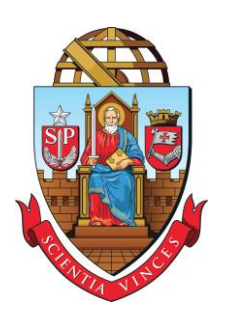

**UNIVERSIDADE DE SÃO PAULO Escola de Engenharia Elétrica de São Carlos Departamento de Engenharia Elétrica e de Computação**

**Trabalho de Conclusão de Curso**

## ANÁLISE DA INTRODUÇÃO DE PAINÉIS FOTOVOLTAICOS EM UM ALIMENTADOR REAL DE DISTRIBUIÇÃO DE ENERGIA ELÉTRICA

**Autor:**

Kaê Augusto

**Número USP:**

8006481

**Orientador:**

Prof. Dr. João Bosco Augusto London Jr.

São Carlos 2017

### **KAÊ AUGUSTO**

### **ANÁLISE DA INTRODUÇÃO DE PAINÉIS FOTOVOLTAICOS EM UM ALIMENTADOR REAL DE DISTRIBUIÇÃO DE ENERGIA ELÉTRICA**

Trabalho de Conclusão de Curso apresentado à Escola de Engenharia de São Carlos, da Universidade de São Paulo.

Curso de Engenharia Elétrica com ênfase em Sistemas de Energia e Automação.

ORIENTADOR: Prof. Dr. João Bosco Augusto London Jr.

São Carlos

2017

#### AUTORIZO A REPRODUÇÃO TOTAL OU PARCIAL DESTE TRABALHO, POR QUALQUER MEIO CONVENCIONAL OU ELETRÔNICO, PARA FINS DE ESTUDO E PESQUISA, DESDE QUE CITADA A FONTE.

Augusto, Kaê A13a Análise da introdução de painéis fotovoltaicos em um alimentado real de distribuição de energia elétrica. / Kaê Augusto; orientador João Bosco Augusto . São Carlos, 2017. Monografia (Graduação em Engenharia Elétrica com ênfase em Sistemas de Energia e Automação) -- Escola de Engenharia de São Carlos da Universidade de São Paulo,  $2017.$ 1. Hosting Capacity. 2. Sistema de Distriuição . 3. Sistema Fotovoltaico. 4. Sistema de Distribuição. 5. OpenDSS. 6. Matlab. I. Título.

## FOLHA DE APROVAÇÃO

Nome: Kaê Augusto

 $\mathbf{e}_i$ 

Título: "Análise da introdução de painéis fotovoltaicos em um alimentador real de distribuição de energia elétrica"

Trabalho de Conclusão de Curso defendido e aprovado  $em\&111217$ 

com NOTA 9, 5 (nove, Gives ), pela Comissão Julgadora:

Prof. Associado João Bosco Augusto London Júnior - Orientador -**SEL/EESC/USP** 

Mestre Júlio Augusto Druzina Massignan - Doutorando **SEL/EESC/USP** 

Mestre Alexandre Vieira de Oliveira - Engenheiro/CPFL

Coordenador da CoC-Engenharia Elétrica - EESC/USP: Prof. Associado Rogério Andrade Flauzino

### **Agradecimentos**

Primeiramente, gostaria de agradecer aos meus pais, Nelson e Mara, por todo apoio, suporte e dedicação durante todos esses anos de graduação. Eles sempre estiveram presente em todos os momentos, com palavras de motivação.

À minha irmã, Géssica, e minha namorada, Daniela, pela paciência, e pelas sábias palavras e ações nos momentos mais difíceis durante todos esses anos.

Ao professor doutor João Bosco Augusto London Jr, por me estender a mão, quando mais precisei, além é claro da orientação, atenção e incentivo no decorrer da elaboração deste trabalho.

Um agradecimento especial ao Júlio Massignan, por abraçar comigo a proposta do trabalho, e por ter se tornando durante esse ano um grande amigo. Acho que sem ele, boa parte do trabalho não teria saído do papel.

À todos os professores e funcionários do Departamento de Engenharia Elétrica, que dedicados ao conhecimento e apoio aos graduandos me agregaram muito como profissional e como pessoa.

Aos amigos do Edifício José Del Nero, em especial Flávia e Yara, que acabaram se tornando minha família em São Carlos. Com eles pude dividir experiências de vida, noites de estudo e noites de muito divertimento. Todos os momentos estão em minha memória.

Enfim, à todos os amigos que fiz na universidade, que de alguma maneira contribuíram para a minha formação durante todos os anos de graduação.

## Sumário

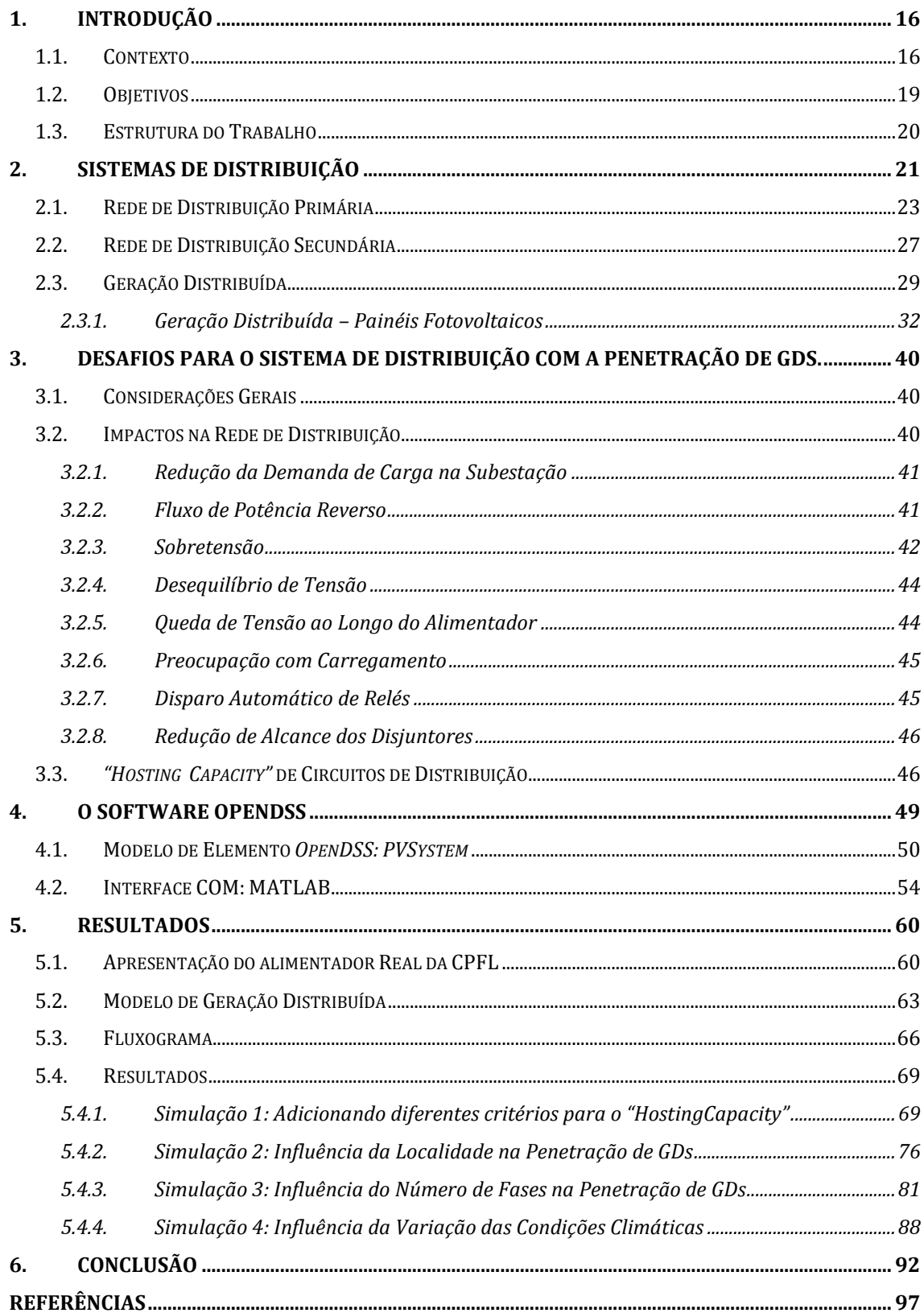

# **Lista de Ilustrações**

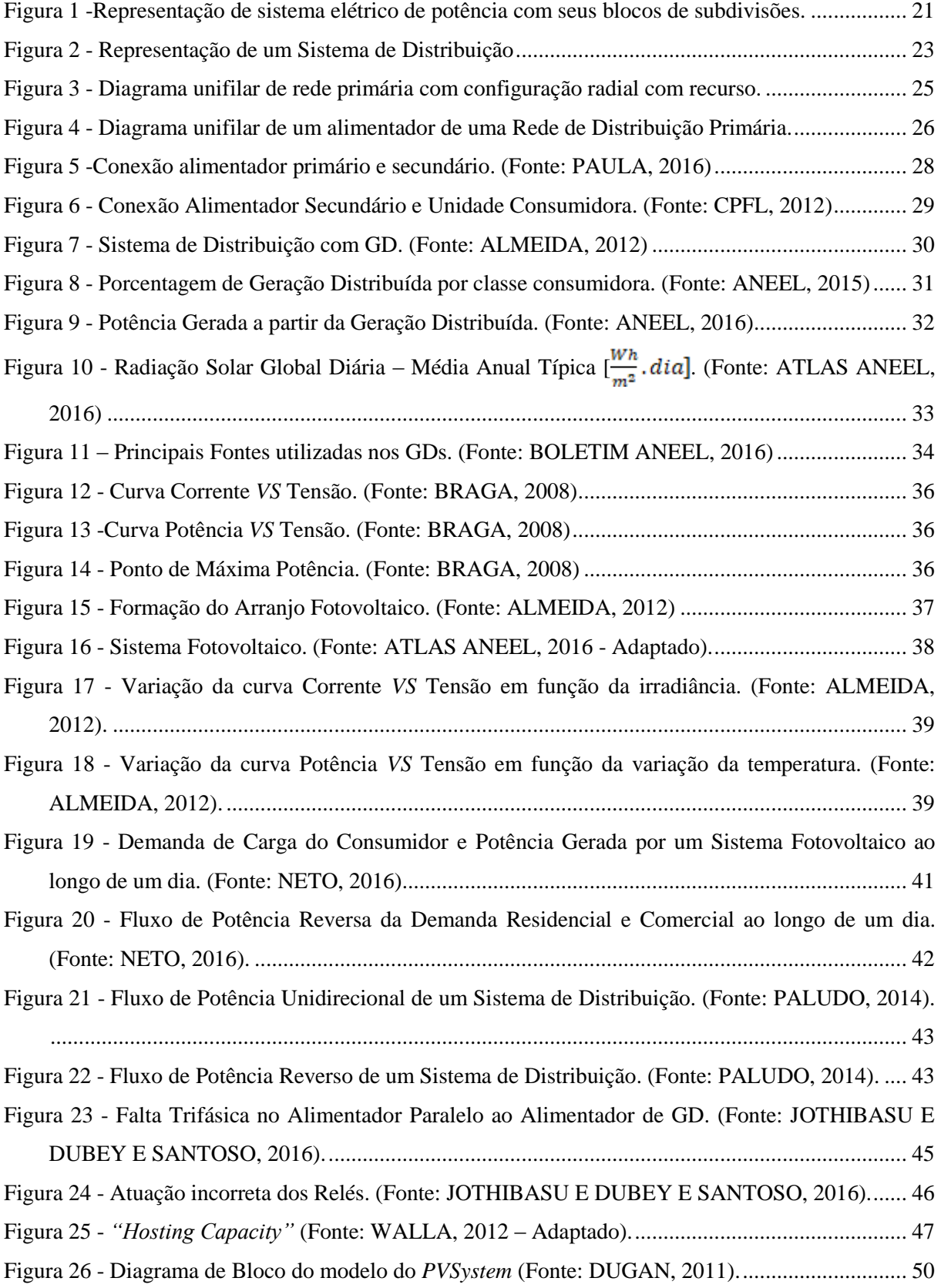

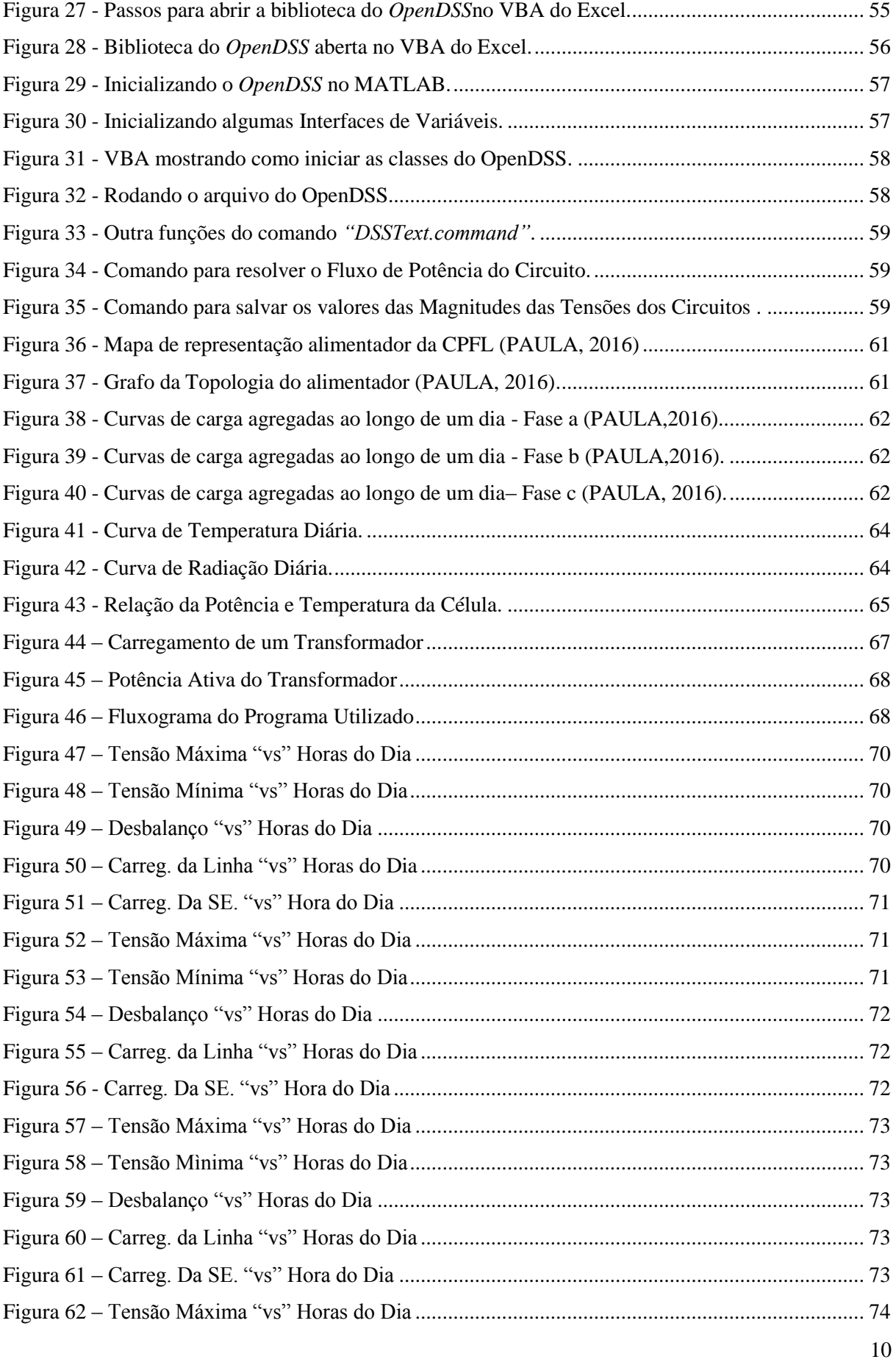

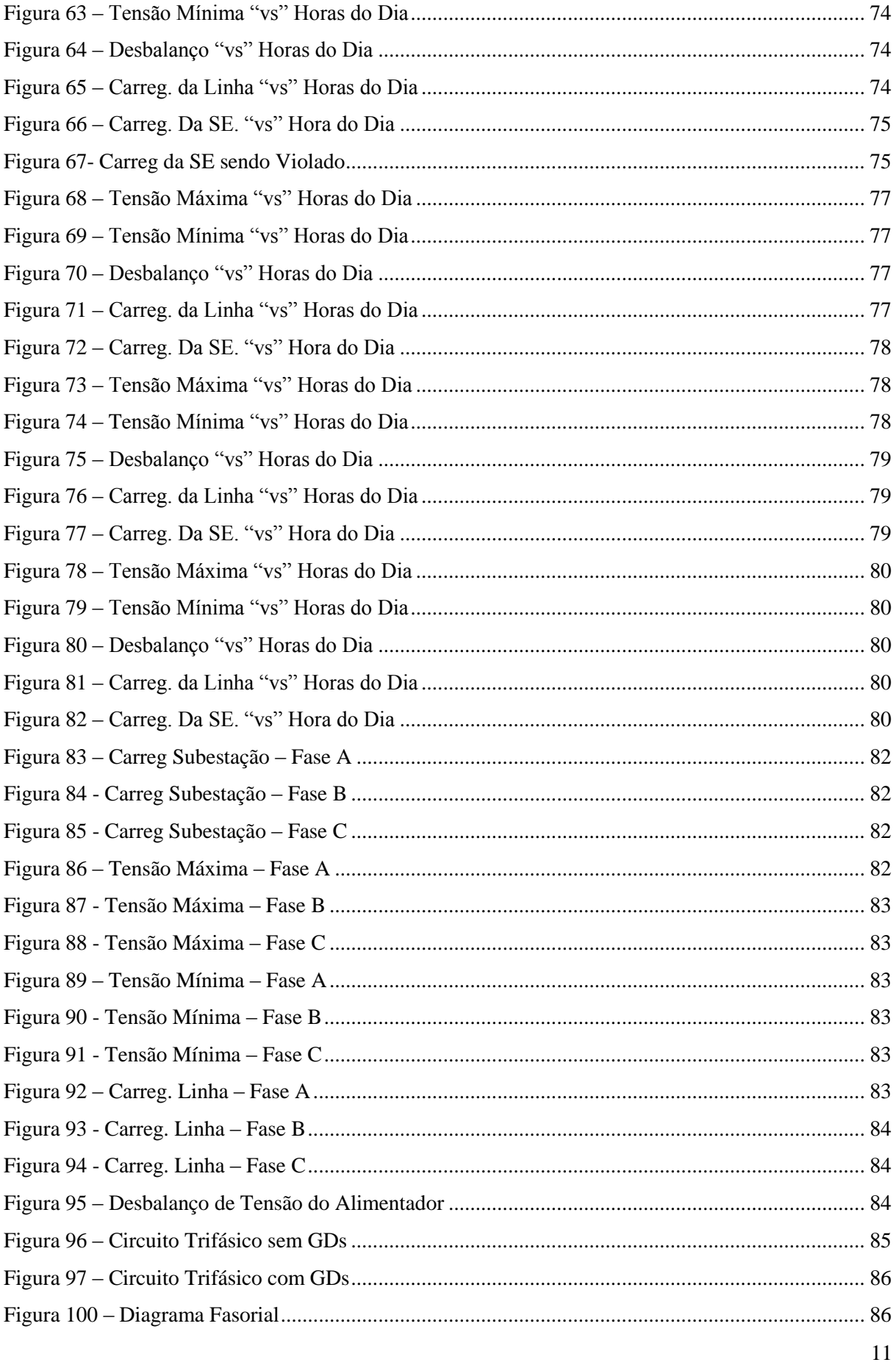

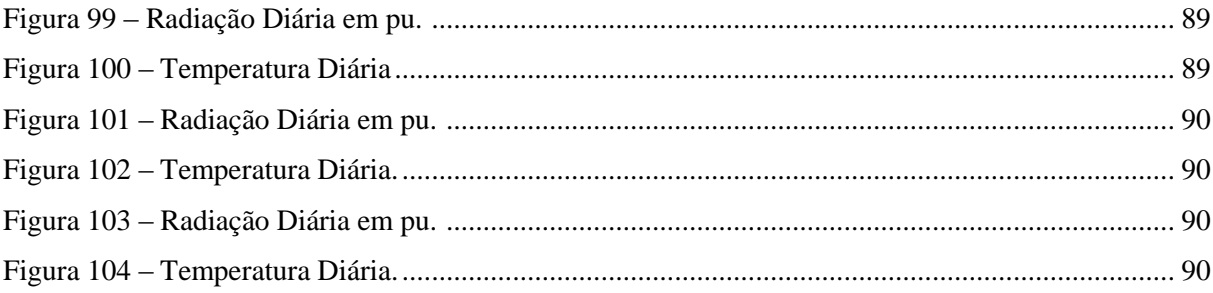

## **Lista de Tabelas**

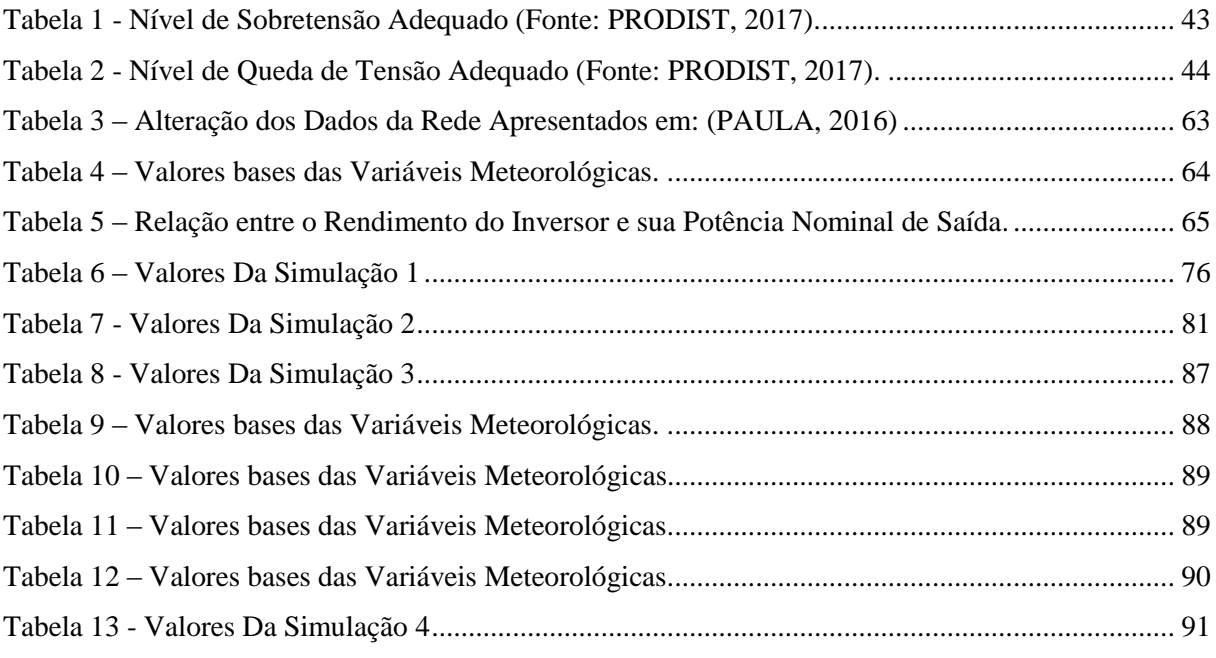

### **Resumo**

O presente trabalho tem o objetivo de verificar qual o *"Hosting Capacity"* de um alimentador de distribuição de energia elétrica real da companhia CPFL – Companhia Paulista de Força e Luz – Paulista, na cidade de Ribeirão Preto/São Paulo, através de diferentes cenários pré-definidos. O *"Hosting Capacity"* de uma maneira geral pode ser definido como a capacidade de inserção de GDs – Geradores Distribuídos - que a rede pode suportar sem que haja prejuízos na qualidade de energia, técnicos e físicos nos equipamentos. Assim, para encontrar o *"Hosting Capacity"* de uma rede é necessário definir parâmetros limitantes que indicarão a saturação da rede diante da inserção de GDs. Vale ressaltar que para aumentar a capacidade da rede além do limite encontrado, será necessário realizar melhorias na rede, como: trocas de cabo, instalação de equipamentos como reguladores de tensão, banco de capacitores, entre outros. Importa destacar que a modelagem do alimentador escolhido foi realizada no trabalho intitulado "Modelagem e Análise Estática de um Alimentador Real da CPFL Paulista" (PAULA, 2016). O programa utilizado para o estudo deste trabalho foi desenvolvido no *software* Matlab, e em paralelo contou com o auxílio do software OpenDSS, o qual é uma das ferramentas comumente utilizadas para estudo de fluxo de potência. Ademais, estas simulações para análises das condições da rede primária são utilizadas para garantir que a penetração de GDs não estejam violando restrições operacionais e técnicas de equipamentos e estejam em conformidade com normas e limites de qualidade de energia, estabelecidos pelo órgão regulador (ANEEL) através do PRODIST.

**Palavras-chave**: Sistemas de Distribuição, *Hosting Capacity*, OpenDSS, Matlab, Sistema Fotovoltaico

### **Abstract**

The present work has the purpose of checking the *"Hosting Capacity"* of a real distribution feeder of the utility CPFL – Companhia Paulista de Força e Luz - Paulista, in the city of Ribeirão Preto, through different predefined scenarios. The *"Hosting Capacity"* in general can be defined as the capacity of DGs – Distributed Generators - that the network can support without impairing the power quality, technical and physical in the equipments. Thus, to find the "Hosting Capacity" of the network, it is required to define constraints that will indicate the network saturation in front of the insertion of DGs. It is important to mention that to increase the network capacity to the found limit, it will be necessary to upgrade the network, such as: cables change, equipment installation as voltage regulators, capacitor bank, among others. The feeder analyzed in the present work was modeled in a previous work entitled "Modelagem e Análise Estática de um Alimentador Real da CPFL Paulista" (PAULA, 2016). The software used in this study was developed in Matlab software, and in parallel with OpenDSS software, which is one of the common tools used to solve power flow. Furthermore, the simulations to the primary network conditions analysis are used to ensure that the DGs penetration is not violating the operational and technical equipment constraints, and that it is in conformity with norms and limits of power quality established by the regulating agency (ANEEL) through the PRODIST.

**Keywords**: Distribution Systems, *Hosting Capacity*, OpenDSS, Matlab, Photovoltaic System.

### **1. Introdução**

#### **1.1. Contexto**

A energia elétrica atualmente move o mundo, sem ela, provavelmente, as tecnologias não estariam tão avançadas como estão hoje. A sua geração provém de diferentes fontes, as quais podem ser baseadas em recursos renováveis, como as hidroelétricas, os painéis fotovoltaicos, ou também através de fontes não renováveis, como é o caso das termoelétricas, movidas através de combustíveis fósseis. O objetivo do sistema elétrico é gerar a quantidade de energia necessária para atender a demanda de seus consumidores, transmitir essa energia até onde estes se encontram, deixar o nível de tensão adequado a cada tipo de consumidor, e então, distribuir esta energia elétrica até os destinos finais. Durante todo este processo, os órgãos responsáveis devem prezar pela qualidade da energia, além de garantir a confiabilidade do sistema como um todo, tornando o sistema menos vulnerável a possíveis falhas. Com o sistema elétrico devidamente adequado torna-se possível propiciar uma qualidade de vida superior a sociedade, além de colaborar para o desenvolvimento tecnológico.

Os sistemas elétricos de potência são encarregados de transformar e prover energia elétrica para os consumidores sejam eles de grande ou pequeno porte. Estes sistemas consistem em processos de geração, transmissão e distribuição de energia. A Agência Nacional de Energia Elétrica (ANEEL) é a responsável por regulamentar normas e limites que garantam a qualidade da energia, e assim asseguram a confiabilidade do sistema no Brasil (PAULA, 2016). A matriz energética mundial é na sua maioria não renovável e baseada em derivados do petróleo, destacando-se principalmente as termoelétricas. O petróleo e suas reservas são recursos naturais passiveis de esgotamento, e seus derivados emitem gases poluentes na combustão, causando diferentes impactos ambientais. No Brasil, a matriz energética é baseada principalmente na combustão do petróleo e na força motriz gerada pelas quedas de água. Apesar das hidroelétricas serem movidas através das águas, um recurso natural e renovável, também causam grandes impactos ambientais, como alagamentos no entorno da construção, e, além disto, geralmente as usinas hidroelétricas não se encontram próximas dos grandes centros consumidores, necessitando assim de um sistema de transmissão mais complexo.

A busca por uma maior comodidade e qualidade de vida, associada com o aumento populacional brasileiro, vem implicando em um aumento no consumo elétrico e, consequentemente, na necessidade de uma maior geração de energia elétrica. Como o país possui uma dependência em relação às hidroelétricas, o sistema de geração vem se tornando insuficiente em questão da sua oferta, gerando assim, crises no setor elétrico, como os "apagões" de 2001, o racionamento de água e energia, principalmente nos horários de pico de demanda (DIEDRICH, 2013).

Diante dos frequentes problemas que o setor energético vem sofrendo, torna-se necessária uma reestruturação e modernização do sistema como um todo, afim de garantir o fornecimento adequado aos consumidores finais de forma sustentável. Tais mudanças vêm sendo amplamente discutidas em âmbito mundial principalmente devido à inserção de novas tecnologias que tendem a promover diversos benefícios à rede elétrica. Como exemplo dessas mudanças destaca-se a penetração de GDs. Em sintonia com esta tendência, a geração distribuída também vem apresentando um grande destaque no Brasil, principalmente no sistema de distribuição, isto devido ao paísser rico em relação à disponibilidade de recursos naturais renováveis para o aproveitamento energético.

A geração distribuída oferece muitas vantagens para o sistema de distribuição, as quais incluem a melhoria do perfil de tensão, fornecimento de energia durante picos de cargas, suporte à rede de distribuição para evitar falhas na rede, fornecimento de energia de qualidade, postergação de expansão das redes de distribuição, entre outras (ZANCHETTA, 2014). Outro ponto considerável dos GDs é que podem ser instaladas próximo aos grandes centros consumidores, implicando assim na diminuição de perdas nas linhas devido ao efeito Joule, aumentando a eficiência energética (DIEDRICH, 2013). No Brasil, devido principalmente a crescente penetração dos GDs, novas resoluções normativas da ANEEL – Agência Nacional de Energia Elétrica - tem entrado em vigor, relacionadas ao sistema de credito e compensação dos GDs tornando os investimentos cada vez mais atrativos.

Com a penetração de geração distribuída em um sistema de distribuição, uma série de condições diferentes pode impactar no funcionamento da rede, como: fluxo de potência reverso, flutuação no perfil de tensão, aumento dos níveis de falhas, influência na proteção do sistema, distorções harmônicas e problemas de estabilidade, variações na frequência do sistema de distribuição, entre outros (PALUDO, 2014).

Dentro deste cenário destacam-se os painéis fotovoltaicos (DIEDRICH, 2013). Estes possuem grande destaque entre as tecnologias de geração distribuída, isto porque sua instalação não requer uma nova área para ser feita, ou seja, eles podem ser aplicados sobre telhados, estacionamentos, ou qualquer outro tipo de área descampada, ou de exposição contínua ao sol. Além disto, os painéis necessitam de pouca manutenção, além de apresentarem um crescente aumento de rendimento e ao mesmo tempo com o custo mais baixo, tornando-se assim cada vez mais uma solução economicamente viável.

A energia proveniente do sol trata-se de uma fonte inesgotável, pois a geração de energia é derivada da radiação solar. Neste aspecto, a geração fotovoltaica vem se tornando uma das mais utilizadas no mundo atualmente. Além disto, o Brasil possui uma vasta extensão territorial, que em sua maioria encontra-se numa região tropical favorecendo assim o seu grande potencial para a utilização de energia solar. Transformando em números, a energia solar incidente no país corresponderia a aproximadamente 55 mil vezes o consumo de energia do mesmo (DIEDRICH, 2013).

Diante do exposto, torna-se necessário, para as concessionárias de energia elétrica, realizar estudos e simulações das consequências da penetração dos GDs em redes de distribuição elétrica. Isto para garantir que, com a introdução destes novos equipamentos, não sejam violadas as restrições operacionais dos alimentadores, mantendo assim os padrões de qualidade de energia elétrica previsto em normas.

Isto posto, o presente trabalho se destina a análise da introdução de painéis fotovoltaicos em um alimentador real da CPFL Paulista, de modo a verificar as consequências da introdução massiva de geração distribuída. Além disso, a utilização de um *software* de análise bem consolidado no mercado será empregado na validação desse modelo, por meio da solução do fluxo de potência para este alimentador.

### **1.2. Objetivos**

O objetivo deste trabalho é calcular a máxima capacidade de acomodação de GDs em um alimentador real fazendo uso dos critérios de *"Hosting Capacity"*, que serão apresentados ao longo deste texto. O alimentador a ser utilizado foi modelado no trabalho intitulado "Modelagem e Análise Estática de um Alimentador Real da CPFL Paulista" (PAULA, 2016) seguindo as normas vigentes para redes de distribuição.

Com o alimentador devidamente modelado, o impacto causado pela penetração de GDs é avaliado através do cálculo do fluxo de potência em diversos cenários de operação, e assim verificando alguns indicadores que compõem o *"Hosting Capacity"*. Alguns destes indicadores são: as perdas no sistema de distribuição, as flutuações nos níveis de tensão como sobretensão e afundamento de tensão, o desbalanço de tensão, entre outros.

Como citado anteriormente, a alta incidência de GDs na rede de distribuição tanto primária como secundária pode acarretar alguns malefícios tanto para a rede quanto para os consumidores finais. Para isto avalia-se qual a penetração máxima de GDs que a rede pode suportar, e para chegar a este valor foram estudadas as curvas de geração para as células fotovoltaicas, os modelos matemáticos de geração solar, o cálculo de fluxo de potência para o alimentador de distribuição trifásico na presença de geração distribuída através do software *OpenDSS.*

Vale ressaltar que para auxiliar o desenvolvimento deste trabalho foi utilizado parte do TCC desenvolvido pelo então aluno de Graduação Gustavo Ramos de Paula (PAULA, 2016), que em seu trabalho cuidou de reunir as informações cedidas pela CPFL, e assim modelar o alimentador de forma a manter a fidelidade do mesmo.

Finalmente pode se destacar que a motivação foi criar um procedimento detalhado para analisar os impactos, para o alimentador, da alta penetração de GDs, partindo de um alimentador real e utilizando ferramentas consolidadas no mercado, de forma a tornar a análise o mais confiável possível. Tudo isto devido principalmente que estes impactos em um futuro próximo terão uma escala maior, como consequência da crescente do mercado em relação aos GDs.

### **1.3. Estrutura do Trabalho**

O presente trabalho encontra-se dividido nos seguintes capítulos:

O capítulo 2 descreve as principais características dos sistemas elétricos de potência, dando enfoque aos sistemas de distribuição primário e secundário, destacando as características topológicas e os equipamentos que os constituem. Além disto, também foi abordado o crescente aumento de geração distribuída no país e no mundo, bem como o funcionamento dos painéis fotovoltaicos e seus principais componentes.

O capítulo 3 destaca os principais impactos da alta penetração de GDs nas redes de distribuição, apresentando a definição do conceito de *"Hosting Capacity"*.

O capítulo 4 introduz o *software* OpenDSS via Interface COM, apresentando os principais comandos necessários para utilizar o MATLAB como programa de comando do OpenDSS. Além disto será apresentado o modelo *PVSystem* do OpenDSS, bem como suas funções e comandos utilizados para modelagem do mesmo.

O capítulo 5 apresenta o alimentador a ser utilizado neste trabalho, o modelo da geração distribuída, mostrando os fluxograma do programa utilizado para gerar as simulações além de apresentar os cenários que serviram como base para as análises. Na sequência deste trabalho serão apresentados também os resultados do *"Hosting Capacity"* do alimentador para os diferentes cenários.

Por fim, o capítulo 6 destaca as principais conclusões dos estudos realizados neste trabalho.

### **2. Sistemas de Distribuição**

Este capítulo tem o propósito de descrever as principais características dos Sistemas de Distribuição, caracterizando as redes primárias, as redes secundárias e a geração distribuída que fazem parte do escopo principal deste trabalho, além de dar as ideias básicas do sistema elétrico de potência como um todo.

O sistema elétrico de potência, ou também conhecido como SEP, tem como função, principalmente, conceder energia elétrica aos diferentes tipos de consumidores, prezando sempre pela qualidade da energia. O sistema elétrico de potência é composto por três pilares: a geração, a transmissão e a distribuição. A figura 01 é uma representação simplificada e unifilar de um SEP, com o sistema de distribuição já subdivido em distribuição primária e secundária, não estando representado apenas a geração distribuída (Kagan *et al.*,2005).

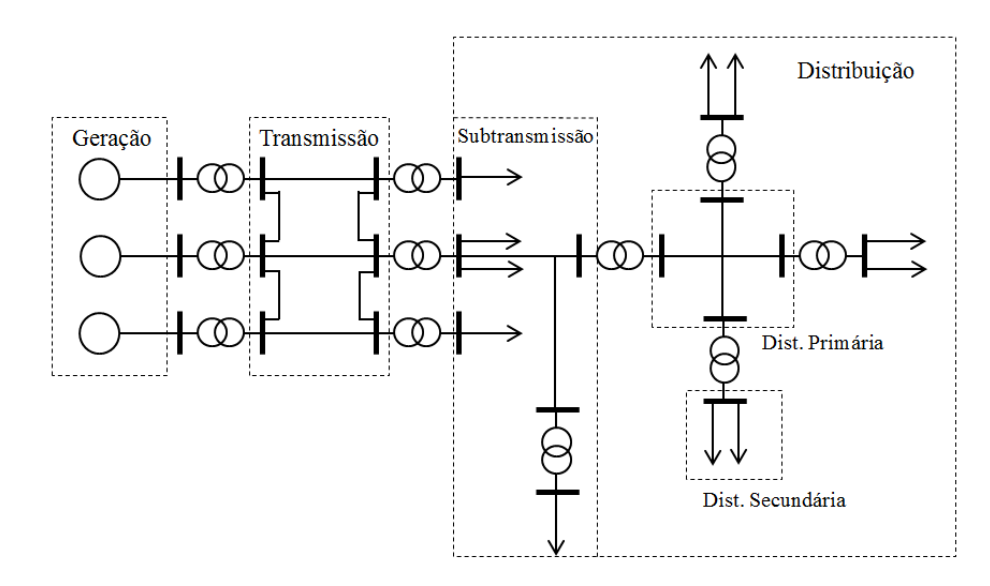

Figura 1 -Representação de sistema elétrico de potência com seus blocos de subdivisões. (Fonte: Kagan *et al.,* 2005)

O ponto de partida do sistema elétrico de potência, é o bloco de Geração. Este é composto principalmente por usinas que geram a energia elétrica para o país, transformando a energia mecânica (como por exemplo a movimentação de turbinas), em energia elétrica por meio do acionamento de um gerador. No caso das hidrelétricas a energia mecânica é gerada a partir do fluxo continuo das águas. A freqüência e a tensão de geração varia de país para país, porém no Brasil, foi regulamentado pela

ANEEL que a tensão de geração e a frequência estão no intervalo de 10 a 30 kV e 60Hz respectivamente. (ANEEL, 2016)

No país, a geração de energia é em sua maioria a partir das usinas hidrelétricas, e por isto, ficam longe dos grandes centros consumidores, assim é necessário uma conexão para deslocar a energia do ponto de geração para o ponto de consumo. Na figura 01, este bloco é representado como o conseguinte ao bloco de geração, e geralmente é composto pelas linhas transmissão e por chaves de manobra. Geralmente a transmissão é feita em corrente alternada, porém já existem linhas onde a transmissão está sendo feita via corrente contínua. Vale ressaltar que logo após a geração existe transformadores elevadores de tensão, cujo seu principal objetivo é elevar o nível de tensão, visando assim diminuir as perdas por efeito Joule existentes nas linhas de transmissão e deixar o nível de tensão dentro das normas estabelecidas pela ANEEL para a transmissão de energia, que no Brasil está entre 88kV a 750kV (ANEEL, 2016; SIMONE, 2012; PAULA, 2016).

A partir do momento que a energia provinda das linhas de transmissão vai chegando próximo aos grandes centros consumidores, ela agora passa por um transformador abaixador de tensão, onde o nível de tensão é diminuído, através das "subestações de subtransmissão", e a partir deste ponto, a tensão está em um nível chamado "tensão de subtransmissão". Então a energia de subtransmissão é transportada até os consumidores que necessitam de tensão neste nível, como é o caso das grandes instalações industriais, estações de tratamento e bombeamento de água, ou então até as "subestações de distribuição". As subestações de distribuição são responsáveis, pela transformação da tensão de subtransmissão para a tensão adequada para a rede primária, ou seja, por abaixar novamente o nível de tensão para um valor adequado para os consumidores da rede primária (grandes consumidores). Esta tensão, pode ser abaixada novamente através dos transformadores de distribuição e então, alimentar os consumidores da rede secundária (pequenos consumidores). Esta parte do processo, é representado na figura como sendo o bloco da distribuição, e é nesta fração do sistema que se encaixa a geração distribuída, estudada como escopo principal deste trabalho (Kagan *et al.*,2005). A figura 02, representa uma simplificação de um sistema de distribuição, desde a subestação de distribuição, passando pelos alimentadores da rede primária e secundária, ainda sem contar com a representação da geração distribuída.

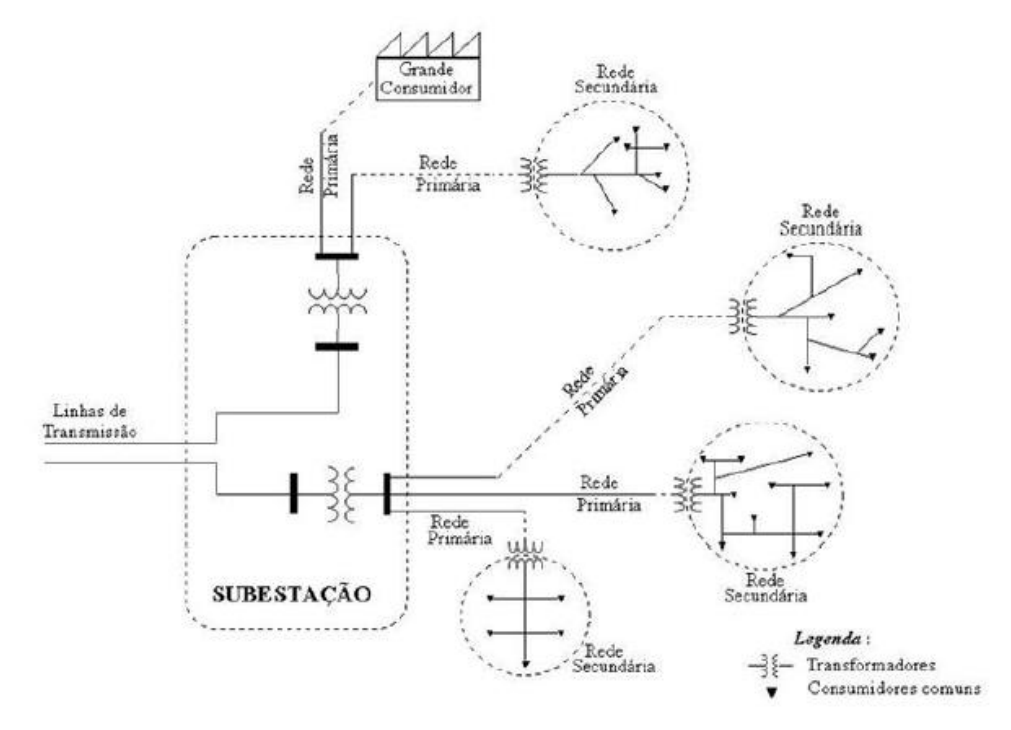

Figura 2 - Representação de um Sistema de Distribuição (Fonte: SIMONE, 2012)

Na seção 2.1 serão tratados os sistemas de distribuição com maior enfoque na rede de distribuição primária, destacando as principais características do mesmo. A seção 2.2 ainda tratará dos sistemas de distribuição, porém dando maior enfoque para as redes secundárias, destacando também seus principais aspectos. E por fim, na seção 2.3 são apresentados os conceitos sobre geração distribuída, mostrando o seu crescimento no país, além de apresentar as características fundamentais do sistema fotovoltaico.

#### **2.1. Rede de Distribuição Primária**

A parte do sistema elétrico de potência subseqüente as subestações de distribuição é definida como Redes de Distribuição Primária, na qual o nível de tensão de subtransmissão chega até as subestações de distribuição, onde existem abaixadores de tensão, que tornam o nível de tensão adequado aos alimentadores desta parte do sistema. Segundo a ANEEL, os alimentadores da rede de distribuição primária devem operar com níveis de tensão entre 11,9kV a 34,5kV. Assim a rede de distribuição primária, ou também definida como rede de média tensão, inicia-se logo após as subestações de distribuição e tem seu fim nos transformadores de distribuição, conforme ilustrado na figura 02 (Kagan *et al.*,2005).

De uma maneira simplificada, o sistema de distribuição primário pode ser representado por barras que se conectam entre si, mediante linhas de distribuição. Assim cada trecho, entre uma barra e outra, possuirá características particulares, tais como: tipos de cabo, comprimento de cabos, tamanhos de bitola, barra de um extremo, barra do extremo oposto, distâncias entre os cabos de cada fase, e conseqüentemente parâmetros distintos, que serão conhecidos como "constantes quilométricas", devido principalmente pelo fato destes parâmetros serem calculados e obtidos em relação ao comprimento de um quilômetros da linha em questão (PAULA, 2016). O modelo da linha de distribuição primária possui parâmetros como: resistência ôhmica, indutâncias próprias e mútuas e parâmetros *shunt :*capacitância e condutância, que para as linhas de distribuição podem ser desprezadas. Estes parâmetros definem como se comportará as grandezas elétricas, corrente e tensão, em sistema de distribuição de energia. Matematicamente, pode-se definir, as linhas de distribuição como matrizes de seus parâmetros série e *shunt*. A seguir segue as matrizes de admitância e a matriz de impedância respectivamente (Kagan *et al.*,2005).

$$
[Z] = \begin{bmatrix} Z_{ff} & Z_{fg} \\ Z_{gf} & Z_{gg} \end{bmatrix}
$$
 (1)

$$
[Y] = \begin{bmatrix} Y_{ff} & Y_{fg} \\ Y_{gf} & Y_{gg} \end{bmatrix}
$$
 (2)

Em ambas equações, os subindices  $ff$  representa a matriz de admitância/ impedância próprias e mútuas dos condutores fase, os subindices  $fg \in gf$ , as matrizes admitância/impedância mútuas entre os cabos guardas (ou neutros) e finalmente  $gg$ , representa as matrizes admitância/impedância próprias e mútuas do(s) cabos guardas. Maiores detalhes de como encontrar tais matrizes podem ser encontradas no Trabalho de Conclusão de Curso do Gustavo de Paula, citado nas referências (PAULA, 2016).

A rede de distribuição primária pode ser aérea ou subterrânea com diferentes tipos de configuração. As redes aéreas podem ser de primário radial simples ou primário radiais com socorro, já as subterrâneas , podem ser de primário seletivo, primário operando em malha aberta, ou *Spor Network* (Kagan*et al.*,2005). De uma forma geral, no Brasil, prevalece os alimentadores aéreos, com postes de concreto ou de madeira para zonas urbanas ou rurais respectivamente, e um suporte de cabos em seu topo, conhecido como cruzetas, devido principalmente as suas vantagens em relação a custos, facilidade de manutenção e instalação. Porém existem algumas regiões e a alguns países, que já adotam alimentadores subterrâneos devido principalmente ao baixo impacto visual que estes causam e da maior confiabilidade passado por este tipo de rede.

Os sistemas com configuração primário simples são os mais comuns para áreas onde existe baixo consumo de energia, e de uma maneira simplificada, o transporte de energia é feito através de uma única via, da subestação até a unidade consumidora. Isto porque de uma maneira geral os circuitos possuem ramificações, tornando difícil a interligação entre os ramos. Caso exista uma falha no alimentador que atenda um certo número de consumidores, implicará em uma interrupção no fornecimento de energia a essas cargas, até a reparação do defeito, passando assim, uma baixa confiabilidade do sistema. Porém os sistemas radiais simples são os mais utilizados principalmente devido ao baixo custo de investimento e manutenção e a relativa simplicidade de coordenação dos sistemas de proteção. Já os sistemas radiais com socorro, ou também conhecido como redes radiais com recurso, são similares as redes radiais simples, porém há interligações entre ramos, através das chaves seccionadoras normalmente abertas (NA), além de chaves normalmente fechadas (NF), que permite manobras nos alimentadores realizadas manualmente ou automaticamente. Assim no caso de uma eventual falta em um dos alimentadores, o fornecimento de energia não será interrompido, a menos que o alimentador esteja operando na forma de radial simples, ou seja, caso ocorra uma falta, o menor número possível de consumidores será afetado, devido a ações de fechamento das chaves normalmente abertas, e abertura das chaves normalmente fechadas. Estas conexões com chaves, proporcionam uma operação do sistema com elevada qualidade e confiabilidade, sendo destinada a locais como hospitais e grandes centros computacionais, por exemplo. Para maiores detalhes das configurações tanto aéreas e subterrâneas podem ser encontradas com maior detalhe no trabalho de conclusão de curso de aluno Gustavo de Paula, citado nas referências (PAULA, 2016). Na figura a seguir tem-se uma representação de um diagrama unifilar da rede primária com configuração radia com socorro. (PAULA, 2016; LIRA, 2011).

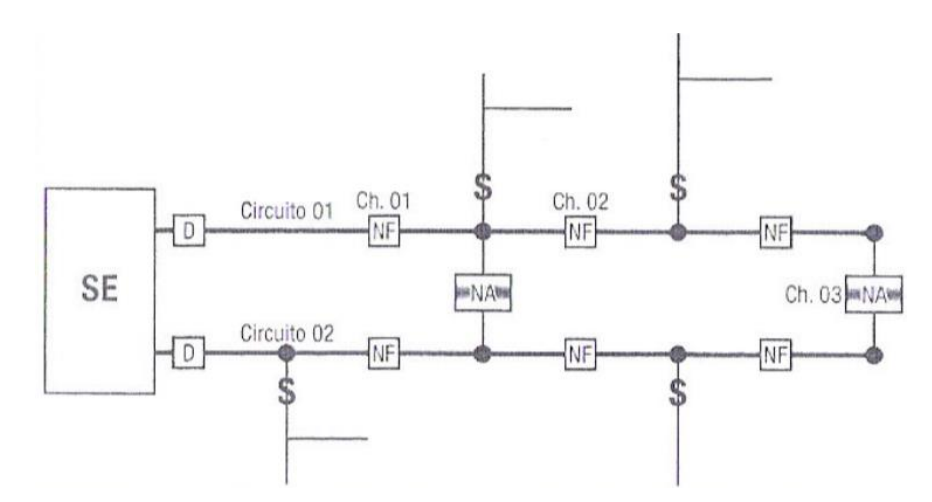

Figura 3 - Diagrama unifilar de rede primária com configuração radial com recurso. (Fonte: Kagan *et al.,*2005).

Esta rede atende consumidores com alta demanda de energia conectados diretamente na média tensão, ou também denominado consumidores primários, ou de classe A. Geralmente este grupo engloba as indústrias de médio porte, condomínios prediais, conjuntos comerciais, grandes hospitais, shopping centers, grandes centros públicos. Além destes, a rede primária também é responsável por atender os transformadores de distribuição, que posteriormente atenderão os consumidores secundários que será tratado na seção mais adiante.

Na figura 04 é apresentado um diagrama unifilar de um alimentador de distribuição, com seus principais equipamentos para análise estática, ou seja, para a análise do fluxo de potência (MASSIGNAN, 2016).

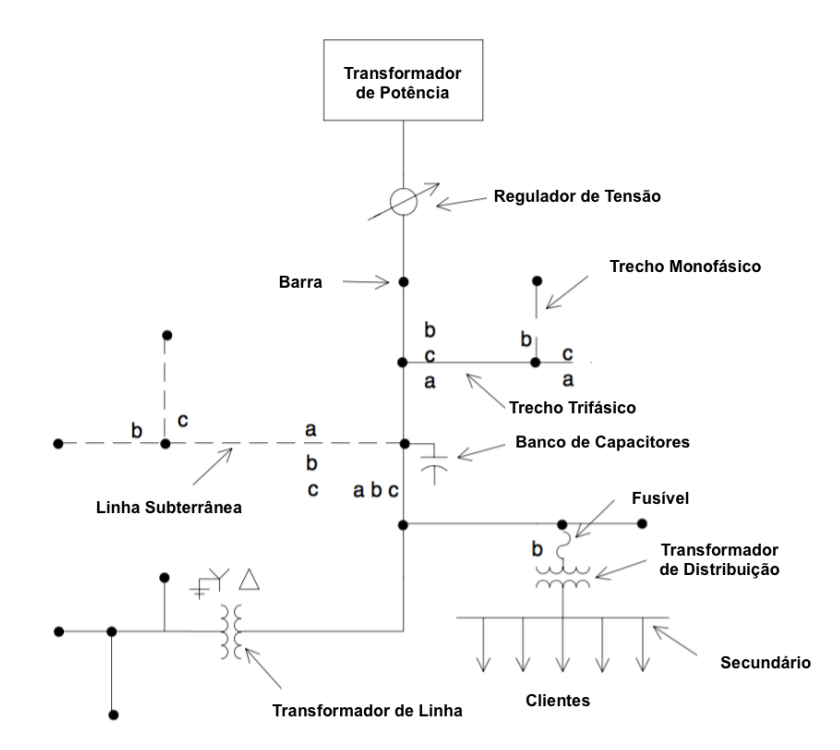

Figura 4 - Diagrama unifilar de um alimentador de uma Rede de Distribuição Primária. (Fonte: PAULA, 2016).

(i) **Transformadores de Potência:** trata-se do ponto de início do sistema de distribuição e são transformadores das subestações de distribuição. Estes equipamentos transformam a tensão de subtransmissão para a tensão de distribuição primária, ou seja, eles conectam o sistema de transmissão com o sistema de distribuição.

(ii) **Transformadores de Distribuição:** trata-se do ponto inicial do sistema de distribuição secundário, ou junto com os consumidores do grupo A, o ponto final do sistema de distribuição primário. São transformadores que conectam a rede primária em média tensão com a rede secundária em baixa tensão. Alimentam os consumidores do Grupo B, que são os consumidores de baixa tensão.

(iii) **Linhas de Distribuição:** em sua maioria são compostos por condutores de alumínio com alma de aço, CCA, ou sem alma de aço, CA, nus ou protegidos. Podem ser de ramais aéreos ou subterrâneos e são formados por cabos, postes e cruzetas. A disposição geométrica dos condutores (e outras características construtivas) vão influenciar diretamente nos parâmetros elétricos destas linhas;

(iv) **Bancos de Capacitores:** são "armazenadores" de energia reativa. Geralmente injetam na rede tal energia para melhorar o fator de potência além de manter bons níveis de tensão, assegurando assim a qualidade de energia na rede de distribuição. São constituídos por um conjunto de capacitores operando manualmente ou automaticamente;

(v) **Reguladores de Tensão:** são autotransformadores instalados em determinados pontos do alimentador, que visam controlar a tensão ao longo da linha toda. Geralmente estes autotransformadores possuem medidores de corrente e tensão, que são a base para o controle do nível de tensão.;

(vi) **Chaves Seccionadoras e Disjuntores:** são dispositivos que procuram proteger o alimentador, isolando eletricamente a parte faltosa do sistema no menor tempo possível. O estado operativo destes equipamentos é importante na determinação da topologia da rede elétrica do alimentador.

#### **2.2. Rede de Distribuição Secundária**

A rede de distribuição secundária tem seu ponto início a partir dos transformadores de distribuição, tais equipamentos fazem a conexão da rede de distribuição primária com a rede de distribuição secundária. O nível de tensão proveniente dos alimentadores de média tensão, ou dos sistema primário, passa por uma regulação nos transformadores de distribuição e a partir de então, os níveis de tensão tornam-se adequados para os sistemas secundários, ou também conhecidos como baixa tensão. No Brasil geralmente a os alimentadores secundários operam com tensões de 220/127V ou 380/220V. Na figura 05, pode ser visto a conexão do alimentador primário e secundário.

Assim como as redes primárias, as redes secundárias também podem ser aéreas ou subterrâneas, predominando no Brasil as redes aéreas. As configurações aéreas podem ser radiais ou em malha. Inicialmente, quando a rede ainda possui uma configuração simplificada, ela está em malha. A partir do momento em que o limite de carregamento é atingido, a rede de distribuição secundária passa a ser radial, com a adição de mais transformadores de distribuição, e seccionamento de alguns pontos da rede (Kagan *et al.*,2005).

Os alimentadores secundários, são alimentados pela rede de distribuição primária, e fornece energia aos consumidores alocados no grupo B, que são pequenos consumidores que necessitam de baixa tensão, como: condomínios residências, edifícios, pontos comerciais e residências. Geralmente as linhas de baixa tensão são fixadas nos mesmo postes de concreto que sustentam as linhas de média tensão, porém localizam-se em uma altura inferior como demonstrado na figura 05.

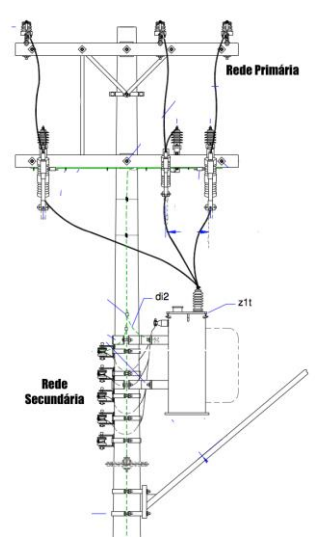

Figura 5 -Conexão alimentador primário e secundário. (Fonte: PAULA, 2016)

Os principais equipamentos para compor uma rede de distribuição secundária quando se trata da análise estática, seja pelo fluxo de potência ou mesmo no contexto de estimação de estado de monitoramento em tempo real são (CPFL, 2012):

(i) **Transformadores de Distribuição:** presente tanto nas redes de distribuição primária como na rede de distribuição secundária. Assim como já foi descrito, tem a função com conectar ambos os alimentadores, ou seja, conectar a média tensão com a baixa tensão;

(ii) **Ramal de Ligação:** trata-se do conjunto de condutores que ligam a rede de distribuição secundária até as unidades consumidores. Os cabos dos alimentadores secundários geralmente possuem bitolas maiores, pois devem suportar correntes altas;

(iii) **Medidores de Energia:** geralmente são instalados dentro das caixas de medição, e tem como principal função medir e registrar o consumo de energia elétrica ativa ou reativa do consumidor em questão;

(iv) **Chaves Seccionadoras ou Chaves Faca:** são dispositivos que fazem parte do sistema de distribuição, e que tem como principal objetivo propiciar manobras na rede, para eventuais manutenções, reformas, ou falhas em geral. Geralmente estas manobras se dão através do fechamento ou abertura de um componente similar a uma barra metálica;

(v) **Chaves Fusíveis:** são dispositivos que procuram proteger o alimentador secundário, isolando eletricamente e automaticamente a parte da rede faltosa do sistema no menor tempo possível. Seu princípio de funcionamento é baseado na temperatura, através do sobreaquecimento de um elo condutor fusível quando o limite é atingido;

(vi) **Unidades Consumidoras:** são também chamados de clientes. É o destino final da energia elétrica, ou seja, é caracterizado pela entrega de energia elétrica em um ponto com o equipamento de medição individualizada.

A figura 07 representa uma ligação simples onde a rede de distribuição secundária está chegando até a unidade consumidora através do ramal de ligação, com destaque para os medidores de energia, instalados junto as unidades consumidoras.

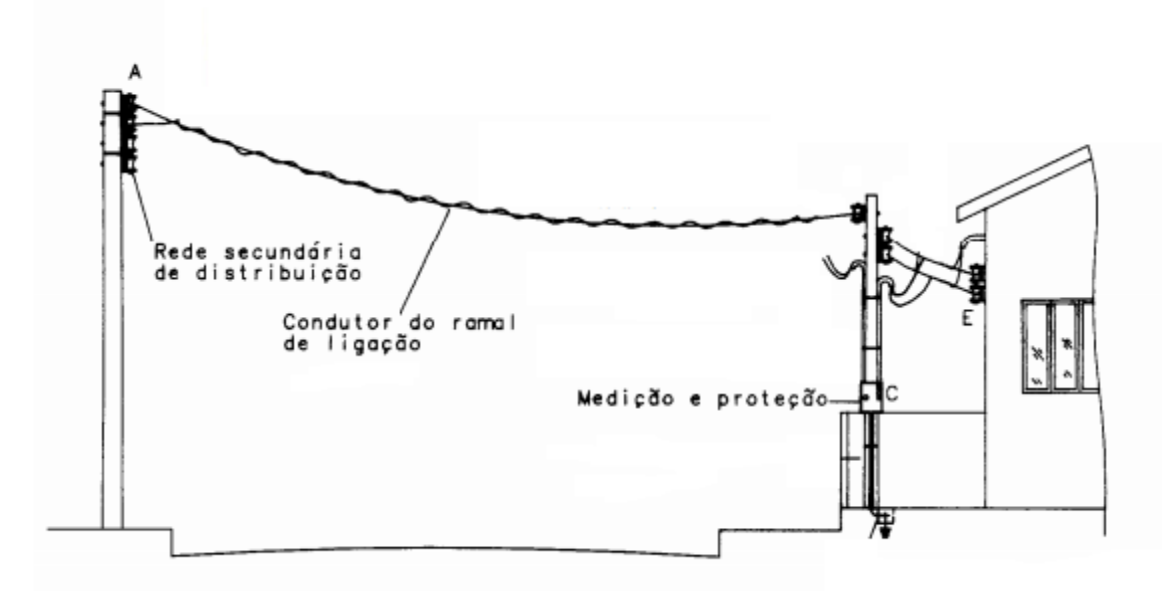

Figura 6 - Conexão Alimentador Secundário e Unidade Consumidora. (Fonte: CPFL, 2012)

### **2.3. Geração Distribuída**

A instalação de geradores de energia elétrica de pequeno porte junto à rede de distribuição é caracterizada como geração distribuída. Normalmente a geração distribuída é instalada próximo aos grandes centros consumidores, e tem como princípio ativo, em sua maioria, as fontes renováveis. Assim a geração distribuída, em suma, consiste na produção de energia elétrica a partir de pequenos geradores que utilizam, em sua maioria, fontes renováveis como é o caso dos painéis fotovoltaicos conectados junto a rede de distribuição nas unidades consumidores, que normalmente, quando projetadas adequadamente, podem produzir energia suficiente para tornar o consumidor-gerador, autossuficiente (ANEEL, 2016). A figura 08, ilustra um sistema de distribuição com geração distribuída conectada nos três níveis de tensão (alta, média e baixa tensão).

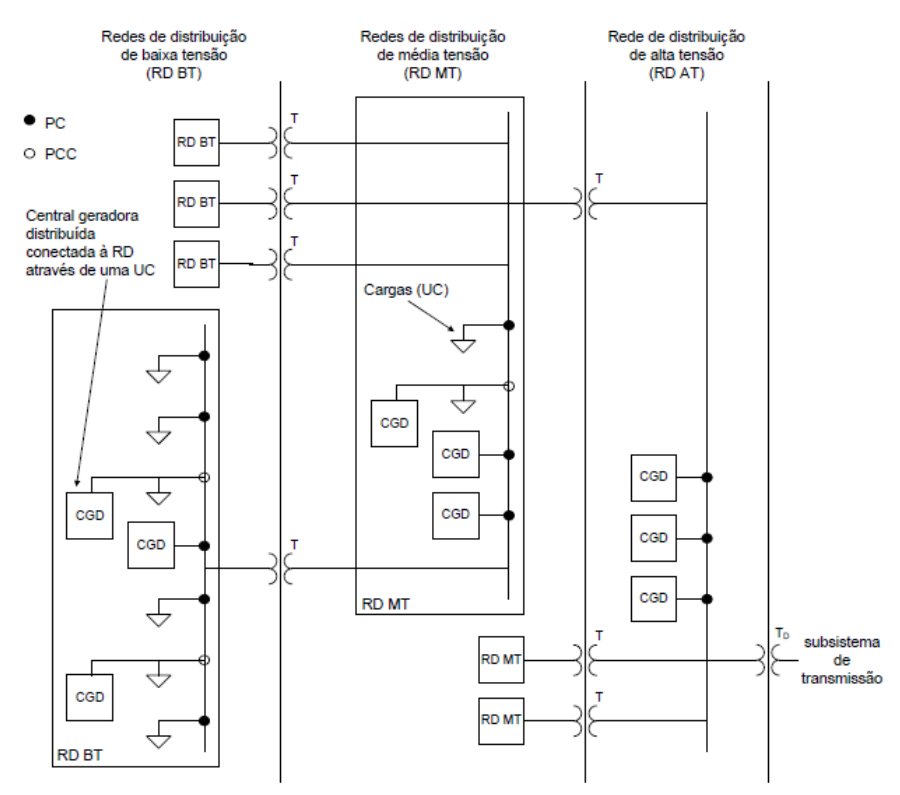

RD – rede de distribuição; CGD – central geradora distribuída; UC – unidade consumidora. Figura 7 - Sistema de Distribuição com GD. (Fonte: ALMEIDA, 2012)

As centrais geradoras podem ser classificadas em microgeração e minigeração mediante a potência instalada que possui. Quando uma central geradora de energia elétrica possui potência instalada menor ou igual a 75 quilowatts (kW), ela é definida como microgeração distribuída, já quando a potência instalada é superior a 75kW e menor que 3 megawatts (MW), para fontes hídricas, ou 5MW para as demais fontes, ela é caracterizada como minigeração distribuída (ANEEL, 2016).

A instalação de geração distribuída proporciona diversos benefícios para o sistema elétrico, em especial para a rede de distribuição, dentre estes destacam-se: adiamento de investimentos de expansão nos sistemas de distribuição; melhoria do nível de tensão da rede no período de horário de ponta; diversificação da matriz energética; quando são utilizados fontes renováveis existem baixos impactos ambientais; economia dos investimentos em transmissão de energia elétrica; e por fim, para os consumidores, há uma diminuição na conta final do mês de energia (ANEEL, 2016). Logo, a geração distribuída além de trazer benefícios as concessionárias também traz benefícios para o consumidor-gerador, bem como para a economia do país como um todo.

Porém também existem pontos negativos associados a alta penetração de geração distribuída, tais como: aumento da complexidade de operação da rede; dificuldade na cobrança da conta no fim do mês; necessidade de alteração dos procedimentos de operação das redes pelas concessionárias; complexidade da proteção da rede (ANELL, 2016). Além disto, os alimentadores possuem uma capacidade máxima de acomodação de geração distribuída suportável. Esta capacidade, atualmente,

recebe o nome de "*Hosting Capacity"*, e será explicada com maiores detalhes nas seções seguintes deste trabalho.

Desde que entrou em vigor a Resolução Normativa da ANEEL nº 482/2012, em abril de 2012, o consumidor brasileiro pode gerar sua própria energia elétrica, e fornecer o excedente para a rede de distribuição de sua localidade, e este passa a funcionar como uma bateria, armazenando o superávit de energia. Visando os benefícios que a geração distribuída proporciona ao sistema elétrico, houve uma revisão da Resolução Normativa n°482/2012, e em novembro de 2015, a diretoria da Agência Nacional de Energia Elétrica (ANEEL) aprovou a publicação da Resolução Normativa nº687/2015, a qual tem como principal objetivo reduzir os custos e o tempo para conexão de geração distribuída e assim aumentar o público alvo, além de compatibilizar o Sistema de Compensação de Energia Elétrica com as Condições Gerais de Fornecimento (ANEEL,2016). Segundo o levantamento da ANEEL, e como mostra a figura 09, a grande maioria das instalações de micro e minigeração ocorrerem no grupo B, em especial no grupo tarifário residência, seguido pelo comercial, isto se deve principalmente devido aos aumentos contínuos nas tarifas de energia para estes grupos.

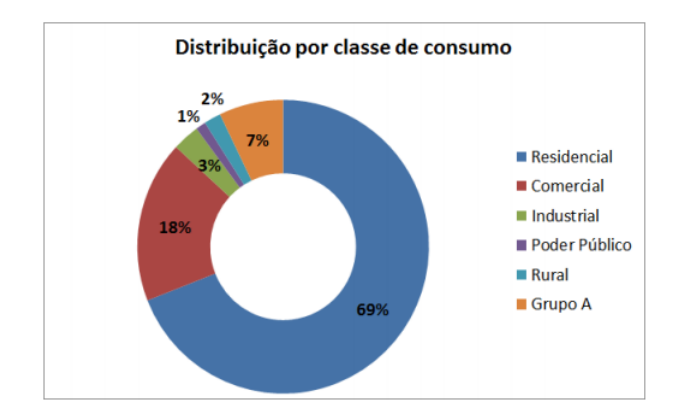

Figura 8 - Porcentagem de Geração Distribuída por classe consumidora. (Fonte: ANEEL, 2015)

Segundo informações divulgados pela ANEEL, em novembro de 2016 já tinham 6670 conexões de geração distribuída acumuladas na rede de distribuição, com um potência instalada de 60895 quilowatts (kW). O Boletim de Informações Gerencias do quatro trimestre de 2016, revela que, em dezembro de 2016 a potência gerada através da geração distribuída já era superior a 81 megawatts (MW). A figura 10, mostra o crescimento da potência gerada a partir de geração distribuída no pais. É possível notar que, nos últimos anos houve um avanço em relação a potência gerada no pais, e que atualmente, o crescimento desta seguiu uma curva exponencial. Isso pode ser explicado principalmente devido as novas Resoluções Normativas que entraram em vigor no país, bem como a necessidade dos consumidores economizar frente aos frequentes aumentos de tarifa.

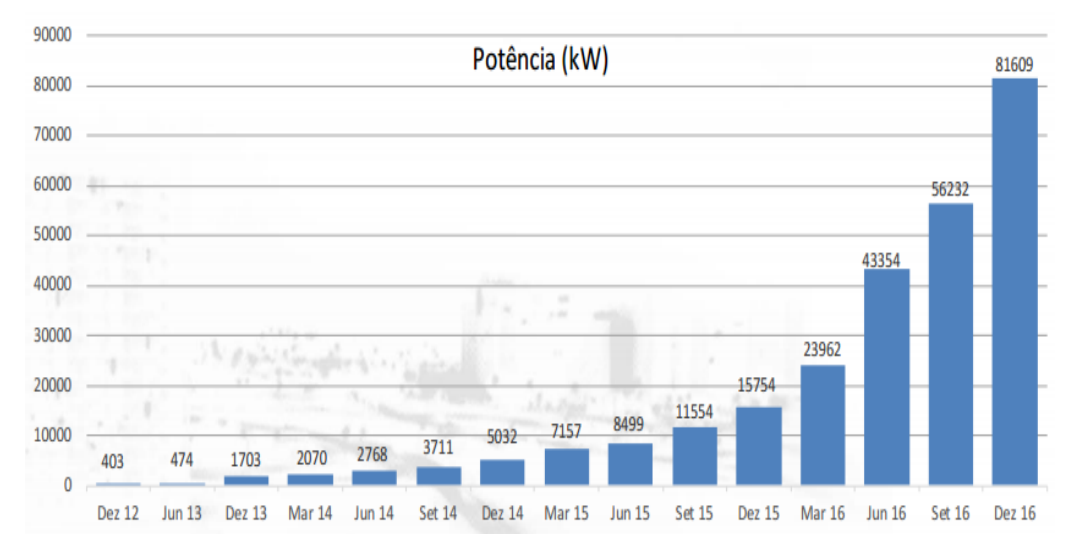

Figura 9 - Potência Gerada a partir da Geração Distribuída. (Fonte: ANEEL, 2016)

Uma das medidas imediatas que deve ser tomada pelos consumidores com a instalação de geração distribuída é a alteração dos medidores de energia. O sistema de mediação deve manter às mesmas especificações exigidas, porém o sistema deverá a passar a ter a funcionalidade de medição bidirecional de energia elétrica, ou seja, medir tanto o consumo quanto a geração de energia elétrica. Uma das formas para a mediação bidirecional é através do uso de dois medidores unidirecionais, um para aferir o consumo de energia elétrica, e outro para aferir a geração de energia elétrica. Atualmente já existem no mercado modelos de medidores que um único aparelho faz ambas as medições, não sendo assim necessário a instalação de dois, como é o caso dos *"smart meters"*.

A análise de viabilidade em relação ao custo/benefício da instalação de GDs é de responsabilidade do consumidor. Existem vários fatores que dever ser considerados nesta análise, como: tipo de geração distribuída (painéis fotovoltaicos, turbinas eólicas, etc), tecnologia dos equipamentos, rendimento dos equipamentos, o número de fontes geradoras, o consumo da residência, a geração da GD, bem como a tarifa à qual o consumidor está submetido.

#### **2.3.1. Geração Distribuída – Painéis Fotovoltaicos**

Segundo alguns documentos internacionais, a geração de energia do mundo, até 2050, será cerca de 50% proveniente das fontes renováveis, principalmente devido radiação solar, mais precisamente os painéis fotovoltaicos. Aplicando esses valores ao Brasil, pode inferir-se que haverá um elevado crescimento da eletricidade fotovoltaica, seguida da energia eólica (CGEE, 2010). Isso pode ser comprovado se voltarmos e analisarmos a figura 09. Como visto, o crescimento até dezembro de 2016 seguiu um crescimento praticamente exponencial, e isso tende a continuar nos próximos anos.

Diariamente, muita energia chega ao nosso país de forma limpa e gratuita. Os raios solares, além de trazerem luz e calor, essenciais para a sobrevivência da vida na terra, também podem ser

aproveitados tanto na forma de calor como na de eletricidade. O Brasil possui um grande potência para gerar energia elétrica a partir do sol, devido principalmente a suas dimensões e localidade. A radiação solar na região mais ensolarada da Alemanha, por exemplo, que é um dos lideres no uso de energia fotovoltaica, é cerca de 1,4 vezes menor do que a radiação na região menos ensolarada do Brasil. Diariamente incide no Brasil , uma radiação entre 4500 a 6300 Wh/m^2 (SALAMONI E RÜTHER, 2007; ANEEL, 2016).

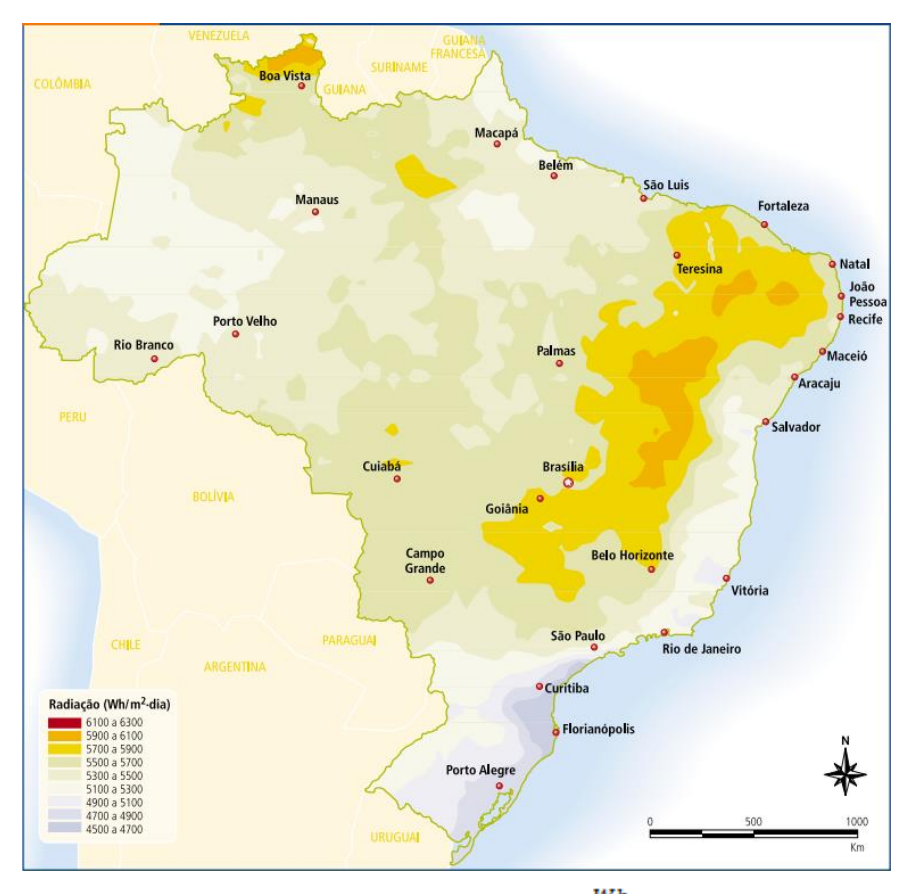

Figura 10 - Radiação Solar Global Diária – Média Anual Típica  $\left[\frac{Wh}{m^2}, dia\right]$ . (Fonte: ATLAS ANEEL, 2016)

A radiação solar pode ser utilizada, primeiramente, de maneira simplificada e passiva, como é o caso do aproveitamento da iluminação natural e do calor para o aquecimento de ambientes. Isto é consequência da radiação solar nas construções, e quando explorada corretamente, pode trazer como benefícios a diminuição do consumo de energia elétrica nos edifícios em questão. Outra pratica bem comum no país, que utiliza como princípio ativo a radiação solar, em especial a aplicação térmica, trata-se do aquecimento de fluidos. Esta ação, também é conhecida como aquecimento solar ativo, utiliza coletores solares como seu principal equipamento, e em sua maioria é instalado em consumidores residências e comerciais (hotéis, restaurantes, clubes, hospitais, etc) para o aquecimento de água (ATLAS ANEEL, 2016).

Existem alguns tipos de materiais, em particular os semicondutores, que são capazes de transformar a energia solar diretamente em energia elétrica. Essa conversão tem como consequência o aparecimento de dois efeitos, o primeiro conhecido como efeito termoelétrico, e é caracterizado pelo aparecimento de uma diferença de potencial, em consequência da junção de dois metais em determinadas condições; já o segundo, denominado como efeito fotovoltaico, os fótons de luz solar são transformados em energia elétrica, por meio de uso de células solares, ou também conhecidas como células fotovoltaicas (ATLAS ANEEL, 2016).

De uma maneira geral, o aproveitamento do sol para a geração de energia no país vem crescendo consideravelmente, principalmente através das células fotovoltaicas. Segundo o Boletim de Informações Gerenciais do quarto trimestre de 2016 revela que, em dezembro de 2016, os Geradores Solares Fotovoltaicos eram responsáveis por mais da metade da energia total proveniente dos GDs, e isto pode comprovado pela figura 11 (ANEEL, 2016). Este destaque para os painéis fotovoltaicos pode ser explicado, além do grande potencial de irradiação do pais, devido a vasta variedade de áreas que os painéis podem ser instalados. O tipo mais comum de instalação é nos telhados das edificações, pois se trata de uma área onde dificilmente haverá sombra, além de ser um ponto dos edifícios que não seria utilizada para outro fim. Outro tipo de instalação bem comum são em fachadas ou jardins, em tais áreas os painéis fotovoltaicos podem ser integrados arquitetonicamente ao edifício, substituindo fachadas, janelas, ou até mesmo ser instalados no próprio solo, como, por exemplo, no jardim de uma casa. O diferencial em ambas as instalações, é a vantagem de poder utilizar a instalação elétrica da própria edificação como interface entre o gerador solar e a rede elétrica pública.

Se nas cidades existem vastas áreas propicias para a instalação dos painéis fotovoltaicos, no meio rural, essa fonte de energia é a alternativa mais limpa e segura para levar eletricidade às comunidades isoladas e de difícil acesso. Neste caso os sistemas fotovoltaicos podem estar concentrados em alguma área, formando pequenos centros de geração, ou miniredes, que passam a atender essa pequena comunidade isolada.

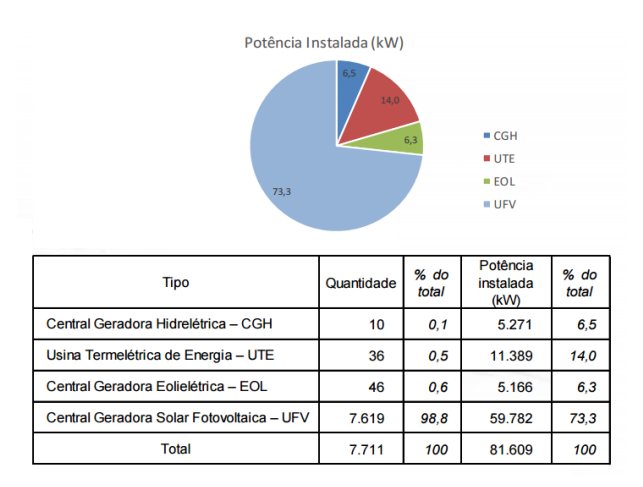

Figura 11 – Principais Fontes utilizadas nos GDs. (Fonte: BOLETIM ANEEL, 2016)

O radiação solar é transformada em energia elétrica quando incidem nas células fotovoltaicas, fabricadas por materiais semicondutores, sendo o silício o mais utilizado. Em geral os semicondutores possuem na sua formação duas bandas de energia, sendo que uma delas contém elétrons, e é conhecida como banda de valência, e a outra totalmente vazia, sem a presença de elétrons, também chamada de banda de condução. Entre estas bandas possui uma faixa proibida, também chamada de *"gap".* Esta faixa possui um valor máximo, e quando a energia atingida sobre o semicondutor é maior que o valor da faixa proibida, ocorre a passagem de elétrons da banda de valência para a banda de condução. Simplificadamente, as células fotovoltaicas são formadas de silício com junções PN, essas junções fazem com que um lado do semicondutor fique com elétrons sobrando (N) e o outro lado, fique com lacunas sobrando (P). Assim os elétrons livres do lado N passam para o lado P, onde encontram as lacunas. Isso faz com que o lado P, com um acúmulo de elétrons, fique negativamente carregado, e o lado N, fique positivamente carregado, atingindo um equilíbrio, no momento em que o campo elétrico formado não deixa mais elétrons passarem de um lado para o outro. Então, se um semicondutor com junção PN for exposto a um fóton com energia maior que a banda proibida, ocorrerá a passagem de elétrons, gerando assim uma corrente entre a junção e uma diferença de potencial, sendo este o processo básico de funcionamento das células fotovoltaicas (ARAMIZU, 2010).

A célula fotovoltaica é o elemento fundamental de transformação da energia solar em energia elétrica. Toda célula fotovoltaica possuem características que definem melhor o seu funcionamento (BRAGA, 2008) :

(i) **Tensão de Circuito Aberto (** $\mathbf{V}_{\mathbf{Q} \mathbf{C}}$ **):** corresponde ao maior valor de tensão com a potência e a corrente iguais a zero;

(ii) **Corrente de Curto Circuito ( ):** trata-se do maior valor de corrente para a tensão e potência iguais a zero;

(iii) **Ponto de Máxima Potência (** $P_{MP}$ **):** corresponde a maior potência que a célula fotovoltaica pode entregar. Trata-se do ponto onde a multiplicação da corrente pela tensão fornece a potência máxima;

(iv) **Tensão de Máxima Potência (** $V_{MP}$ **):** trata-se do valor de tensão que fornecerá a potência máxima;

(v) **Corrente de Máxima Potência (** $I_{MP}$ **):** trata-se do valor da corrente que fornecerá a potência máxima.

Para um melhor entendimento destes pontos chaves de funcionamento das células fotovoltaicas é levantada uma curva de corrente *VS* tensão e potência *VS* tensão. Vide figuras 13 e 14 respectivamente.

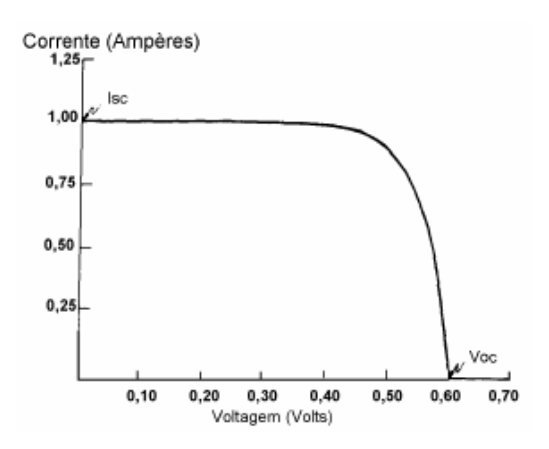

Figura 12 - Curva Corrente *VS* Tensão. (Fonte: BRAGA, 2008)

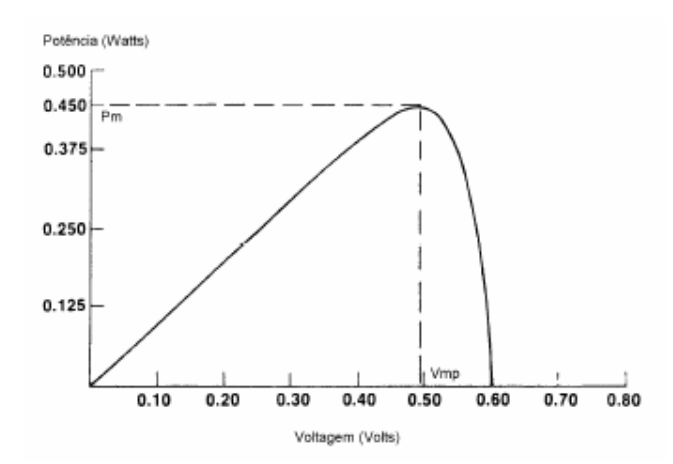

Figura 13 -Curva Potência *VS* Tensão. (Fonte: BRAGA, 2008)

Para a determinação do ponto máximo de operação, as duas curvas anteriores são sobrepostas, e assim é possível achar a corrente que fornecerá a maior tensão possível, o chamado ponto de máxima potência.

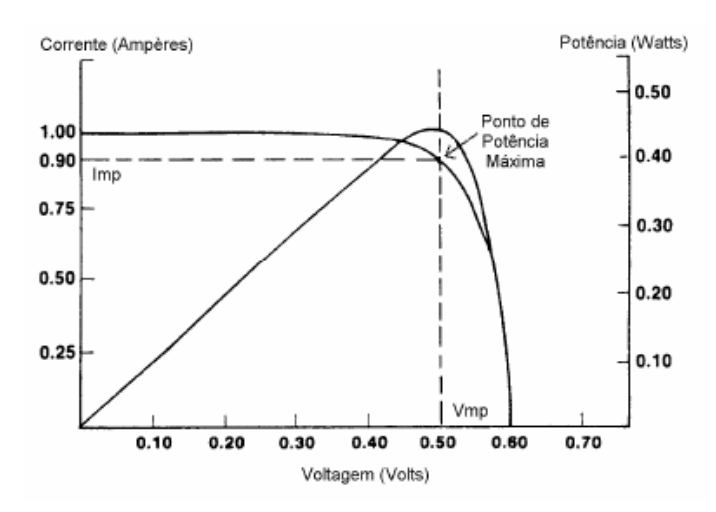

Figura 14 - Ponto de Máxima Potência. (Fonte: BRAGA, 2008)
As células fotovoltaicas sozinhas possuem valores de tensão para circuito aberto consideravelmente baixa, tornando-as praticamente inutilizáveis para as aplicações práticas. Logo é comum associar as células fotovoltaicas em paralelo ou em série, dando origem ao módulo fotovoltaico. Apesar dos módulos fotovoltaicos possuírem valores maiores que as células fotovoltaicas, apenas um módulo não possui potência, nem tensão suficientes para atender a demanda de uma unidade consumidora. Logo faz-se associações de módulos fotovoltaicos, em série e paralelo, afim de aumentar a potência gerada, formando assim arranjos fotovoltaicos. A figura a seguir mostra como é composto o arranjo fotovoltaico (ALMEIDA, 2012).

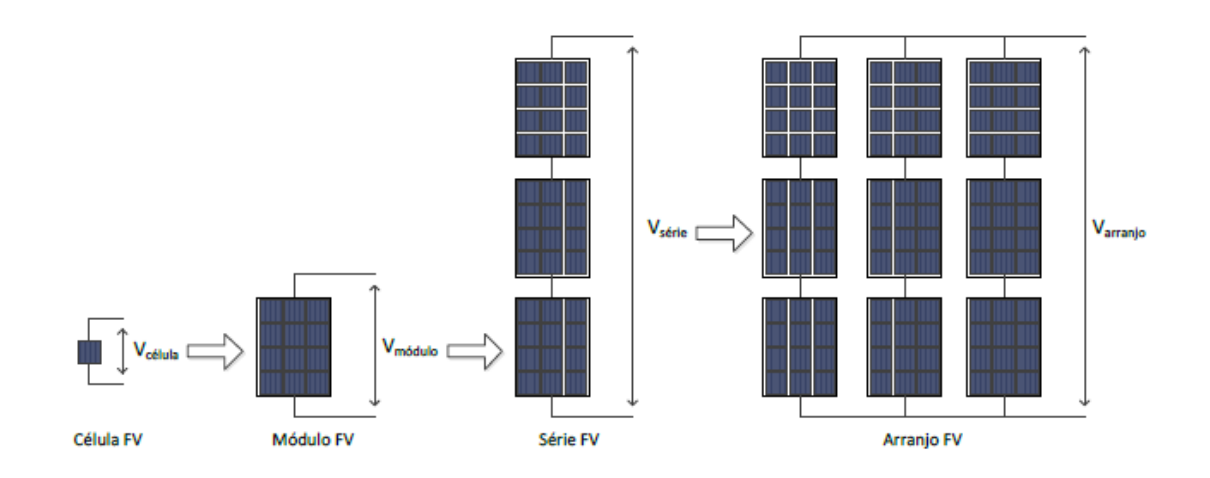

Figura 15 - Formação do Arranjo Fotovoltaico. (Fonte: ALMEIDA, 2012)

Os componentes que integram os sistemas fotovoltaicos dependerão diretamente para qual finalidade a energia gerada será utilizada. De uma forma mais completa, o sistema fotovoltaico é composto de (ARAMIZU, 2012; FONTANA, 2015):

(i) **Painéis Solares:** composto de células fotovoltaicas, que tem como principal função transformar a energia solar em energia elétrica;

(ii) **Banco de Baterias:** são elementos que podem ou não estarem presentes em um sistema fotovoltaico, que tem como principal objetivo armazenar a energia elétrica gerada, e posteriormente alimentar as cargas;

(iii) **Controladores de Carga:** presente nos sistemas onde existam os bancos de baterias, e tem como principal função associar corretamente o banco de baterias ao sistema fotovoltaicos, evitando sobrecargas ou descargas severas;

(iv) **Conversor CC – CC:** também conhecidos como *Choppers*, tem como principal função controlar a tensão CC que será entregue para a carga de corrente contínua ;

(v) **Inversor CC – CA:** equipamento responsável por transformar a corrente continua (CC) em corrente alternada. Isto torna-se necessário, pois tanto a rede, como a maioria dos aparelhos, funcionam em corrente alternada.

A figura 17, mostra um esquema de ligação do sistema fotovoltaico, com seus devidos componentes.

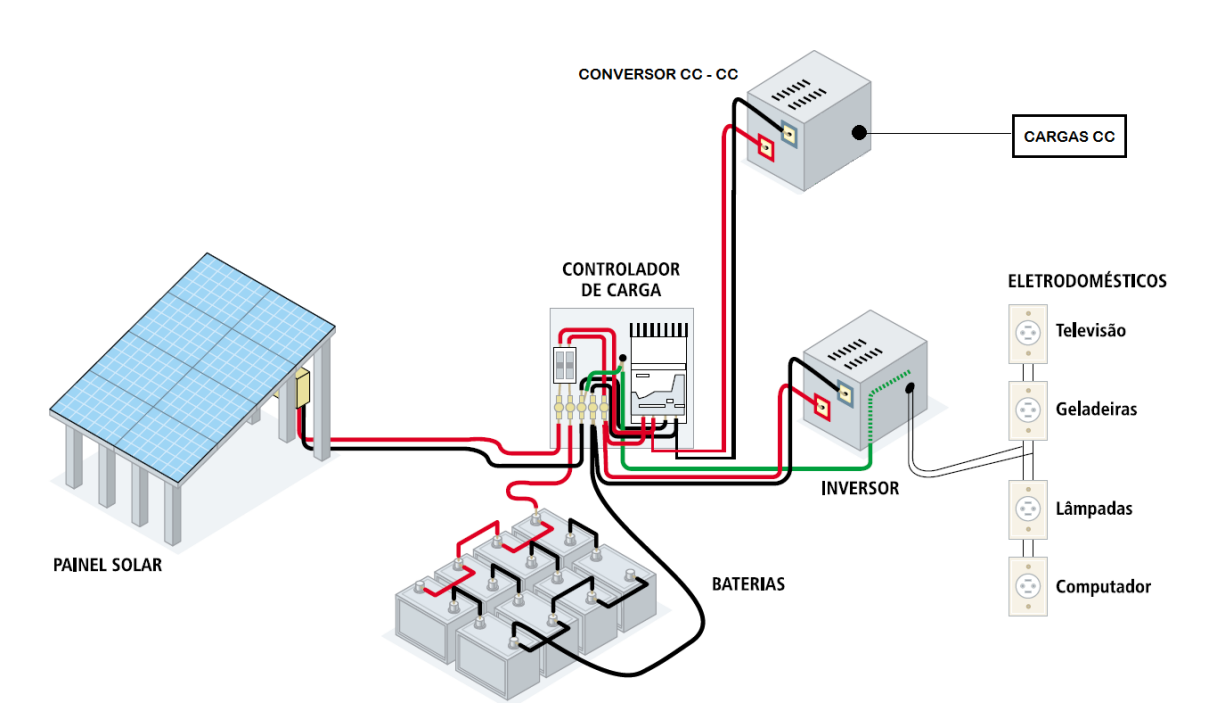

Figura 16 - Sistema Fotovoltaico. (Fonte: ATLAS ANEEL, 2016 - Adaptado).

Como visto, o sistema fotovoltaico é composto por diferente equipamentos, além de depender de variáveis que possui um caráter aleatório. Isto implicará diretamente no desempenho do sistema como um todo. Existem alguns pontos chaves que permeiam esse desempenho, são eles (ALMEIDA, 2012):

(i) **Rendimento dos Painéis:** existe diferentes tipos de células fotovoltaicas disponíveis no mercado, são elas: células de silício monocristalinas, células de silício policristalinas e células de silício amorfo. Além do material utilizado, a eficiência do sistema fotovoltaico depende também do encapsulamento frontal do módulo fotovoltaico;

(ii) **Rendimento dos Inversores:** atualmente os inversores modernos possuem alta eficiência. Assim, a geração de energia que será entregue a rede, e/ou aos equipamentos que necessitam de corrente alternada, depende diretamente da tecnologia emprega nos inversores;

(iii) **Intensidade da Irradiância:** a irradiância, nada mais é, do que a radiação incidente sobre uma determinada área. Esta variável, é fundamental para determinar o local onde o sistema fotovoltaico deve ser instalado, já que a mesma esta intimamente ligada com a eficiência de conversão de energia solar em energia elétrica. A figura abaixo, mostra que, para uma temperatura constante, o aumento da irradiância sobre um célula fotovoltaica, desloca a curva da corrente *VS* tensão para cima, ou seja, o aumento da irradiância é diretamente proporcional com o aumento da geração de energia;

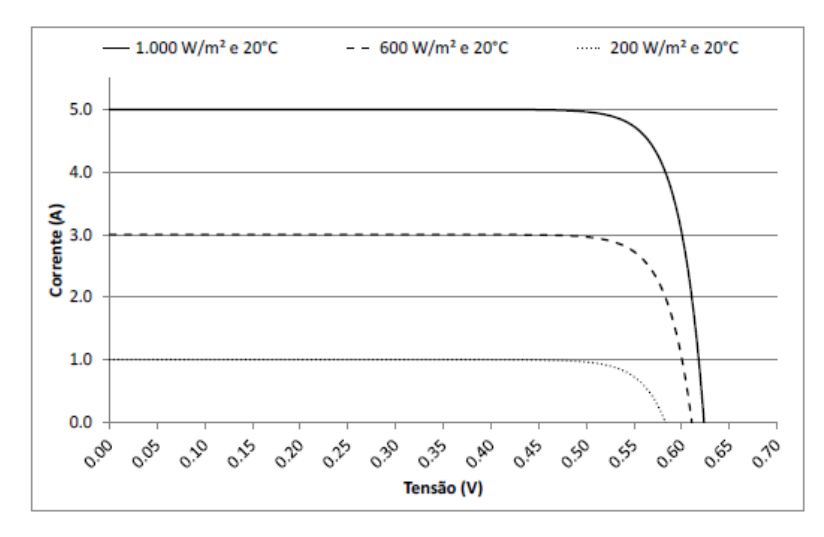

Figura 17 - Variação da curva Corrente *VS* Tensão em função da irradiância. (Fonte: ALMEIDA, 2012).

(iv) **Temperatura do Painel:** a temperatura do painel é diretamente influenciado pela temperatura ambiente. O aumento da temperatura do painel, provoca uma queda na tensão, e um aumento da corrente, porém este aumento da corrente é muito menor do que a queda da tensão. Com isso, a elevação da temperatura do painel, diminui a eficiência de geração de energia do sistema fotovoltaico. Isto, pode ser melhor observado na figura abaixo, onde se tem o levantamento da curva da potência *VS* a tensão, para dois casos onde a irradiância é mantida constate, e o valor da temperatura do painel é variada.

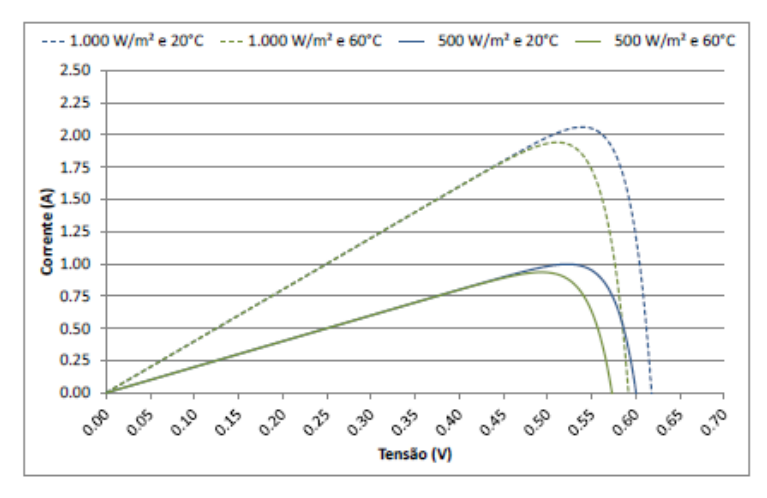

Figura 18 - Variação da curva Potência *VS* Tensão em função da variação da temperatura. (Fonte: ALMEIDA, 2012).

# **3. Desafios para o Sistema de Distribuição com a Penetração de GDs.**

## **3.1. Considerações Gerais**

Como mostrado anteriormente, a quantidade de geração distribuída no Brasil e no mundo aumentou consideravelmente nos últimos anos, seguindo quase uma curva exponencial. Os GDs permitem que os consumidores providos de tal tecnologia possam se tornar autossuficientes, não dependendo mais do energia elétrica proveniente das concessionárias. Porém este aumente maciço dos GDs propiciam uma nova configuração para o sistema elétrica, principalmente causados pelo excedente gerado que é injetado na rede, e consequentemente novos desafios para a rede de distribuição. Para evitar danos futuros é importante estudar os impactos para o sistema elétrico causados pelo alto número de penetração de geração distribuída. Isto deve ser feito antes mesmo de qualquer tipo de problema ter ocorrido, pois o aumento de GDs pode ser muito rápido, uma vez que a ANEEL, aprimorou a resolução normativa em relação as gerações distribuídas.

Todo sistema de distribuição elétrica, possui um limite da quantidade de GD que pode ser integrado a ele sem causar qualquer impacto, este é conhecido como *"Hosting Capacity"* do circuito. Instalar mais GD que o este limite pode causar efeitos adversos, implicando principalmente na qualidade de energia, e em danos físicos dos equipamentos (JOTHIBASU E DUBEY E SANTOSO, 2016).

Este capítulo tratará do com maior detalhe *"Hosting Capacity",* além de explicar os impactos causados pelo alta penetração de GD nos sistemas de distribuição.

### **3.2. Impactos na Rede de Distribuição**

Frente aos grandes benefícios e economia provenientes da instalação de GDs, a avaliação dos impactos causados pela alta penetração destes nos sistema de distribuição não vem tendo a devida importância. As consequências do aumento dos GDs implica, além da redução da demanda de carga na subestação, em vários outros aspectos importantes do sistema elétrico como: tensão, sistema de proteção, qualidade de energia, carregamento, etc. Caso estes impactos não sejam estudados, e evitados, poderão trazer consequências graves tanto aos consumidores, quanto ao sistema elétrico como um todo.

Os problemas relacionados a tensão incluem sobretensão, desvios de tensão, condições de desbalanço, queda de tensão ao longo do alimentador. A seguir serão apresentados os principais impactos de alta penetração de geração distribuída para os sistemas de distribuição. Os problemas de carregamento surgem devido a sobrecarga dos transformadores e condutores, violando assim os limites térmicos dos mesmos. Já os problemas ligados ao sistema de proteção estão associados a operação inadequada dos elementos de proteção, como os reles, disjuntores, fusíveis. Todos esses impactos juntos afetam diretamente na qualidade de energia que é entregue ao consumidor. A seguir será feita uma abordagem mais detalhada sobre estes impactos (JOTHIBASU E DUBEY E SANTOSO, 2016).

## **3.2.1. Redução da Demanda de Carga na Subestação**

As gerações distribuídas instaladas próximo aos grandes centros consumidores, tem como função gerar energia, e assim suprir a demanda em certos horários. Nos casos dos painéis fotovoltaicos, como geram energia a partir da radiação solar, esse sistema, tem seu pico de geração em horários em que há maior índice de incidência solar. Com isso, os consumidores que possuem GDs tendem a diminuir a demanda de carga ao longo do mês. Vale destacar que, a redução não se trata de um número constante, pois no caso dos sistemas fotovoltaicos, a radiação solar é um fenômeno aleatório (PALUDO, 2014). A figura abaixo, mostra a curva de geração e a demanda de carga de um determinado consumidor, e como é possível notar, existem períodos que a geração é maior que o consumo.

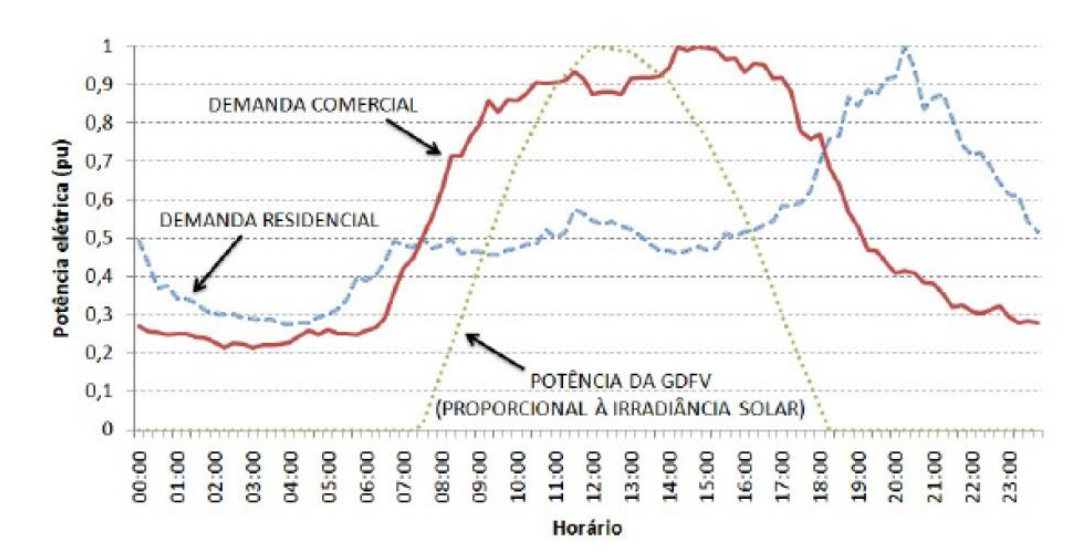

Figura 19 - Demanda de Carga do Consumidor e Potência Gerada por um Sistema Fotovoltaico ao longo de um dia. (Fonte: NETO, 2016).

### **3.2.2. Fluxo de Potência Reverso**

O Sistema de Distribuição foi projetado, originalmente, para fornecer energia de forma unidirecional, ou seja, da subestação para os consumidores finais. A instalação de GDs, faz com que os consumidores, gerem sua própria energia, e muitas vezes, a energia gerada, é superior a energia consumida. Quando isso ocorre, o excedente gerado, é devolvido aos alimentadores de distribuição, e

ocorre um fluxo de potência reverso, ou seja o sistema passa a atuar bidirecionalmente (PALUDO, 2014).

Na figura anterior, verificou –se que, para a demanda residencial, a partir das 08:30 da manhã, até, mais ou menos, às 16:30, a geração de energia através do sistema fotovoltaico, foi maior que o consumo nos mesmos instantes. Neste período, ocorre o fluxo reverso de potência (NETO, 2016).

Muitos dos impactos que serão apresentados a seguir, como sobretensão, má funcionamento do sistema de proteção, etc, são consequência direta do fluxo potência reversa, isto porque, como dito, o sistema de distribuição não foi projetado para este sentido de potência. A figura a seguir, refere-se ao fluxo de potência reverso, referente a figura anterior.

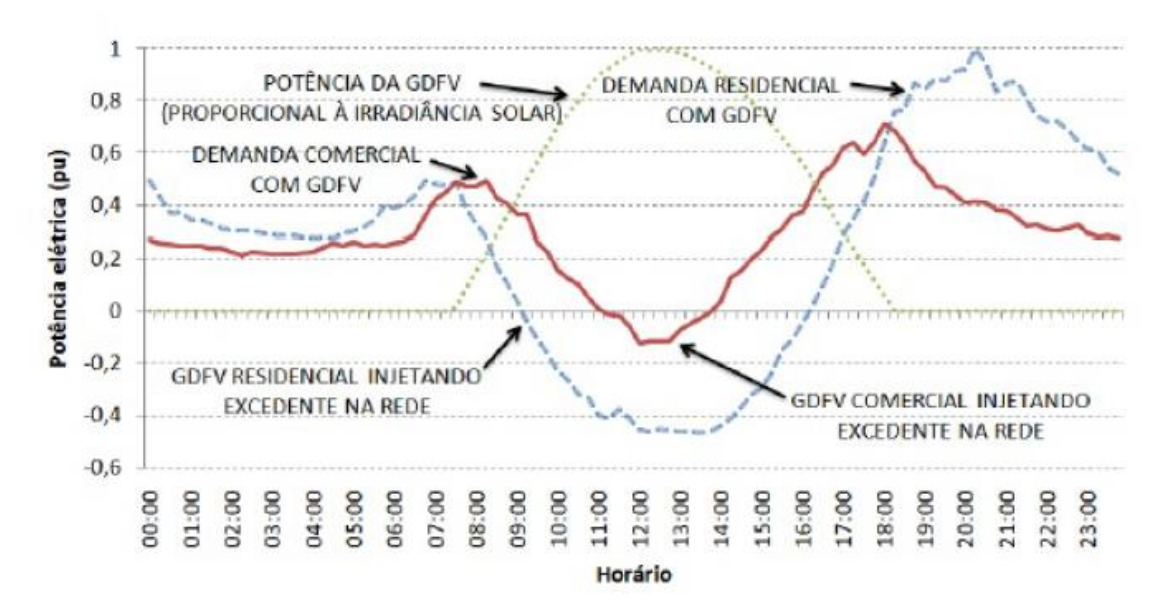

Figura 20 - Fluxo de Potência Reversa da Demanda Residencial e Comercial ao longo de um dia. (Fonte: NETO, 2016).

### **3.2.3. Sobretensão**

A sobretensão é um efeito comum quando a demanda dos consumidores é baixa e a geração pelos GDs é alta, nos sistema fotovoltaicos isso ocorre principalmente em dias ensolarados. Como já falado, o sistema de distribuição, é projetado para ter fluxos de potência ativa e reativa um sentido unidirecional, e quanto mais longe a carga esta da subestação maior é a queda de tensão. A figura a seguir mostra isso (PALUDO, 2014).

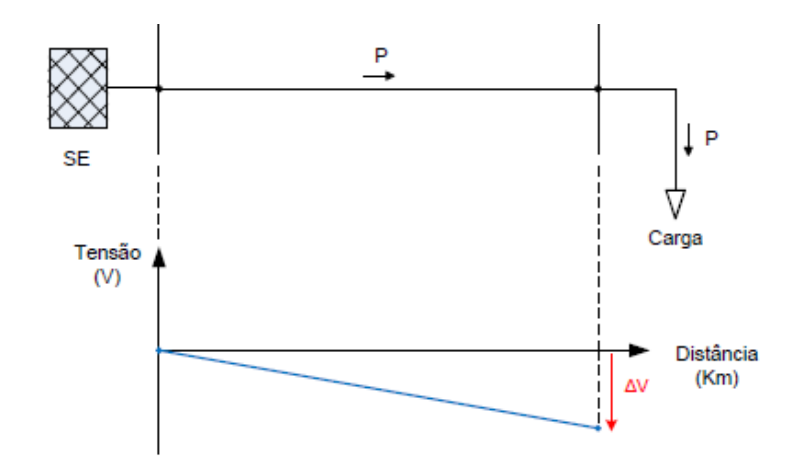

Figura 21 - Fluxo de Potência Unidirecional de um Sistema de Distribuição. (Fonte: PALUDO, 2014).

Quando há um elevado nível de penetração de GDs nos sistema de distribuição, a potência agora passa da carga para a subestação, dando origem ao fluxo de potência reverso, e consequentemente, há aumento o nível de tensão no ponto onde a geração distribuída está conectada (PALUDO, 2014).

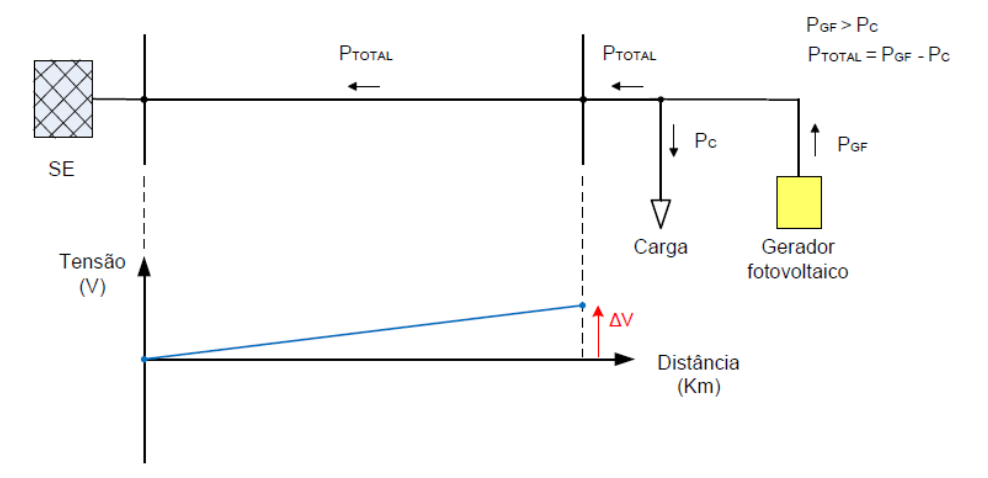

Figura 22 - Fluxo de Potência Reverso de um Sistema de Distribuição. (Fonte: PALUDO, 2014).

Para manter a o padrão de qualidade de energia, existem limites aceitáveis para as variações de tensão. No Brasil, a Agência Nacional de Energia Elétrica é responsável por estabelecer esses valores de referência. A tabela a seguir mostra o valor adequado para o efeito de sobretensão. Maiores informações e detalhes são encontradas no PRODIST – Módulo 8.

| Tensão de Atendimento | Tensão Fornecida (pu) |  |  |
|-----------------------|-----------------------|--|--|
| Adequado              | < 1.05                |  |  |
| Crítico               | > 1.05                |  |  |

Tabela 1 - Nível de Sobretensão Adequado (Fonte: PRODIST, 2017).

## **3.2.4. Desequilíbrio de Tensão**

O excesso de GDs no sistema de distribuição, principalmente quando os GDs estão em conexões monofásicas ou bifásicas, pode causar desbalanço nas três fases do sistema. Este fenômeno acontece quando uma fase do sistema de distribuição recebe mais potência injetada do que as demais, ou seja, quanto maior a quantidade de geradores distribuídos mono ou bifásicos no sistema elétrico maior será o desbalanço de tensão na rede elétrica, e assim maiores serão as consequências em relação a qualidade de energia (JOTHIBASU E DUBEY E SANTOSO, 2016).

O desbalanço de energia pode ser prejudicial ao funcionamento de diferentes equipamentos, como os motores de indução, dispositivos eletrônicos (conversores, inversores), equipamentos de regulação de tensão. Outro ponto importante que o desbalanço de tensão causa, é a injeção de componentes harmônicos na rede, sendo estes também prejudiciais aos equipamentos (PALUDO, 2014).

Este problema pode ser corrigido através de duas maneiras, uma delas é através da transferência da carga monofásica da fase mais carregada, para as demais fase; o outro método é conectar a GD monofásica, ou bifásica, nas fases mais carregadas (JOTHIBASU E DUBEY E SANTOSO, 2016).

O valor máximo permitidos pela ANEEL para o desbalanço de tensão é de 2%, disponível no Módulo 8 do PRODIST. (PRODIST, 2017).

#### **3.2.5. Queda de Tensão ao Longo do Alimentador**

Como visto, a penetração de GDs no sistema de distribuição, acarreta em um aumento no nível de tensão do alimentador. Esta elevação é positiva para o sistema, uma vez que aprimora o perfil da tensão no alimentador. Porém, caso os GDs sejam desconectadas do sistema de distribuição, haverá uma queda de tensão ao longo do alimentador, implicando em um queda na qualidade da energia. Como exemplo, pode-se tomar a ocorrência de uma falha severa no sistema, isto implicara na desconexão dos GDs devido a ação do sistema de proteção, e consequentemente o nível de tensão ao longo do alimentador cairá. Para estabelecer os padrões adequados, será necessário regular os *taps*dos reguladores, sem a presença de GDs (PALUDO, 2014).

Assim como a sobretensão, existe também um limite máximo permitido para a queda de tensão ao longo do alimentador, e este valor também é definido pela ANEEL, e está disponível no Módulo 8 do PRODIST. A tabela a seguir mostra o valor permitido para o efeito de queda de tensão.

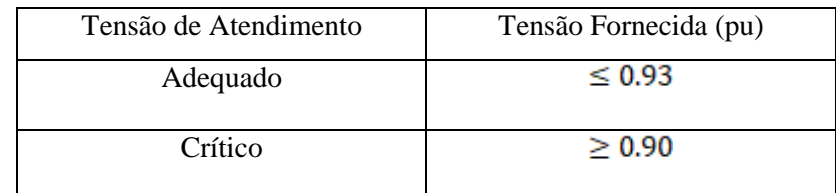

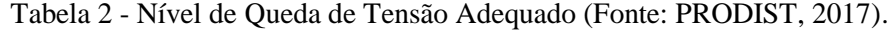

# **3.2.6. Preocupação com Carregamento**

Como citado, quando a geração proveniente dos GDs é maior que o consumo, o fluxo de energia é em direção a subestação. Este fluxo de energia reverso pode, dependendo dos seus valores, violar os limites térmicos dos transformadores da subestação. Além dos limites relacionados aos transformadores da subestação, o carregamento pode interferir diretamente em outros equipamentos, como os cabos e os transformadores de distribuição. Estes pontos serão abordados no estudo, pois dependendo da quantidade de GDs inserida, esses equipamentos podem limitar na penetração de GDs. (JOTHIBASU E DUBEY E SANTOSO, 2016).

### **3.2.7. Disparo Automático de Relés**

Para proteger o sistema, e então isolar possíveis faltas no alimentador, são instalados disjuntores no sistema elétrico controlados por relés sensíveis a corrente. Com a inclusão dos GDs, pode ocorrer a isolação de um alimentador "saudável", ou seja, de um alimentador que não deveria ser isolado, devido principalmente a uma falta em um alimentador paralelo. A figura a seguir representa o cenário descrito, onde a linha onde está conectada o GD representa o alimentador "saudável", e linha de baixo, o alimentador que contém a falta (JOTHIBASU E DUBEY E SANTOSO, 2016).

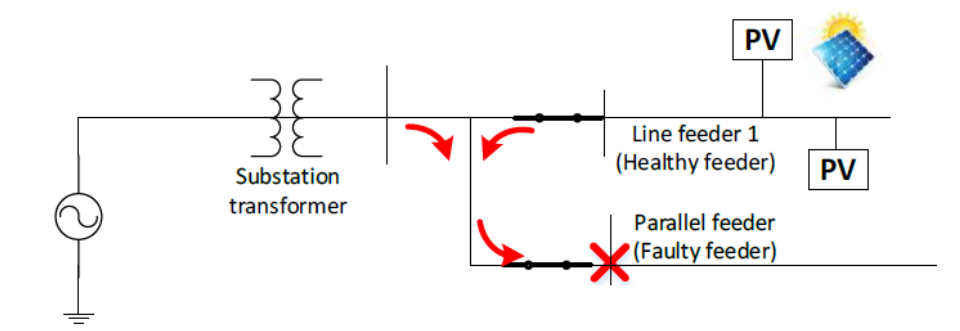

Figura 23 - Falta Trifásica no Alimentador Paralelo ao Alimentador de GD. (Fonte: JOTHIBASU E DUBEY E SANTOSO, 2016).

Como é possível notar, tanto a subestação como o sistema fotovoltaico contribuem com a falta no alimentador de baixo. Estudos consideram que a corrente de curto circuito de um sistema fotovoltaico é 200% do seu valor nominal, logo a contribuição de um sistema fotovoltaico em caso de uma falta é duas vezes a sua corrente nominal. Assim uma alta corrente é detectada tanto no alimentador que contém o sistema fotovoltaico, como no alimentador com a falta, e consequentemente os relés disparam ambos os disjuntores, isolando assim um alimentador que não deveria ser isolado do sistema. A figura a seguir, mostra o circuito com ambos os alimentadores desconectados do sistema elétrico (JOTHIBASU E DUBEY E SANTOSO, 2016).

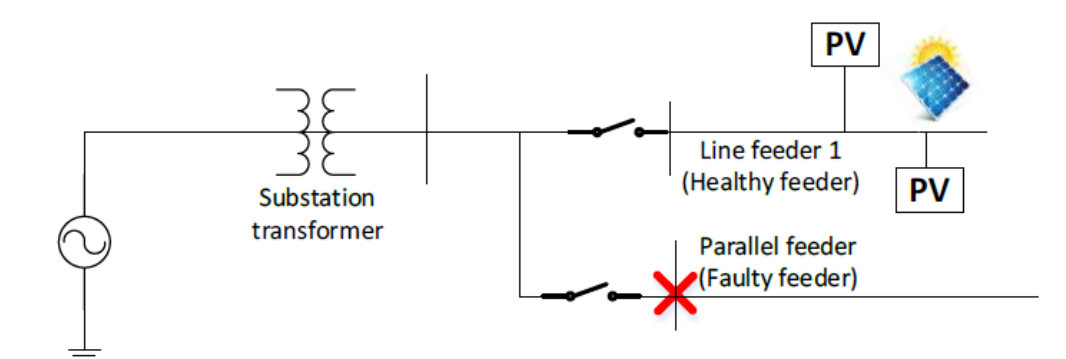

Figura 24 - Atuação incorreta dos Relés. (Fonte: JOTHIBASU E DUBEY E SANTOSO, 2016).

### **3.2.8. Redução de Alcance dos Disjuntores**

Naturalmente, os disjuntores tem a função de isolar qualquer tipo de falta na rede elétrica. Entretanto, a alta penetração de GDs pode fazer com que os disjuntores atuem de forma inadequada, como por exemplo, não atuando em faltas que estão dentro da sua zona de atuação. Simplificadamente, a zona de atuação dos disjuntores é definido como a mínima corrente que este pode detectar como uma falta. Como dito, o principal impacto dos GDs no sistema de distribuição é o aparecimento do fluxo de potência reverso, este e uma alta impedância de falta, podem implicar na redução do alcance dos disjuntores. Assim sendo, é necessário avaliar qual a capacidade máxima de GDs que podem ser inseridas no sistema sem que ocorra a redução do alcance dos disjuntores (JOTHIBASU E DUBEY E SANTOSO, 2016).

# **3.3.** *"Hosting Capacity"* **de Circuitos de Distribuição**

O sistema elétrico é composto de diferentes equipamentos (subestações, transformadores, cabos, sistema de proteção, etc.) e estes são os principais limitadores de quantidade de GD que pode ser inserida na rede. A alta integração de geração distribuída na rede de distribuição pode resultar em preocupações relacionadas a tensão, corrente, carga e proteção. Com a finalidade de determinar o limite máximo de GDs que pode ser integrado ao sistema, calcula-se o *"Hosting Capacity"* (WALLA, 2012).

O *"Hosting Capacity"*, em português chamado de "Capacidade de Acomodação", pode ser definido como a maior capacidade de GD que pode ser acomodado em um dado circuito de distribuição sem a necessidade de alguma mudança operacional ou melhoria na rede (JOTHIBASU E DUBEY E SANTOSO, 2016). A figura a seguir mostra de uma maneira simplificada o *"Hosting Capacity"*,

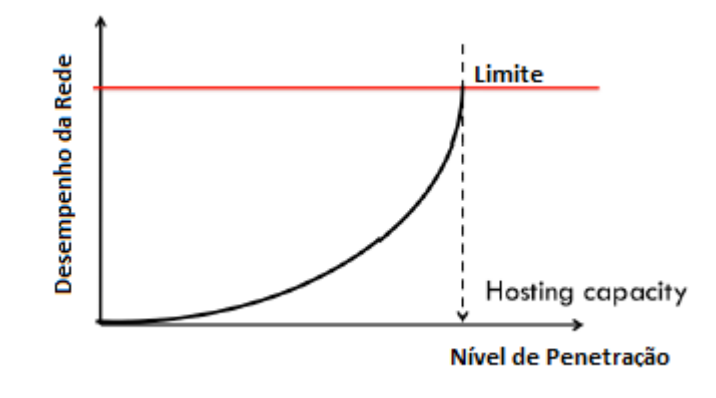

Figura 25 - *"Hosting Capacity"* (Fonte: WALLA, 2012 – Adaptado).

O conceito de estimação do *"Hosting Capacity"* é baseado nos critérios de impactos que os GDs causam no sistema de distribuição, isto é, quando um limite do sistema de distribuição é violado, encontra-se o *"Hosting Capacity"* desta rede elétrica (JOTHIBASU E DUBEY E SANTOSO, 2016). Este estudo procura avaliar a capacidade de acomodação da rede através de 5 impactos, que são eles:

- (i) Sobretensão;
- (ii) Queda de Tensão no Alimentador;
- (iii) Desbalanço de Tensão;
- (iv) Capacidade de Corrente nos Equipamentos ;
- (v) Fluxo reverso de Potência;

Os limites para cada um dos critérios de impactos são definidos pela ANEEL, e possuem valores diferentes. Assim, um sistema elétrico pode acomodar uma quantidade diferente de GDs sem violar o limite correspondente ao critério de impacto escolhido. Portanto, é possível que diferentes valores de *"Hosting Capacity"* sejam obtidos para uma mesma rede de distribuição, corresponde cada um, a um critério de impacto especifico.

Para o estudo mais preciso do limite de acomodação da rede elétrica é necessário levantar qual a carga total servida por um transformador de uma subestação, bem como o perfil de comportamento dos consumidores alimentados por esta subestação. Para isso, neste estudo será utilizado os dados reais obtidos junto a CPFL de Ribeirão Preto. Além disto é fundamental ter os índices de irradiância e temperatura na local onde será efetuado o estudo. Posteriormente serão apresentados, com maior detalhe, os dados do alimentador e das variáveis meteorológicas.

Para acomodar mais GDs do que o *"Hosting Capacity"* da rede, são necessários novas tecnologias, como, por exemplo, inversores inteligentes, unidades de armazenamento de energia e *upgrades* nas redes. O inversor, como citado anteriormente, faz a conexão entre os GDs e a rede de distribuição, e tem como principal característica converter a corrente continua em corrente alternada.

O inversor inteligente pode controlar a quantidade de potência reativa do alimentador além de injetar potência ativa na mesma, atuando semelhante a um banco de capacitor. Isto pode resolver problemas relacionados a tensão, como subtensão ou sobretensão. Logo os inversores inteligentes podem ajudar a aumentar a capacidade de acomodação da rede elétrica, porém estes só atuam em impactos relacionados a tensão (JOTHIBASU E DUBEY E SANTOSO, 2016).

Os armazenadores de energia, como é o caso de baterias, é uma solução adequada para diminuir os problemas relacionados ao fluxo de potência reverso, pois o excedente gerado não seria mais devolvido a rede elétrica, e sim armazenado neste banco de baterias. Atualmente, o custo para sistemas de armazenamento ainda á alto, limitando assim sua instalação em grande escala. Futuramente com advento de carros elétricos, a geração em excesso poderia ser utilizadas para recarregar estes carros, e assim estes funcionariam como se fossem armazenadores de energia (JOTHIBASU E DUBEY E SANTOSO, 2016).

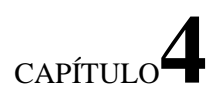

# **4. O software OpenDSS**

Este capítulo tem a finalidade de apresentar duas funções especificas do *software OpenDss*, a ser utilizado neste trabalho: "*PVSystem"* e "*Interface COM".* As funções mais básicas do *software* em questão já foram abordados no trabalho Modelagem e Análise Estática de um Alimentador Real da CPFL Paulista (PAULA, 2016). No entanto, apesar deste capítulo complementar as funções já abordadas no trabalho citado, ainda assim, não serão apresentadas todas as funções disponíveis no software, somente as que são de interesse para o desenvolvimento deste trabalho. Para ter conhecimento das demais funções que software oferece, há disponível para consulta o manual do *Electric Power Research Institute* (DUGAN, 2016).

O programa *OpenDSS* (*The Distribution System Simulador*) é uma ferramenta de simulação que permite modelar o sistema de distribuição completo, desde as subestação, passando pelas linhas que conectam as subestações aos transformadores de distribuição, até chegar nas cargas. Além destes componentes básicos, ele também permite modelar, quando presente, as gerações distribuídas, em especial o sistema fotovoltaico, os armazenadores de energia, etc. Logo, por ser uma ferramenta muito completa, ela é amplamente utilizada no mundo, e como resultado destas simulações é possível realizar diferentes análises sobre o sistema de distribuição em questão, tais como: a qualidade de energia, planejamento do sistema de distribuição (analisar se os alimentadores estão sobrecarregados sendo necessários upgrades na rede, perdas nos alimentadores, etc.). Resumindo, o *OpenDSS* pode ser usada para planejamento, expansão e análise de sistemas de distribuição de energia, análise de circuitos polifásicos, análise de sistemas com geração distribuída. Para o escopo deste projeto, o *software OpenDSS* auxiliará nas análises dos impactos para o alimentador da penetração de geração distribuída em alto índice. Em síntese, a ferramenta é utilizada para a resolução do fluxo de potência do sistema instantâneo, ou então da análise estática do sistema, porém pode ser utilizada também para análises dinâmicas, de harmônicos, etc.

Além das vantagens já citadas anteriormente, o *software OpenDSS* pode ser comandado por meio de outros programas através da ferramenta chamada Interface COM. A interface COM (*Component Object Model*) da *Microsoft,* permite que o usuário ao invés de inserir as linhas de comando diretamente no executável no *OpenDSS,* programe em outras interfaces e com outras linguagens, como é o caso do MATLAB, Phyton, VBA, #C. Isso pode facilitar na retirada de resultados para análises, além de propiciar melhores gráficos, que facilitariam estudos futuros.

# **4.1. Modelo de Elemento** *OpenDSS: PVSystem*

No modelo do *PVSystem* do *OpenDSS* existem dois componentes que geram o modelo matemático para o software: a matriz fotovoltaica e o inversor. A figura abaixo representa o modelo em questão.

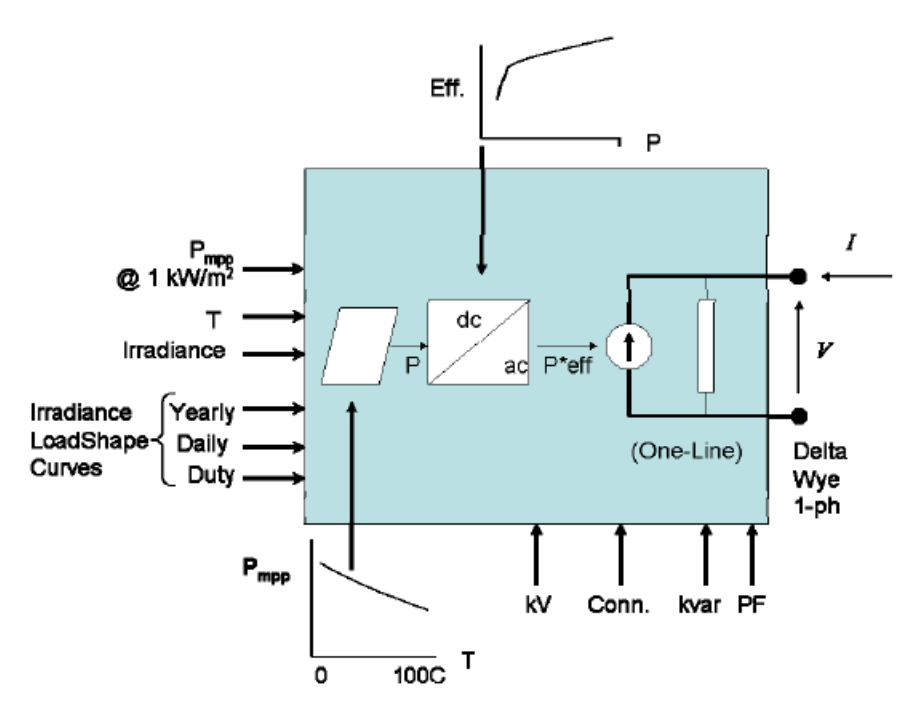

Figura 26 - Diagrama de Bloco do modelo do *PVSystem* (Fonte: DUGAN, 2011).

Simplificadamente, é necessário entrar com alguns parâmetros fixos, que servirão como padrão do sistema, e alguns parâmetros variáveis, ou seja que variam conforme o tempo. Adiante serão apresentadas quais as principaísvariáveis necessitam ser definidas para o modelo, e será feita uma breve descrição deles.

Os parâmetros, ou linhas de comando, descritos a seguir são os parâmetros que são necessários para definir um novo *PVSystem*, e são:

(i) **Phases:** define o número de fases do elemento *PVSystem.* A potência é uniformemente dividido entre as três fases;

(ii) **Bus1:** trata-se da barra na qual o elemento *PVSystem* é conectado;

(iii) **kV:** é a tensão nominal padrão para o elemento *PVSystem*. Para elementos de 2 ou 3 fases, o valor desta variável é o da "fase-fase";

(iv) **Irrad:** trata-se do valor da irradiância que será utilizada como base, e geralmente é o valor de pico para o período estudado. A unidade de tal variável é em  $kW/m^2$ ;

(v) **Pmpp:** definido como o ponto de máxima potência nominal do conjunto fotovoltaico para uma irradiância 1.0  $kW/m^2$ , e para a temperatura tomada como base. A partir deste valor, será definido a curva P-T que será explicado posteriormente;

(vi) **Temperature:** corresponde ao valor de temperatura base do painel fotovoltaico. O fator para esta temperatura na curva *XYCurve* é 1 pois é em relação a Pmpp padrão;

(vii) **pf:** normalmente o fator de potência é definido para a saída do inversor. Definindo este valor fará com que o inversos opere no modo de fator de potência constate. O seu valor positivo indica que o elemento *PVSystem* está trabalhando similar a um gerador;

(viii) **kvar:** é definido como a potência reativa do inversor, e ao invés de definir o fator de potência, pode-se definir esta variável. Assim, o inversor será ajustado para operar no modo de kvar constate;

(ix) **kVA:** trata-se da potência aparente do inversor; e é usada como valor base para o sistema fotovoltaico;

(x) **%Cutin:** define qual o valor de potência que o sistema fotovoltaico começa a funcionar, ou seja, quando a potência de entrada do inversor for maior que este valor, o inversor liga;

(xi) %**Cutout:** o inversos desliga, quando a potência na entrada do inversor fica abaixo deste valor definido;

(xii) **Effcurve:** corresponde a uma *XYCurve*(*XYCurve.Eff*) que é definido antes de se criar um novo *PVSystem*;

(xiii)**P-TCurve:** corresponde a outra *XYCurve (XYCurve.MyPvsT)* que é criado antes de se criar um novo *PVSystem*;

(xv) **Daily:** trata-se da forma de usar as simulações diárias. É preenchido por um *Loadshape*, definido anteriormente (*Loadshape.MyIrrad*), em relação a radiação durante 24 horas do dia. Vale ressaltar, que há variações para essa simulação, utilizando ao invés do comando *Daily*, usar *Yearly*, *Duty*, porém a funcionalidade é similar, mudando apenas o tamanho do *Loadshape*;

(xvi) **Tdaily:** assim como o *Daily,* este comando também utiliza as simulações diárias, porém é preenchido por um *Loadshape* definido anteriormente (*Loadshape.MyTemp*), em relação a temperatura durante 24 horas do dia. O elemento *PVSystem* utiliza este comando para determinar o ponto de máxima potência (Pmpp) da curva Pmpp*vs* T. Assim como o comando anterior, este também possui outros modos de simulação citados anteriormente;

Como citado, é necessário definir algumas curvas referentes a variáveis que mudam com o tempo antes mesmo de caracterizar o próprio *PVSystem*. A seguir serão apresentados quais são esses comandos, juntamente com uma breve descrição de quais suas funções e como fazer a linha de comando:

(i) **XYCurve.MyPvsT:** o*".MyPvsT"*foi o nome escolhido aleatoriamente para esta curva, este nome pode ser qualquer um. Simplificadamente, tal comando define a curva que relaciona a potência do painel com a temperatura do mesmo. É necessário definir o número de pontos que essa curva vai ter, através do comando *"npts"*, além disto também é necessário definir no eixo x os valores da temperatura, através do comando *"xarray[ ]"*, e no eixo y o fator que reduz a potência de entrada, através do comando *"yarray[ ]"*.Este fator é definido conforme a equação 1. Vale ressaltar que como visto anteriormente, a medida que a temperatura do painel aumenta, o ponto de máxima potência (Pmpp) diminui. Geralmente nos catálogos dos painéis encontram-se os valores do ponto máximo de potência para alguns valores de temperatura, bem como a temperatura padrão para o painel.

$$
fator = \frac{Pmpp_{refente\,atemperature\,em\,quest\mathbf{a}o}}{Pmpp_{para1\,kW/m^2}} \qquad [I]
$$

(ii) **XYCurve.Eff:** o ".Eff" foi o nome escolhido aleatoriamente para esta curva, e assim como o anterior, este nome não necessariamente precisa ser esse. Simplificadamente, tal comando define a curva que relaciona o rendimento do inversor com a potência de entrada em pu. É necessário definir o número de pontos que a curva vai ter, e isso é feito através do comando *"npts"*. Feito isso, é necessário definir no eixo x a potência de entrada, e isso é feito através do comando *"xarray[ ]"*; e definir no eixo a eficiência do inversor, e isso é feito através do comando *"yarray[ ]"*. Nos catálogos dos inversores, ou no sistema completo fotovoltaico, há essa curva de rendimento;

(iii) **Loadshape.MyIrrad:** o*".MyIrrad"* foi o nome escolhido aleatoriamente para esta curva, e assim como os anteriores não mudará nada caso o nome escolhido seja diferente. Para definir o *Loadshape*, é necessário definir o número de pontos que a curva terá, e o comando a ser utilizado é *"npts"*. Além disto, é necessário definir o intervalo entre os pontos, através do comando *"interval" ,*e então através do comando *"mult [ ]"*, adicionar os pontos referente a irradiância diária em pu, ou seja dividir o valor da irradiância em questão pelo valor da irradiância base adotada;

(iv) **Loadshape.MyTemp.:** o *".MyTemp"* foi o nome adotado para esta curva, e assim como os demais, a alteração deste nome não alterará em nada. Para definir este *Loadshape*é necessário os mesmos comandos dos anteriores, porém no comando *"mult [ ]"*ao invés de entrar com os valores da irradiância, os valores serão referentes a temperatura durante o dia;

Definidas as linhas de comando necessárias para modelar o elemento *PVSystem* é possível definir uma sequência de passos, afim de facilitar a implementação do elemento:

- 1. Crie e atribua valores ao elemento *Loadshape* em relação a irradiância. Vale ressaltar que a quantidade de valores deve ser apropriado ao modelo escolhido (*Daily, Yearly ou Duty*);
- 2. Crie e atribua valores a outro elemento *Loadshape*, porém agora em relação a temperatura. Isto descreve a temperatura do painel correspondente a determinado valor de irradiância. Vale ressaltar que a quantidade de valores deve ser apropriado ao modelo escolhido (*TDaily, TYearly ou TDuty*);
- 3. Crie duas curvas *XYCurves*, uma referente ao rendimento do inversor pela potência de entrada, e outra referente a temperatura e ao fator de irradiância, definindo as linhas de comando necessárias;
- 4. Defina um novo *PVSystem*, e defina as linhas de comando expostas anteriormente;
- 5. Defina o modo de solução;
- *6. Solve*

Nas linhas abaixo serão apresentados exemplos dos códigos em *OpenDss* para definição do elemento *PVSystem*. Tomando que já foi definido que a temperatura padrão do painel é de 25ºC, e que o ponto de potência máxima para essa temperatura é de 500 kW para uma irradiância de 1.0 kW/m<sup>2</sup>. Além disto, também já foi definido que a irradiância máxima no local em questão é de 0.8 kW/m<sup>2</sup>. Com esses valores já definidos, é necessário criar as curvas do *Loadshape,* depois as curvas *XYCurve,*  e então definir um *PVSystem.*

*// curva de irradiância em pu para um dia (referente a irradiância base adotada) New Loadshape.MyIrrad npts=24 interval=1 mult=[0 0 0 0 0 0 .1 .2 .3 .5 .8 .9 1.0 1.0 0.99 0.9 0.7 0.4 0.1 0 0 0 0 0] // curva de Temperatura para um dia New Loadshape.MyTemp npts=24 interval=1 mult=[25,25,25,25,25,25,25,25,35,40,45,50,60,60,55,40,35,30,25,25,25,25,25,25] // curva P-T – Fator [pu] " vs" Temperatura New XYCurve.MyPvsT npts=4 xarray= [0 25 75 100] yarray= [1.2 1.0 0.8 0.6]* *// curva da eficiência do inversor – Eficiência [pu] " vs" Potência [pu] New XYCurve.MyEff npts=4 xarray= [0.1 0.2 0.4 1.0] yarray= [.86 .9 .93 .97] //Definindo o PVSystem NewPVSystem.PV phases=3 bus1=barra1 kV=12.47 kVA = 600 irrad=0.8 Pmpp=500 temperature=25 pf=1 effcurve=MyEff P-TCurve=MyPvsT Daily=MyIrrad TDaily=MyTemp*

# **4.2. Interface COM: MATLAB**

A interface COM é uma interface da *Microsoft*, que permite controlar o *OpenDSS* utilizando alguns *softwares* como é o caso do VBA do Excel, MATLAB, PHYTON. Apesar do escopo do trabalho ser focado no MATLAB, será dado um caminho para achar as propriedades dos elementos via VBA, pois o MATLAB não oferece nenhum comando que mostre propriedades das classes e nem quais classes o objeto do *OpenDSS* tem. Dessa forma é interessante ter o VBA aberto e usa-lo como biblioteca.

Inicialmente será mostrado detalhadamente o caminho para obter a biblioteca do VBA.

- 1. Abra o Excel;
- 2. Vá em "Desenvolvedor";
- 3. E depois em "Visual Basic";
- 4. Feito isso, vai abrir o VBA do Excel;
- 5. No VBA, vá em "Ferramentas" e em seguida "Referências";
- 6. Abrirá uma nova janela e, então seleciona o programa *OpenDSS*. A figura abaixo mostra a janela a ser aberta e o programa a ser selecionado em azul;
- 7. Adicionado a referência do *OpenDSS,* clique no "Pesquisador de Objeto", indicado em vermelho na figura 28;

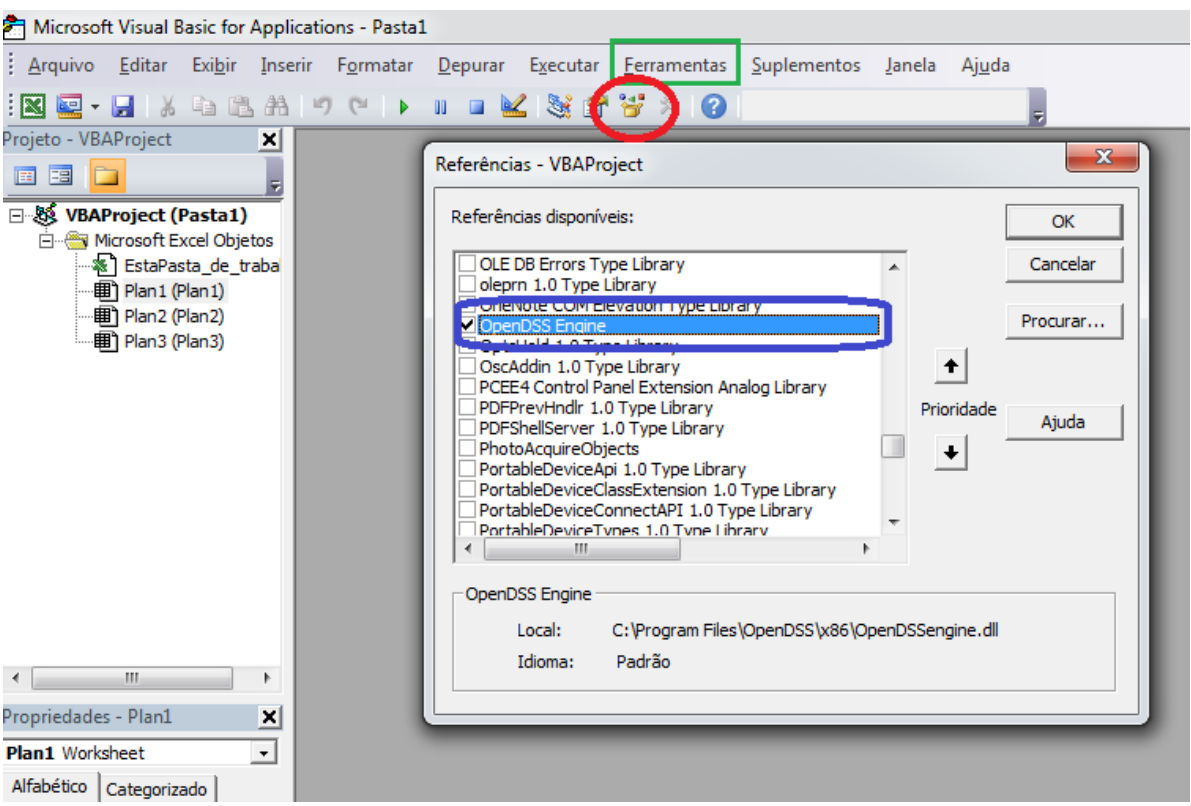

Figura 27 - Passos para abrir a biblioteca do *OpenDSS*no VBA do Excel.

8. Feito isto, uma nova janela será aberta, e então vá no quadrado superior, onde está escrito todas as bibliotecas, e então seleciona *"OpenDSSengine"*. Logo, será aberto a biblioteca do *OpenDSS.* O quadrado a ser selecionado está indicado em vermelho na figura a seguir.

A figura 29, mostra a biblioteca do *OpenDSS* no VBA. Com ela aberta é possível verificar as classes disponíveis e dentro destas os possíveis membros dessas classes.

| $\Sigma\!3$<br>$\Box$<br>$\qquad \qquad =$<br>Microsoft Visual Basic for Applications - Pasta1 - [Pesquisador de objeto]                                                                                                    |                                   |                                                                                                    |         |  |  |
|----------------------------------------------------------------------------------------------------|-----------------------------------|----------------------------------------------------------------------------------------------------|---------|--|--|
|                                                                                                    |                                   | Parauivo Editar Exibir Inserir Formatar Depurar Executar Ferramentas Suplementos Janela<br>Digite uma pergunta<br>Ajuda | - _ @ x |  |  |
| $\begin{picture}(150,10) \put(0,0){\line(1,0){10}} \put(15,0){\line(1,0){10}} \put(15,0){\line(1,0){10}} \put(15,0){\line(1,0){10}} \put(15,0){\line(1,0){10}} \put(15,0){\line(1,0){10}} \put(15,0){\line(1,0){10}} \put(15,0){\line(1,0){10}} \put(15,0){\line(1,0){10}} \put(15,0){\line(1,0){10}} \put(15,0){\line(1,0){10}} \put(15,0){\line($ | m.                                | <u> 234</u> 75<br>$\mathbb{R}$ (2)                                                                                      |         |  |  |
| Projeto - VBAProject<br>×                                                                                                    |                                   |                                                                                                    |         |  |  |
| 国阳<br>n                                                                                                    | OpenDSSengine                     | 4 2 2<br>$\vert \cdot \vert$<br>▾╎<br>×.                                                                                |         |  |  |
|                                                                                                    |                                   | $\blacktriangleright$                                                                                                   |         |  |  |
| □ & VBAProject (Pasta1)<br><b>E-Microsoft Excel Objetos</b>                                                                                                    | <b>Classes</b>                    | Membros de ' <globais>'</globais>                                                                                       |         |  |  |
| ※ EstaPasta_de_traba                                                                                                    | $\bullet$ < alobais>              | dssActionClose                                                                                                    |         |  |  |
| <b>图 Plan1 (Plan1)</b>                                                                                                    | <b>P</b> ActionCodes              | dssActionLock                                                                                                    |         |  |  |
| · Bill Plan2 (Plan2)<br><b>图 Plan3 (Plan3)</b>                                                                                                    | ActiveClass                       | s dssActionNone                                                                                                    |         |  |  |
|                                                                                                    | <b>A</b> Bus<br>Capacitors        | dssActionOpen<br>dssActionReset                                                                                         |         |  |  |
|                                                                                                    | CapControlModes                   | dssActionTapDown                                                                                                    |         |  |  |
|                                                                                                    | CapControls                       | dssActionTapUp                                                                                                    |         |  |  |
|                                                                                                    | Circuit                           | dssActionUnlock                                                                                                    |         |  |  |
|                                                                                                    | CktElement                        | dssAddCap                                                                                                    |         |  |  |
|                                                                                                    | CmathLib<br>CtrlQueue             | a dssAddGen<br>dssAdmittance                                                                                            |         |  |  |
|                                                                                                    | $\bullet$ DSS                     | s dssAutoAdd                                                                                                    |         |  |  |
|                                                                                                    | <b>B</b> DSS_Executive            | dssCapControlCurrent                                                                                                    |         |  |  |
|                                                                                                    | <b>DSSElement</b>                 | dssCapControlKVAR                                                                                                    |         |  |  |
|                                                                                                    | DSSEvents                         | dssCapControlPF                                                                                                    |         |  |  |
| $\leftarrow$<br>m,                                                                                                    | DSSimComs<br><b>DSSProgress</b>   | dssCapControlTime<br>dssCapControlVoltage                                                                               |         |  |  |
| Propriedades - Plan1<br>x                                                                                                    | <b>B</b> DSSProperty              | dssControlOFF                                                                                                    |         |  |  |
| <b>Plan1</b> Worksheet<br>$\vert$                                                                                                    | <b>Error</b>                      | <b>B</b> dssDaily                                                                                                    |         |  |  |
| Alfabético   Categorizado                                                                                                    | <b>B</b> Fuses                    | <b>B</b> dssDirect                                                                                                    |         |  |  |
| Plan1<br>(Name)                                                                                                    | <b>Cenerators</b><br>Sources      | <b>B</b> dssDutyCycle<br>s dssDynamic                                                                                   |         |  |  |
| DisplayPageBreak False                                                                                                    | <b>图 Lines</b>                    | <b>B</b> dssEvent                                                                                                    |         |  |  |
| DisplayRightToLefFalse<br>EnableAutoFilter False                                                                                                    | <b>P</b> LineUnits                | s dssFaultStudy                                                                                                    |         |  |  |
| EnableCalculation True                                                                                                    | P LoadModels                      | dssGaussian                                                                                                    |         |  |  |
| EnableFormatCon True                                                                                                    | <b>Loads</b>                      | s dssHarmonic                                                                                                    |         |  |  |
| EnableOutlining False<br><b>EnablePivotTable False</b>                                                                                                    | LoadShapes<br><b>P</b> LoadStatus | <b>B</b> dssLD1<br>dssLD2                                                                                               |         |  |  |
| EnableSelection 0 - xlNoRestriction                                                                                                    | <b>Meters</b>                     | dssLineUnitscm                                                                                                    |         |  |  |
| Name<br>Plan1                                                                                                    | MonitorModes                      | dssLineUnitsft                                                                                                    |         |  |  |
| ScrollArea<br>StandardWidth<br>8,43                                                                                                    | <b>Monitors</b>                   | dssLineUnitsinch                                                                                                    |         |  |  |
| Visible<br>-1 - xlSheetVisib                                                                                                    | P Options<br><b>B</b> Parser      | dssLineUnitskFt<br>dssLineUnitskm                                                                                       |         |  |  |
|                                                                                                    | PDElements                        | dssLineUnitsMaxnum                                                                                                    |         |  |  |
|                                                                                                    | PVSystems                         | dssLineUnitsmeter                                                                                                    |         |  |  |
|                                                                                                    | <b>Reclosers</b>                  | dssLineUnitsMiles                                                                                                    |         |  |  |
|                                                                                                    | RegControls                       | dissLineUnitsmm                                                                                                    |         |  |  |
|                                                                                                    | Relays<br>Sensors                 | dissLineUnitsNone<br>s dssLoadConstl                                                                                    |         |  |  |
|                                                                                                    | Settings                          | discloadConstPFixedQ                                                                                                    |         |  |  |
|                                                                                                    | Solution                          | dissLoadConstPFixedX                                                                                                    |         |  |  |
|                                                                                                    | GP SolveModes                     | dssLoadConstPQ                                                                                                    |         |  |  |
|                                                                                                    | SwtControls<br><b>B</b> Text      | dssLoadConstZ<br>dssLoadCVR                                                                                             |         |  |  |
|                                                                                                    | Topology                          | s dssLoadExempt                                                                                                    |         |  |  |
|                                                                                                    | Transformers                      | s dssLoadFixed                                                                                                    |         |  |  |
|                                                                                                    | Vsources                          | s dssLoadMotor                                                                                                    |         |  |  |
|                                                                                                    | <globais></globais>               |                                                                                                    |         |  |  |
|                                                                                                    |                                   |                                                                                                    |         |  |  |
|                                                                                                    |                                   |                                                                                                    |         |  |  |
|                                                                                                    |                                   |                                                                                                    |         |  |  |

Figura 28 - Biblioteca do *OpenDSS* aberta no VBA do Excel.

Apresentado isto sobre VBA do Excel, será abordado adiante a interface COM via MATLAB. Primeiramente é necessário inicializar o *OpenDSS* no MATLAB, e o ponto de partida para isto é feito criando o objeto *OpenDSS.* Feito isso, é necessário verificar se realmente foi criado esse objeto. A figura a seguir mostra o código utilizado no MATLAB para realizar tais comando, e assim inicializar o *OpenDSS* no MATLAB.

```
_{c1c}clear all
*Initizlize OpenDss
ACreate the OpenDss Object
DSSobj = actxserver('OpenDSSEngine.DSS')
#Start up the Solver - Verificar se o objeto foi Incializado
if ~DSSobj.Start(0),
  disp('Unable to start the OpenDss Engine')
return
end
```
Figura 29 - Inicializando o *OpenDSS* no MATLAB.

Após isto é necessário criar algumas variáveis que iniciam as principaísinterfaces do OpenDSS. A figura a seguir mostra quais comandos devem ser inseridos para realizar tal função.

```
%Set up the Interface Variables
DSSText = DSSobj.Text;
DSSCircuit = DSSobj.ActiveCircuit;
DSSCktElement = DSSCircuit.ActiveCktElement
DSSSolution = DSSCircuit.Solution;
DSSLines = DSSCircuit.Lines;
DSSLoads = DSSCircuit. Loads;
DSSBus = DSSCircuit.ActiveBus;
DSSimComs = DSSobj.DSSim Coms
```
Figura 30 - Inicializando algumas Interfaces de Variáveis.

É possível notar que, para ativar as classes é necessário iniciar com as letras *"DSS"* e em seguida entrar com a classe que se deseja inicializar. Feito isso, é necessário ver qual classe que inicializa a classe que se deseja ativar, e em seguida colocar *".classe que deseja ativar"*. Vale ressaltar que com a inicialização do *"OpenDSS"* no MATLAB, a classe *"DSS"*, que pode ser visto com VBA aberto, já está ativa e esta classe, é a classe *"DSSobj"*. Tomando como exemplo, a primeira linha de comando da figura 31. Foi inicializado a classe *"Text"*, então iníciou-se com as letras *"DSS"*, e com o VBA aberto é possível ver que, a classe *"Text"*, está inserida dentro da classe *"DSS",* e por isso a linha de comando fica do jeito que está exposto na figura acima. A figura a seguir, mostra o VBA, e em vermelho é a classe que deseja ativar, em azul a classe que ativa a classe será inicializado, e em verde, mostrando que a classe ativa está realmente dentro da classe destaca em azul.

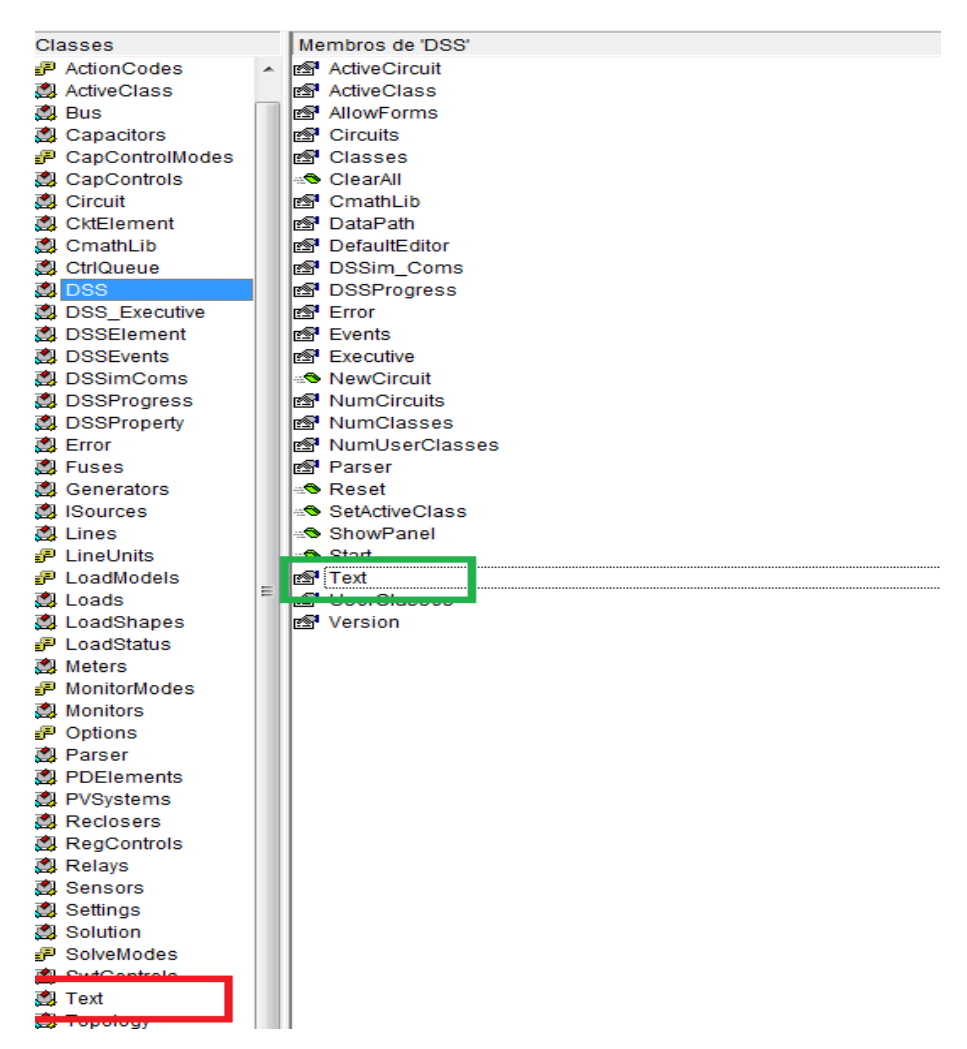

Figura 31 - VBA mostrando como iniciar as classes do OpenDSS.

Agora o próximo passo, é rodar o arquivo DSS através do MATLAB. Para isso é necessário dar o comando para compilar o arquivo e então rodar. A linha de comando para isto está direcionada abaixo. Depois de colocar o comando *"Compile"* entra-se com o "endereço" onde encontra-se o arquivo DSS. A figura abaixo mostra qual comando utilizado no MATLAB para executar a função descrita.

```
%Run our OpenDSS file
DSSText.command = 'Compile (C:\Users\Kae\Desktop\Alimentador CPFL - Para Teste\CPFL MTN32.dss)'
DSSText.command = 'Compile (C:\Users\Kae\Desktop\Alimentador CPFL - Para Teste\GD1.dss)'
```
### Figura 32 - Rodando o arquivo do OpenDSS.

Com o VBA aberto, é possível notar que a classe *"Text"* possui dentro dela, o comando *"command".* Esta linha de comando *"DSSText.command"*, é utilizado para realizar diferentes procedimentos dentro do MATLAB, tais como: o modo que se deseja realizar o fluxo de potência dentro do OpenDSS, a adição de novos componentes no arquivo compilado DSS através do MATLAB. A figura a seguir representa os exemplos citados anteriormente como linha de comando.

```
%Modo de solução do Fluxo de Potencia/
DSSText.command = 'Set mode = daily'
%Adicionando Novos Componentes
DSSText.command = 'New line.Linha 1 phases=3 bus1=Barra27 bus2=Barra29 length=0.0216 units=km ';
```
Figura 33 - Outra funções do comando *"DSSText.command"*.

Agora o passo seguinte é resolver o circuito em questão. Para isto o comando utilizado está exposto na figura abaixo.

# %Comando para Resolver o Fluxo de Potencia DSSSolution.Solve;

Figura 34 - Comando para resolver o Fluxo de Potência do Circuito.

Com a interface COM via MATLAB também é possível tirar s resultados da solução do fluxo de potência do circuito. Para exemplificar isto, a figura abaixo mostra um linha de comando que salva todos os valores das tensões da fase A, B e C . No caso do comando, A é representado pelo número 1 entre parênteses, B é representado pelo 2 entre parênteses e C pelo número 3 entre parênteses.

```
%Valores das Magntude das Tensões em cada Fase
VA = DSSCircuit.A11NodeVmagByPhase(1);VB = DSSCircuit.A11NodeVmagByPhase(2);VC = DSSCircuit.AllNodeVmagByPhase(3);
```
Figura 35 - Comando para salvar os valores das Magnitudes das Tensões dos Circuitos .

Como é possível notar que através da interface COM via MATLAB é possível realizar diferentes funções desde que saiba em que classe a função desejada se encontra. Portanto, é imprescindível manter aberto a lista de classes via VBA do Excel, e por isso é que o capítulo foi iniciado mostrando detalhadamente como acessar essa biblioteca.

# **5. Resultados**

Este capítulo tem a finalidade de apresentar o alimentador da CPFL que foi utilizado para realizar as simulações deste trabalho, bem como mostrar algumas curvas de cargas do alimentador em questão. Além disto, será exposto o modelo de geração distribuída utilizado, apresentando os parâmetros utilizados para a definição dos painéis fotovoltaicos.

Ainda neste capítulo, será apresentado o fluxograma do programa utilizado para obter os resultados expostos, além de destacar os critérios utilizados para a troca de barra da adição de GDs. E por fim, serão apresentados os resultados obtidos das simulações juntamente com uma discussão destes.

### **5.1. Apresentação do alimentador Real da CPFL**

O alimentador a ser utilizado neste trabalho está localizado na cidade de Ribeirão Preto, interior do Estado de São Paulo. A área é de concessão da CPFL Paulista, uma das oito distribuidoras de energia elétrica do Grupo CPFL Energia. O trabalho só se tornou realidade graças a modelagem do alimentador feita pelo aluno Gustavo Ramos de Paula em seu trabalho de conclusão de curso. Além disto, vale destacar que os dados para essa modelagem foram cedidos pela CPFL através do Engenheiro Alexandre Vieira de Oliveira. Outro ponto chave, é que a modelagem feita pelo Gustavo de Paula foi embasada em normas e especificações técnicas internas da companhia respeitando a padronização que é comum das distribuidoras do Grupo CPFL, bem como tentando manter a maior fidelidade possível do alimentador.

A figura 37 representa um mapa de localidade do alimentador. Em detalhe no canto superior esquerdo, hachurado de vermelho é a subestação que alimenta os consumidores desta região. O resto do esquema em rosa representa toda a extensão do alimentador, que possui uma distância de 1,5 km.

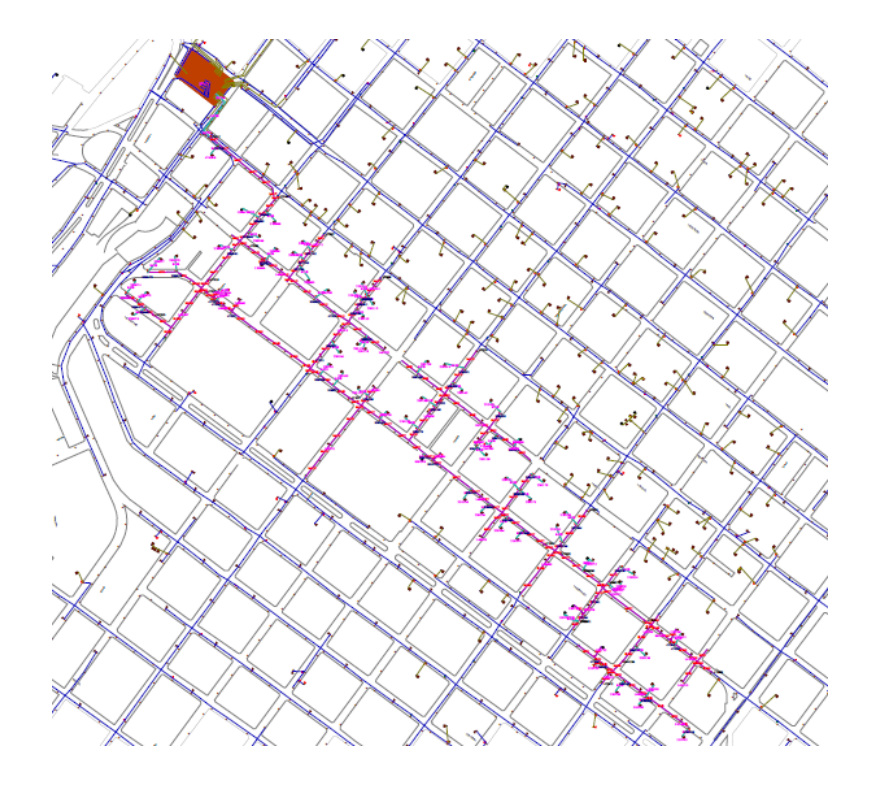

Figura 36 - Mapa de representação alimentador da CPFL (PAULA, 2016)

Com os dados cedidos pela companhia, o trabalho do aluno Gustavo Ramos de Paula cuidou para encontrar as constantes quilométricas e parâmetros série ou shunt, para assim poder modelar o sistema de distribuição. Além disto o trabalho também abordou de forma concisa as matrizes de impedância e admitância da rede completa, em termos de componentes de fase. A figura abaixo apresenta o grafo da topologia do alimentador, que possui 132 barras e 131 ramos.

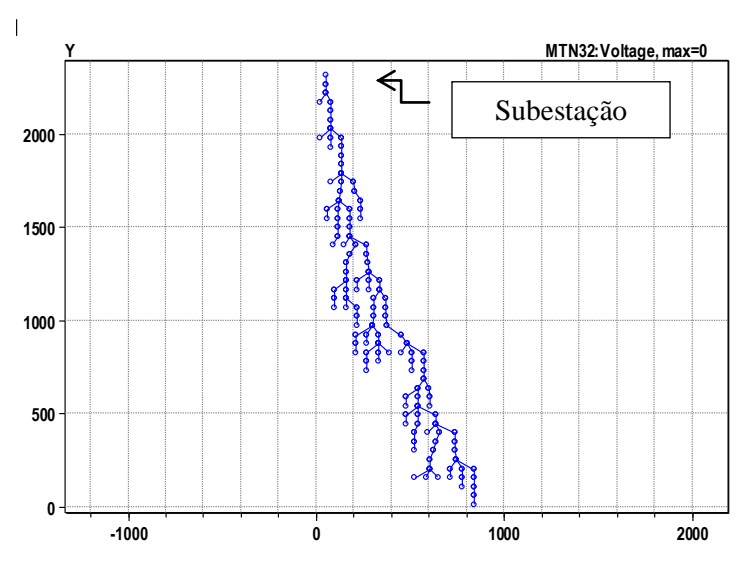

Figura 37 - Grafo da Topologia do alimentador (PAULA, 2016).

O sistema elétrico estudado e modelado, segundo os dados da CPFL, possui 92 transformadores de distribuição responsáveis por atender 2664 consumidores. O alimentador foi modelado em relação a rede primária de distribuição, assim, os transformadores de distribuição que alimentam a rede secundária corresponderam as cargas do sistema estudado. Foram utilizadas curvas de carga agregada para analisar a demanda de potência ativa e reativa de cada transformador do alimentador, e isto foi feito para cada fase do sistema trifásico, para poder analisar as cargas de uma maneira geral. As figuras abaixo representam uma curva de carga ao longo de um dia, em intervalos de 15 minutos, ou seja, com 96 valores de demanda ativa e reativa, para cada uma das fases a, b e c. Em azul está representada a demanda de potência ativa, e em verde a demanda de potência reativa.

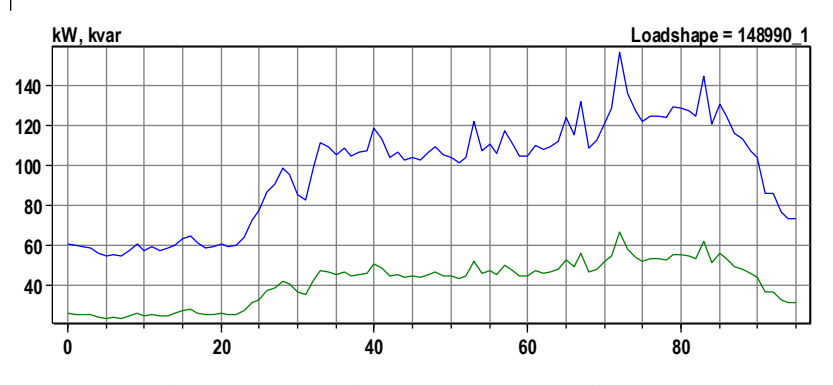

**Hours** Figura 38 - Curvas de carga agregadas ao longo de um dia - Fase a (PAULA,2016).

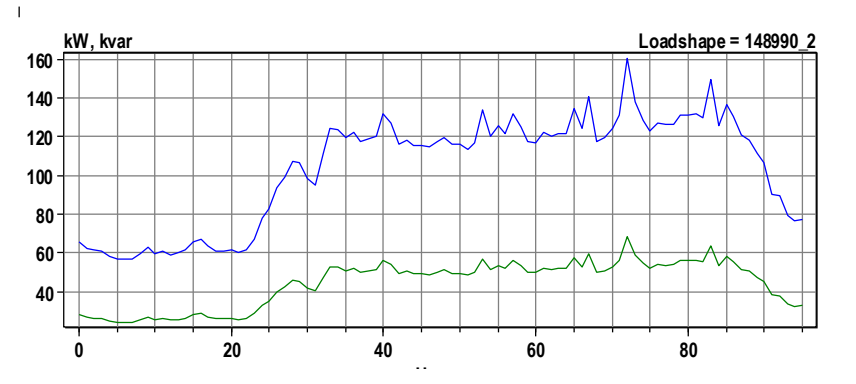

Figura 39 - Curvas de carga agregadas ao longo de um dia - Fase b (PAULA,2016).

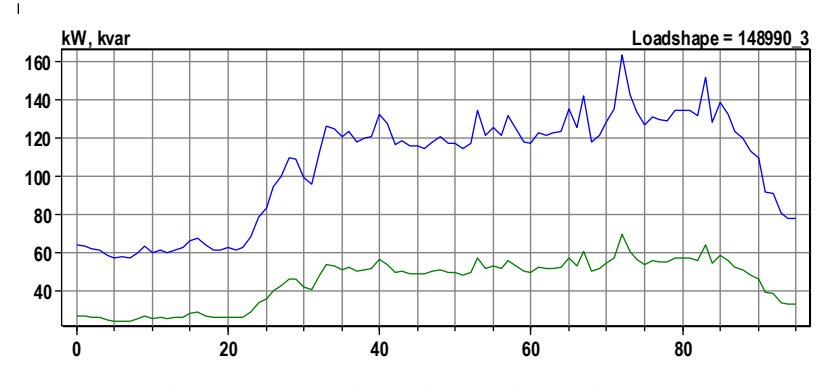

**Hours** Figura 40 - Curvas de carga agregadas ao longo de um dia– Fase c (PAULA, 2016).

No trabalho "Modelagem e Análise Estática de um Alimentador Real da CPFL Paulista" (PAULA, 2016) foi verificado que a rede estava sobrecarregada, ou seja, os limites de alguns cabos estavam com a capacidade acima da nominal (carregamento máximo de 100%). Para este trabalho, para que se possa verificar corretamente o impacto do critério de carregamento da rede no cálculo do *"Hosting Capacity"*, optou-se por considerar que estas sobrecargas foram corrigidas através da substituição destes cabos, por outros com bitolas maiores. Desta forma, o limite de carregamento de 100% é respeitado na condição inicial sem a inclusão de GD, e assim poderá ser observado o impacto da inclusão de geração distribuída até a rede atingir valores acima de 100% de carregamento.

|                                                                  |              | Dados Originais dos Trechos (ref. Gustavo) |                |              | <b>Dados Alterados</b> |   |     |
|------------------------------------------------------------------|--------------|--------------------------------------------|----------------|--------------|------------------------|---|-----|
| Trecho de<br><b>Barra</b><br><b>Barra</b><br>Linha<br>De<br>Para | Configuração | Ampacidade<br>(A)                          | Carregamento   | Configuração | Ampacidade (A)         |   |     |
| Linha $_1$                                                       | 27           | 29                                         | 1              | 202          | 101.18                 | 8 | 310 |
| Linha 2                                                          | 29           | 30                                         | 1              | 202          | 101.18                 | 8 | 310 |
| Linha 18                                                         | 23           | 24                                         | $\overline{2}$ | 202          | 111.32                 | 8 | 310 |
| Linha 19                                                         | 24           | 25                                         | 2              | 202          | 111.26                 | 8 | 310 |
| Linha 32                                                         | 25           | 26                                         | 3              | 202          | 110.52                 | 8 | 310 |
| Linha 33                                                         | 26           | 27                                         | 3              | 202          | 107.6                  | 8 | 310 |
| Linha 51                                                         | 9            | 23                                         | 5              | 153          | 146.97                 | 8 | 310 |

Tabela 3 – Alteração dos Dados da Rede Apresentados em: (PAULA, 2016)

Maiores detalhes sobre como foi modelado a alimentador através dos dados fornecidos pela CPFL podem ser encontrados no trabalho Modelagem e Análise Estática de um Alimentador Real da CPFL Paulista (PAULA, 2016), em especial nos capítulos 4 e 6, onde são abordados desde as equações necessárias, até especificações de cabos e cruzetas utilizadas no trecho do alimentador de estudo.

#### **5.2. Modelo de Geração Distribuída**

Afim de obter melhores resultados para as análises de capacidade de acomodação da rede elétrica, é necessário modelar a geração distribuída a ser utilizada para então usa-las nos cálculos. No caso deste trabalho, a geração distribuída é geração fotovoltaica, e está envolve parâmetros meteorológicos e parâmetros construtivos tanto dos painéis como dos inversores a serem utilizados.

Os parâmetros meteorológicos envolvem a temperatura e a radiação na cidade em questão, e para o levantamento destes dados foram utilizadas estações automáticas do Instituto Nacional de Meteorologia (INMET) que tem a coleta de dados feito a cada hora do dia. Como Ribeirão Preto não possui uma estação localizada em seu município, foi escolhido a estação estabelecida no município de Pradópolis, distante 37,3 km da cidade em que estamos realizando os estudos. O dia escolhido para

retirar os dados foi 24/01/2017, pertencente ao horário de verão, período o qual os dias são mais ensolarados, e consequentemente o índice de radiação é maior, implicando assim, em maior geração de energia pelos painéis fotovoltaicos. São adotados valores bases para tais variáveis, para a temperatura o valor adotado é em relação a temperatura mais comum na cidade em questão, já a radiação base é o máximo valor da radiação do dia.

| $1$ about $4 - 1$ values bases das valiavels interculousleas. |                       |  |  |
|---------------------------------------------------------------|-----------------------|--|--|
| Variável Base                                                 | Valor                 |  |  |
| <b>Temperatura</b>                                            | $25^{\circ}$ C        |  |  |
| Radiação                                                      | $1,04 \text{ kW/m}^2$ |  |  |

Tabela 4 – Valores bases das Variáveis Meteorológicas.

As figuras a seguir mostram as curvas de temperatura e radiação diária na cidade em que a estação está inserida, e no dia escolhido. Vale ressaltar que, na curva de irradiação o eixo y está em pu, e o valor base adotado foi aquele descrito anteriormente.

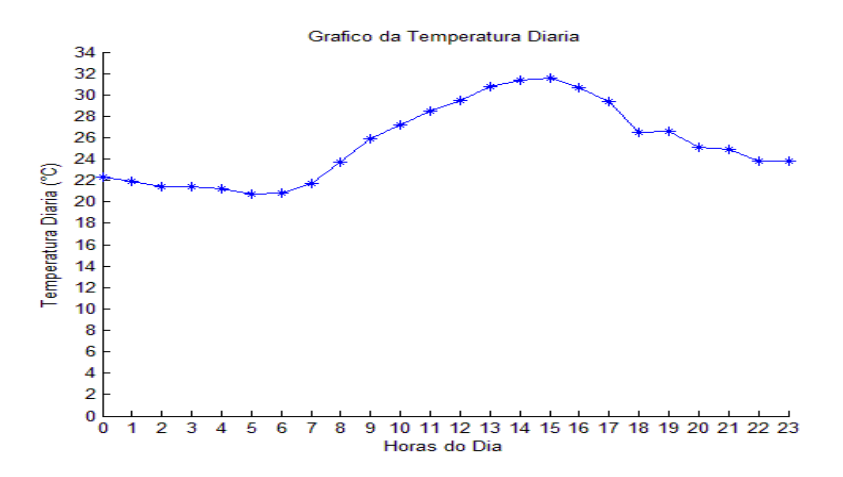

Figura 41 - Curva de Temperatura Diária.

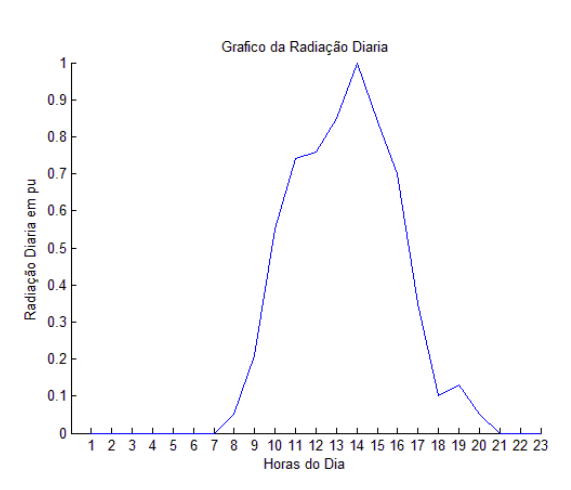

Figura 42 - Curva de Radiação Diária.

Como é possível notar na figura anterior, o período de radiação está entre ás 07:00 da manhã até as 20:00, e isto é explicado devido a ser um dia do período de horário de verão. Outro ponto importante a destacar é o valor de pico da radiação às 14:00., sendo neste ponto o horário de maior geração fotovoltaica dos painéis.

Quanto aos parâmetros construtivos, estes foram levantados mediante a análises de catálogos de alguns fabricantes tanto relacionado aos painéis fotovoltaicos como aos inversores. Frente a isso, o painel solar escolhido para a utilização dos dados e assim poder modelar o PVSystem, foi um módulo poli cristalino, modelo "JKM315P" da marca "Jinko Solar". A figura a seguir mostra a porcentagem da potência máxima em relação a temperatura da célula fotovoltaica.

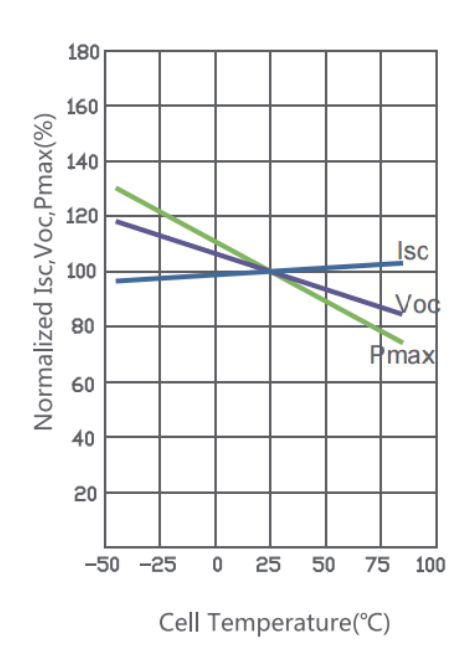

Figura 43 - Relação da Potência e Temperatura da Célula.

Já os dados relacionados ao inversor foram baseados no Inversor trifásico da marca "Fronius", modelo Eco 27.0-3-S, com potência de 27kW. Dentre suas vantagens está seu sistema de proteção integrado, tornando assim o equipamento mais leve, além de possuir um rendimento relativamente alto. Na tabela a seguir segue os principais valores de rendimento para o inversor em relação a potência de nominal de saída.

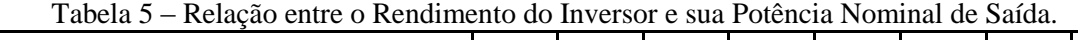

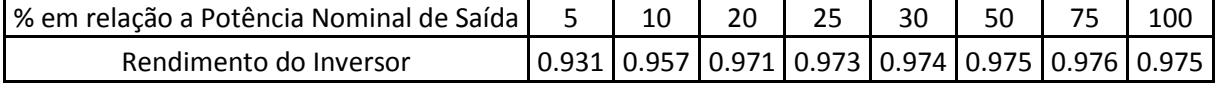

# **5.3. Fluxograma**

Para a análise dos parâmetros a serem estudados neste trabalho foi desenvolvido um programa no software "Matlab" que utilizou como ferramenta o software "OpenDSS".Visando um melhor entendimento do leitor será descrito a seguir, as etapas adotadas para realizar as simulações na rede e então obter os parâmetros do *"Hosting Capacity"*.

(i) **Inicializar a interface COM:** através desta, é possível fazer a conexão entre os softwares a serem utilizados: Matlab e OpenDSS. A forma como realizar tal processo foi descrido em capítulos anteriores;

(ii) **Inicializar variáveis:** é necessário inicializar algumas variáveis que serão importante para o desenvolvimento do programa dentro do próprio software Matlab, e são elas:

- $\checkmark$  Vetor com Ampacidade dos cabos;
- Vetor com Potência Nominal do Transformador e Barra a qual está conectado;
- $\checkmark$  Vetor de Transformadores que receberão GDs;
- Vetor das linhas na qual o transformador que receberá a GD está no vetor da Potência Nominal;
- $\checkmark$  Barra na qual está sendo inserido os GDs naquele dado instante;
- $\checkmark$  Número de painéis adicionados;
- $\checkmark$  Ponto de máxima Potência dos painéis;
- Potência Total dos painéis;
- Potência de GDs inserido, que é o número de painéis adicionados multiplicado pelo seu ponto de máxima Potência;
- $\checkmark$  Critério de parada;
- Variável "i", para analisar todos os momentos durante o cálculo de fluxo de potência.
- Uma "struct" que armazenará valores de cada instante obtidos durante o cálculo do fluxo de potência;

(iii) **Cálculo do Fluxo de Potência:** neste ponto da programação o cálculo do fluxo de potência é realizado através do software *OpenDSS*, porém o programa não é aberto, ou seja, há um paralelismo entre os programas. A medida que o fluxo de potência vai sendo resolvido para cada instante de tempo são realizados alguns cálculos de diferentes parâmetros, e estes são armazenados em uma "struct" do software Matlab;

(iv) **Verifica o** *"Hosting Capacity"* **da rede:** neste ponto o programa analisará se os parâmetros da rede foram violados, se estes forem violados o programa retorna o valor de potência de GDs acomodados na rede até o momento. Caso contrário o programa continua adicionando GDs na rede. Estes parâmetros analisados são:

- $\checkmark$  Fator de Desbalanço;
- $\checkmark$  Tensão máxima na rede:
- Tensão mínima da rede;
- $\checkmark$  Carregamento dos Transformadores;
- $\checkmark$  Carregamento das Linhas;

(v) **Verifica o** *"Hosting Capacity"* **dos transformadores:** nesta etapa da programação o programa desenvolvido verificará se a potência ativa trifásica do transformador o qual está sendo adicionado os GDs é menor que zero, e se seu carregamento ativa é maior que a potência nominal de operação. Vale destacar que para os transformadores, é necessário que os dois critérios sejam violados. Este passo é que termina o critério de troca de transformador, ou seja, e ele que determina se os GDs continua sendo adicionada no transformador em questão, ou muda para o próximo transformado da lista pré-definida. A figura a seguir ilustra o que foi explicado anteriormente, e como é possível notar, foram necessário adicionar 3 PVsystem no transformador até ocorrer a violação do limite com 142 kW de potência. Apesar de que, já no primeiro PVsystem existir um fluxo reverso, ou seja a potência ativa já ser menor que zero, o limite de carregamento do transformador ainda não foi atingido, ou seja, o carregamento do transformador não chegou a 100%. Após a adição doe 3 PVsystem ambos os critérios são violados, logo a próxima geração distribuída será adicionada no próximo transformador da lista pré-definida. Caso não haja mais transformadores na lista, o programa nos retorna o valor da potência de GDs incluída na rede.

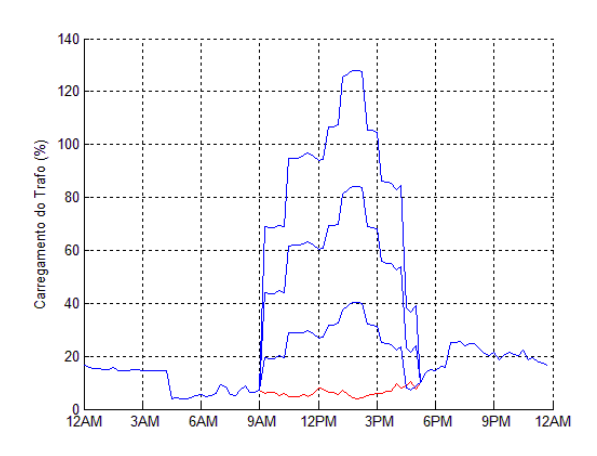

Figura 44 – Carregamento de um Transformador

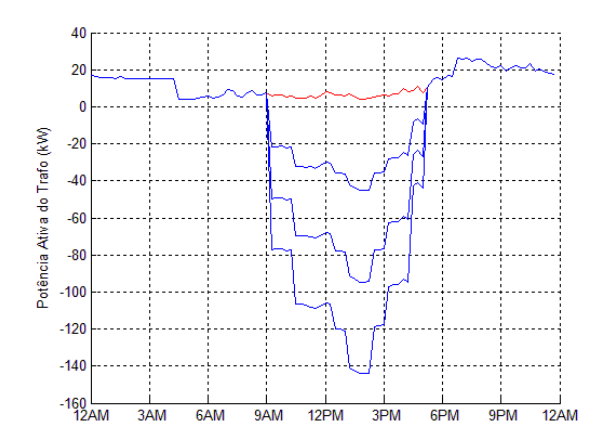

Figura 45 – Potência Ativa do Transformador

(vi) **Incrementa a quantidade de Gerador no Trafo atual:** nesta etapa, o programa insere mais GDs no transformador selecionado da lista pré-definida.

.

(vii) **Retorno do** *"Hosting Capacity":* esta é a parte final da programação, ou seja, quando chega neste ponto, é encontrado os valores de potência dos sistemas fotovoltaicos que a rede consegui acomodar, sem violar nenhum de seus limites.

A figura a seguir, representa de uma maneira mais didática do fluxograma anteriormente explicado.

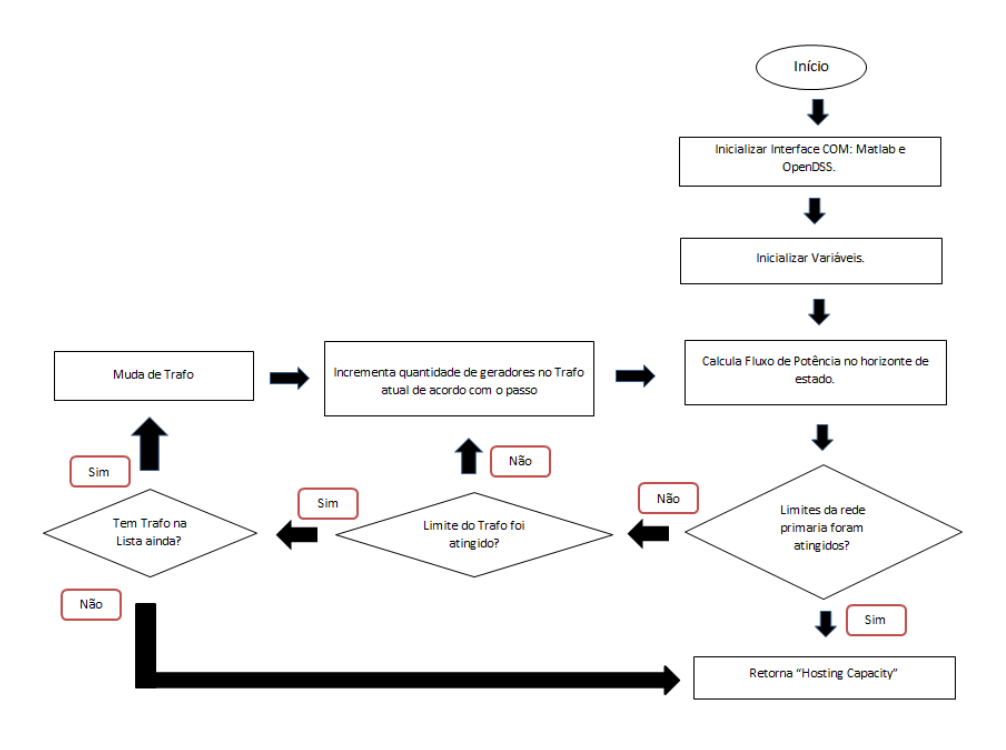

Figura 46 – Fluxograma do Programa Utilizado

# **5.4. Resultados**

O *"Hosting Capacity"* está diretamente ligada as características da rede a ser estudada e dos critérios que serão adotados como limitante. Visando obter um estudo mais completo, foram definidos algumas diretrizes para as simulações, criando assim diferentes cenários, cada um com uma particularidade diferente em relação a rede, podendo assim realizar simulações que mais se aproximam do real. As simulações fornecem o *"Hosting Capacity"* em relação a capacidade de potência instalada de GDs na rede, e não referente a injeção de potência diretamente. A principal diferença destes dois conceitos é que a potência injetada pelo sistema fotovoltaico, depende principalmente da temperatura ambiente do dia, da radiação incidente nos painéis fotovoltaicos, além o rendimento dos painéis e do inversor utilizado.

As simulações escolhidas foram:

- Simulação 1: Diferentes critérios para o *"Hosting Capacity*";
- $\checkmark$  Simulação 2: Diferentes localidades de alocação de GDs;
- $\checkmark$  Simulação 3: GDs com número de fases distintas;
- $\checkmark$  Simulação 4: Diferentes épocas do ano

A seguir serão apresentados os resultados e discussões dos diferentes cenários dentro de cada simulação. Vale ressaltar que todos os cálculos foram realizados utilizando o modelo trifásico da rede elétrica, mas são apresentados nas figuras os valores máximos e mínimos das três fases da rede primária para reduzir o volume de informações apresentadas.

### **5.4.1. Simulação 1: Adicionando diferentes critérios para o** *"HostingCapacity"*

Geralmente o *"Hosting Capacity"* tradicional envolve apenas critérios que estão associados a tensão, porém há outros fatores na rede que limitam a capacidade de acomodação da rede, principalmente, fatores técnicos e físicos, ligados aos equipamentos que estão presentes nos alimentadores (WALLA, 2012). Esta simulação procura mostrar a quantidade de GDs que pode ser introduzida na rede, mediante aos critérios que são adotados como limitante. Para os cenários desta simulação, adotou-se que os GDs seriam adicionadas das barras mais distantes da subestação para as mais próximas, mantendo assim um padrão, para que se possa comparar de fato, apenas os critérios que foram definidos.

- **(i) Cenário 1 –** *"Hosting Capacity"* **Tradicional:** Neste primeiro cenário, não foram considerados como limitante as propriedades dos equipamentos da rede, ou seja, só foi adotado como critério aqueles que envolvem a tensão, e são eles:
	- Tensão mínima;
	- Tensão máxima;
	- Desbalanço de tensão;

Neste cenário, a capacidade máxima potência de GDs foi de 26 MVA, e o fator limitante foi a tensão máxima da rede, pois esta superou os valores definidos pela ANEEL. A partir deste cenário, define-se a importância de considerar outros parâmetros, afinal o carregamento das linhas está 400% a cima do nominal, e o valor máximo para o carregamento das linhas é 100%. A seguir serão apresentados os gráficos resultantes desse cenário.

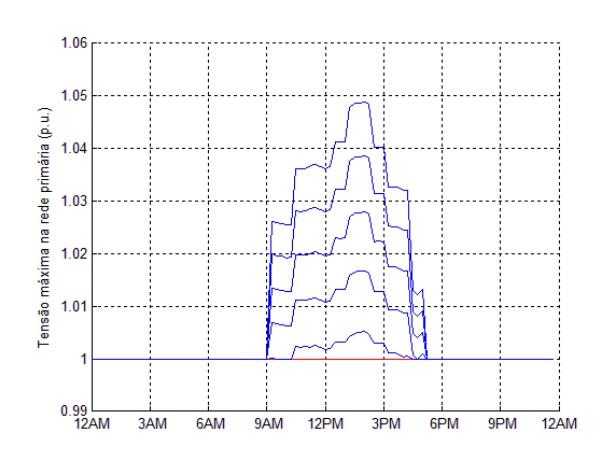

Figura 47 – Tensão Máxima "vs" Horas do Dia Figura 48 – Tensão Mínima "vs" Horas do Dia

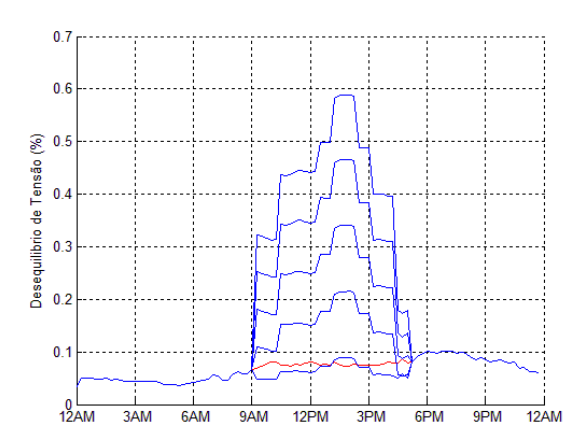

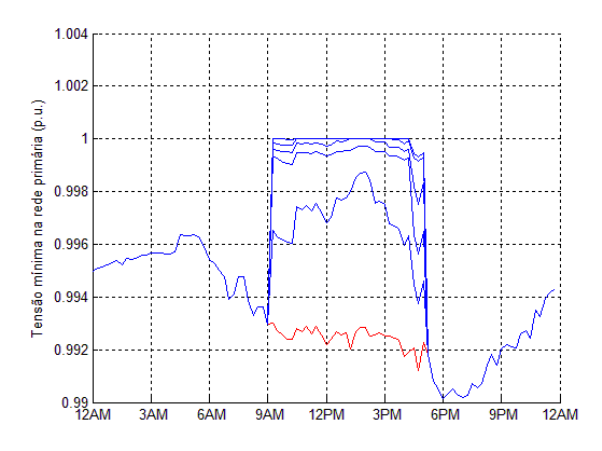

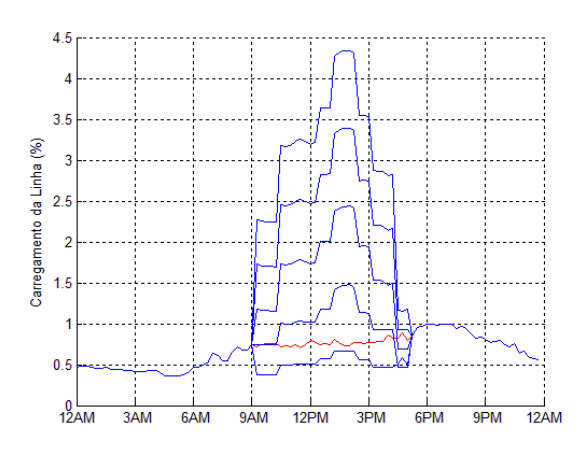

Figura 49 – Desbalanço "vs" Horas do Dia Figura 50 – Carreg. da Linha "vs" Horas do Dia

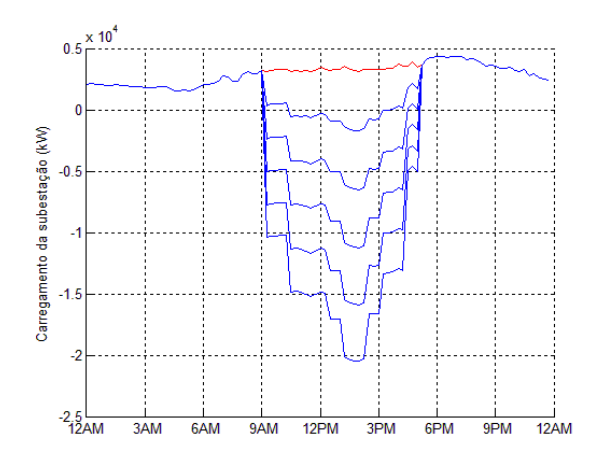

Figura 51 – Carreg. Da SE. "vs" Hora do Dia

**(ii) Cenário 2–** *"Hostig Capacity"* **considerando os Transformadores:** Neste caso, além do critérios do *"Hosting Capacity"* tradicional, também foi considerado as potências dos transformadores, conforme descrito anteriormente. Neste cenário, a capacidade de potência instalada de GDs foi de 18,81 MVA, e o fator limitante desta vez, está relacionado a falta de transformadores para a adição de mais GD, pois nenhum critério de tensão foi violado. A seguir serão apresentados os gráficos resultantes desse cenário.

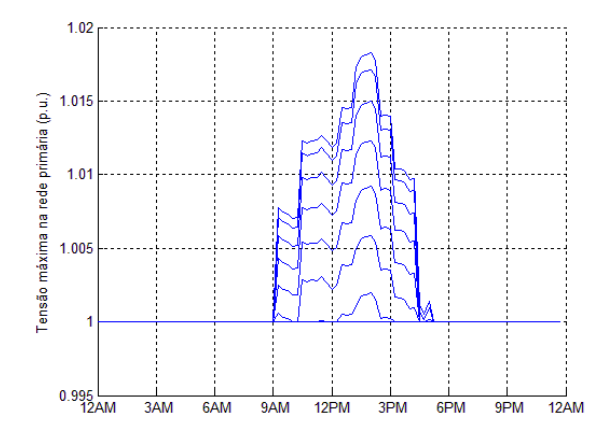

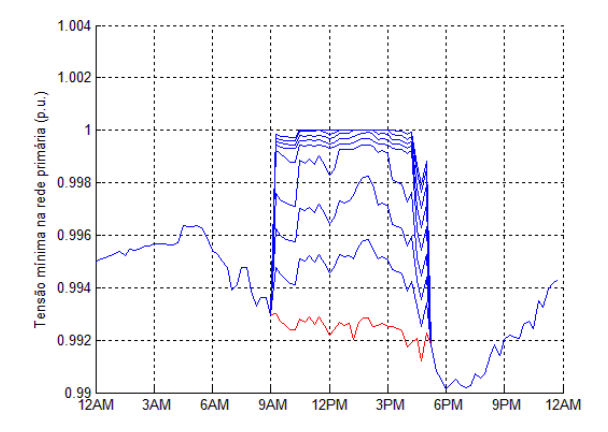

Figura 52 – Tensão Máxima "vs" Horas do Dia Figura 53 – Tensão Mínima "vs" Horas do Dia

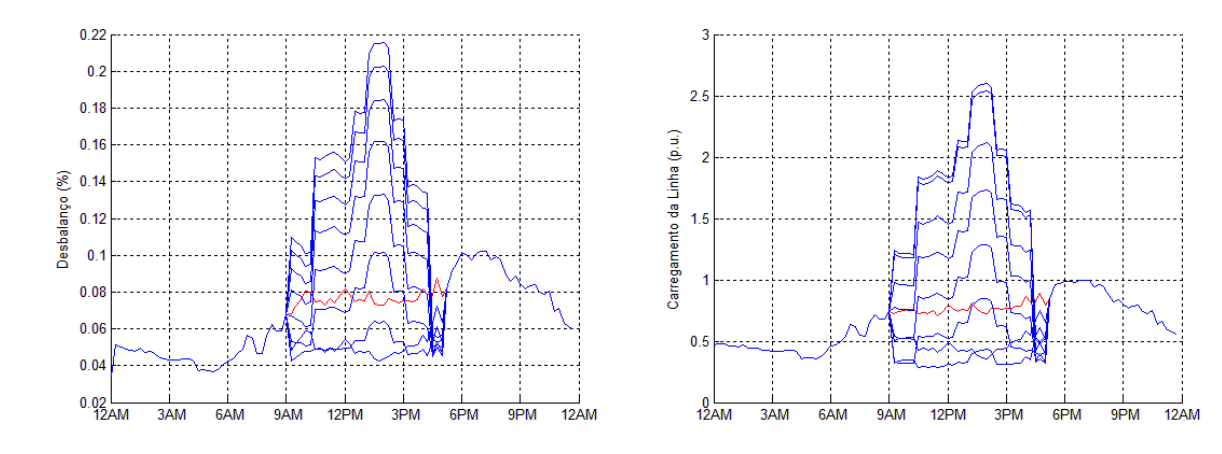

Figura 54 – Desbalanço "vs" Horas do Dia Figura 55 – Carreg. da Linha "vs" Horas do Dia

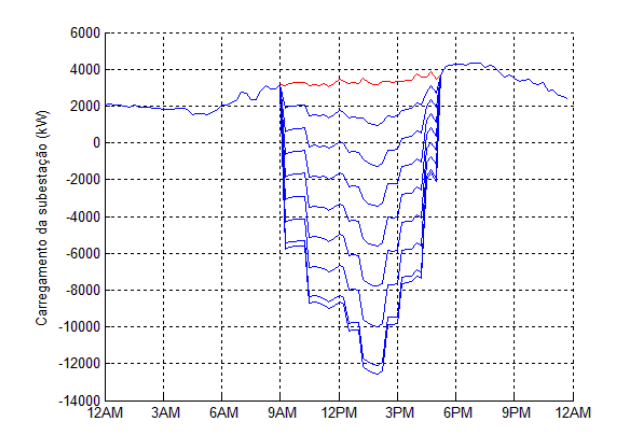

Figura 56 - Carreg. Da SE. "vs" Hora do Dia

**(iii) Cenário 3 –** *"Hostig Capacity"* **considerando o Carregamento das Linhas:** O terceiro cenário, envolveu além dos critérios dos cenários anteriores, o limitante relacionado ao carregamento da linha do alimentador. Neste cenário, a capacidade de potência instalada foi de 7,53 MVA de GDs, e o fator limitante desta vez, está relacionado ao próprio carregamento de linha. Com as mudanças propostas inicialmente, as linhas suportam apenas a sua capacidade nominal, ou seja, 100% de carregamento. A seguir serão apresentados os gráficos resultantes desse cenário.
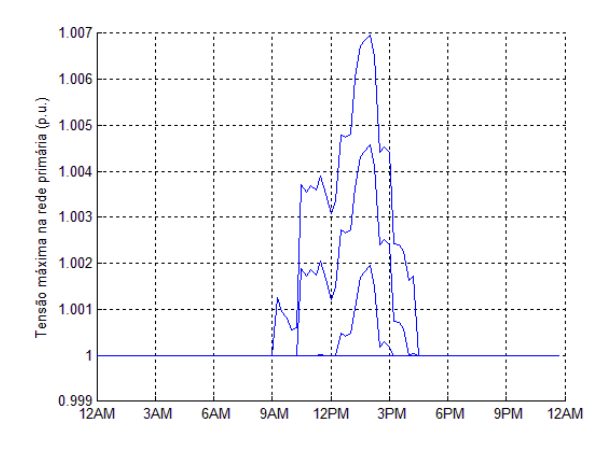

Figura 57 – Tensão Máxima "vs" Horas do Dia Figura 58 – Tensão Mìnima "vs" Horas do Dia

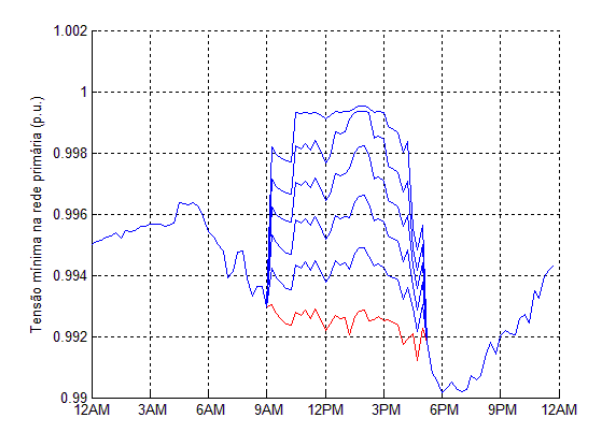

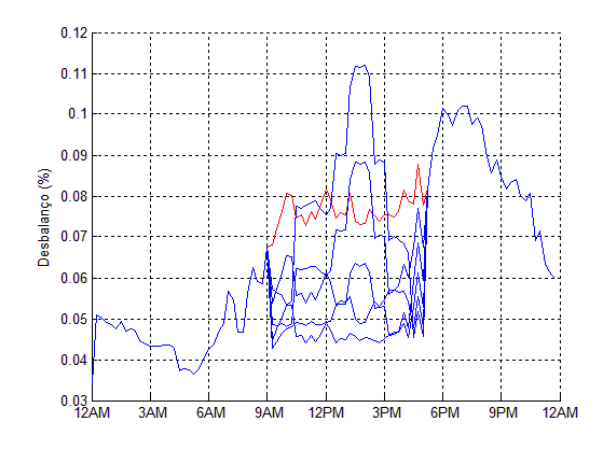

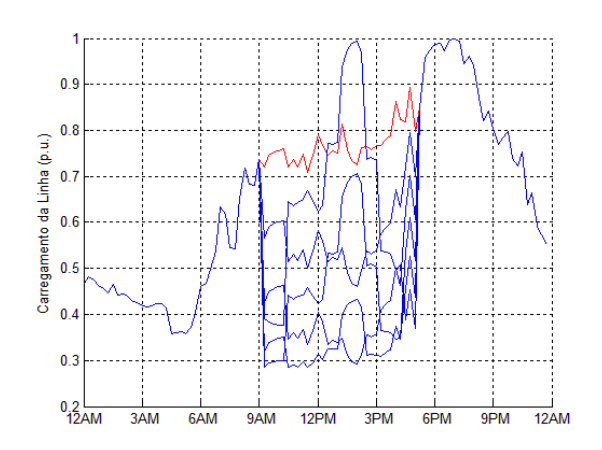

Figura 59 – Desbalanço "vs" Horas do Dia Figura 60 – Carreg. da Linha "vs" Horas do Dia

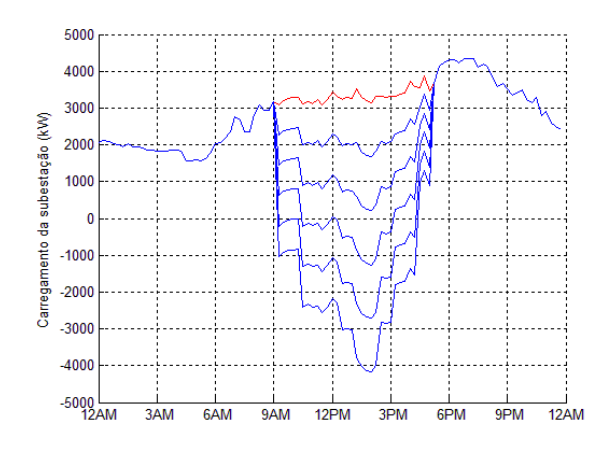

Figura 61 – Carreg. Da SE. "vs" Hora do Dia

**(iv) Cenário 4 –** *"Hostig Capacity"* **considerando o Fluxo Reverso:** Neste cenário, além dos critérios já definidos anteriormente, também será considerado que a rede não tem infraestrutura e nem aceita nada de potência reversa, ou seja, quando a potência for negativa, e o fluxo de corrente foi do sentido da carga para a subestação a rede para de acomodar GDs. Neste caso a capacidade de potência instalada máxima permitida de GD foi de 3,21 MVA, e o fator limitante foi justamente o fluxo reverso. A seguir serão apresentados os gráficos resultantes desse cenário.

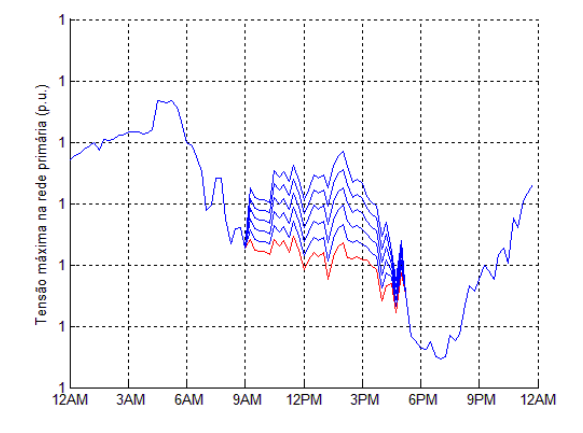

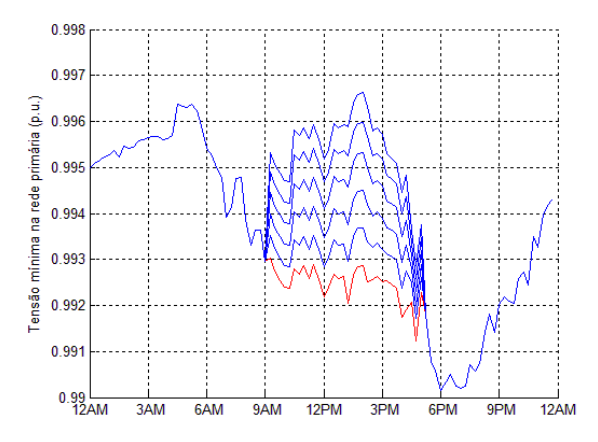

Figura 62 – Tensão Máxima "vs" Horas do Dia Figura 63 – Tensão Mínima "vs" Horas do Dia

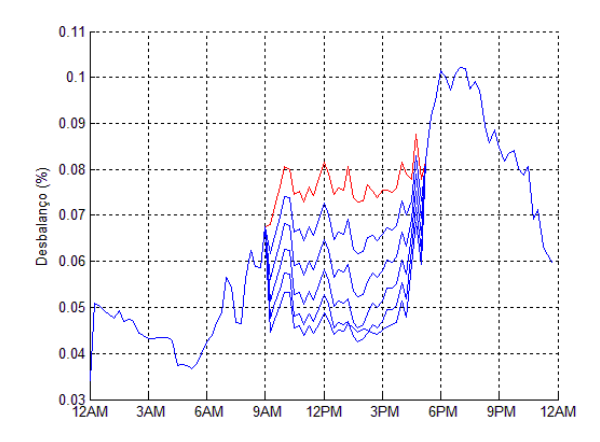

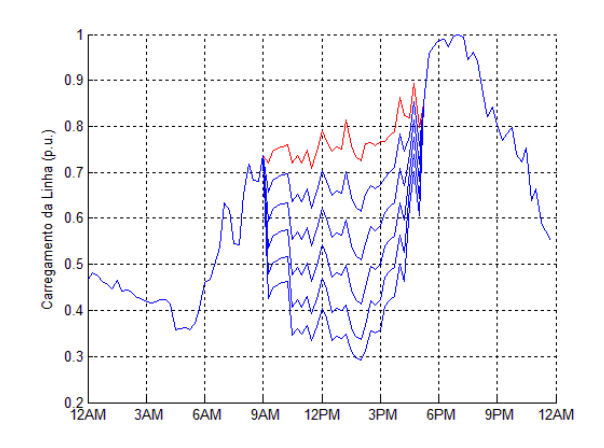

Figura 64 – Desbalanço "vs" Horas do Dia Figura 65 – Carreg. da Linha "vs" Horas do Dia

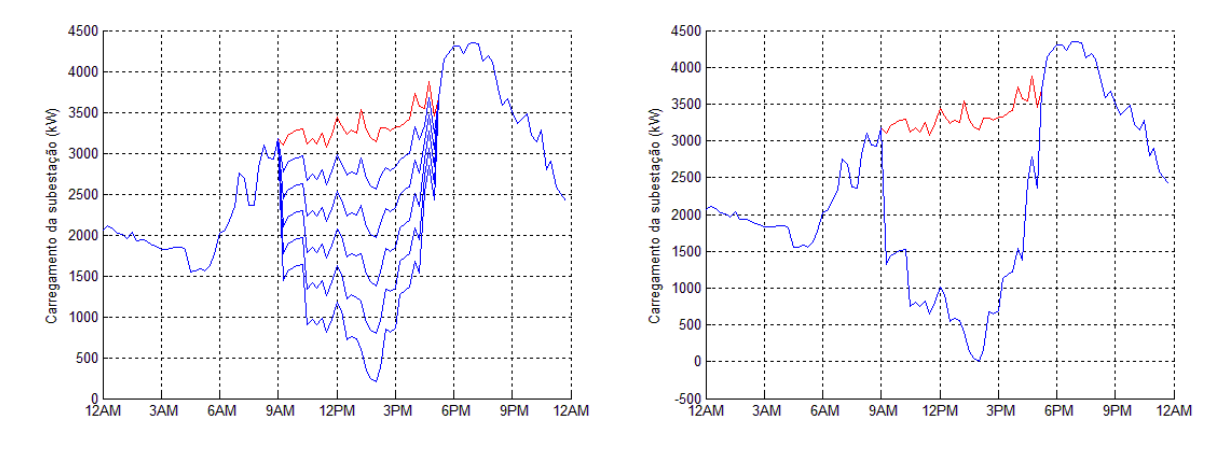

Figura 66 – Carreg. Da SE. "vs" Hora do Dia Figura 67- Carreg da SE sendo Violado

O principal fator técnico limitante do *"Hosting Capacity"* foi o carregamento da linha, o qual é função da bitola e dos tipos de cabos utilizados nas redes primárias. Os cabos que limitaram a incidência de mais GDs estavam localizados em sua maioria nas áreas mais distantes da subestação. No último cenário foi simulado como critério a presença de fluxo reverso no alimentador. Esta é uma situação indesejada, geralmente, pelas distribuidoras de energia as quais possuem dispositivos de proteção na saída dos alimentadores, para inibir estas situações. Vale ressaltar que a mudança de paradigma pela alta penetração de geração distribuída possa reverter também este tipo de ajuste de proteção pelas distribuidoras, as quais poderiam aproveitar esta situação de fluxo reverso para suprir a demanda de outros alimentadores ou até mesmo realizar mudanças contratuais para exportação da energia excedente para os sistemas de transmissão. Vale ressaltar aqui a importância da inclusão de outros critérios técnicos na determinação do *"Hosting Capacity",* vide que considerando somente critérios relacionados à qualidade de tensão existem grandes violações técnicas e físicas das redes primárias. Ressalta-se também que o critério de capacidade dos transformadores de distribuição só leva em consideração o carregamento destes equipamentos, ou seja a potência ativa deles, podendo ainda ser complementado com critérios sobre a qualidade de energia na rede secundária, mas que não será escopo deste trabalho. Para aumentar a capacidade de acomodação da rede até atingir um limite que viole algo relacionado a tensão, sem prejudicar os componentes da rede, seria necessário trocar os tipos de cabos presentes em campo.

A seguir é apresentada uma tabela com uma síntese dos valores encontrados nos diferentes cenários da simulação 1.

| Cenário                                        | Pot.Instalada<br>de GDs<br>(MVA) | Tensão<br>Máxima (pu) | Tensão<br><b>Mínima</b><br>(pu) | Desbalanço<br>de Tensão<br>(%) | Carregamento<br>da Linha (%) | <b>Fluxo</b><br><b>Reverso</b><br>(MVA) |
|------------------------------------------------|----------------------------------|-----------------------|---------------------------------|--------------------------------|------------------------------|-----------------------------------------|
| "Hosting Capacity"<br>Padrão                   | 26                               | 1.05                  | 0.99                            | 0.62                           | 450                          | 21                                      |
| "Hosting Capacity"<br>c/Trafos                 | 18.81                            | 1.02                  | 0.99                            | 0.22                           | 260                          | 12.5                                    |
| "Hosting Capacity"<br>c/ Carregamento<br>Linha | 7.53                             | 1.01                  | 0.99                            | 0.11                           | 100                          | 4.2                                     |
| "Hosting Capacity"<br>c/ Fluxo Reverso         | 3.21                             | 1.00                  | 0.99                            | 0.10                           | 99                           | 0                                       |

Tabela 6 – Valores Da Simulação 1

#### **5.4.2. Simulação 2: Influência da Localidade na Penetração de GDs**

Apesar da rede estudada possuir uma característica única, a capacidade de acomodação desta pode variar de acordo com a localização com que os GDs são introduzidas. Afim de verificar qual o comportamento da rede em relação a esta característica, foram definidos para a simulação presente alguns cenários que determinaram os locais por onde começara a penetração de GDs na rede. Além disto, para todos os cenários, os critérios de *"Hosting Capacity"* definidos foram:

- Considerando o "*Hosting Capacity*" Tradicional (critérios relacionados à qualidade de tensão), e;
- Considerando as limitações dos equipamentos: transformadores e carregamento das linhas;

O critério de fluxo reverso não foi adotado nesta simulação e também nas próximas, pois trata de um parâmetro técnico que pode ser alterado de acordo com a filosofia e tipos de contratos da distribuidora de energia.

**(i) Cenário 1 – Do Transformador mais longe da Subestação para o mais próximo:** Neste primeiro cenário, foram considerados que os GDs começariam a ser introduzidas nos transformadores que estão nas barras mais distantes da subestação. Foi a característica adotada em todos os cenários da simulação 1, e a padrão das demais simulações. Os resultados deste cenário são idênticos aos resultados do cenário 3 da simulação 1. Assim sendo, a capacidade instalada de potência máxima de GDs para este caso, é de 7.53 MVA, e a característica que limitou a penetração foi o carregamento da linha.

**(ii) Cenário 2 – Do Transformador mais próximo da Subestação para o mais longe:** Neste caso, a penetração dos GDs se iniciaria a partir do transformador mais próximo a subestação, e a medida que a capacidade destes transformadores forem atingidos, os transformadores mais próximo ao anterior começaram a receber os GDs. Neste cenário, foi adicionado uma capacidade de potência instalada de GDs igual a 10,56 MVA, e o fator limitante também está relacionado ao carregamento da linha. A seguir serão apresentados os gráficos resultantes do cenário em questão.

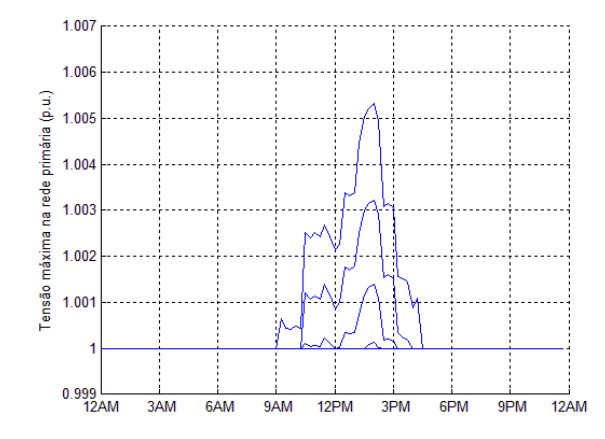

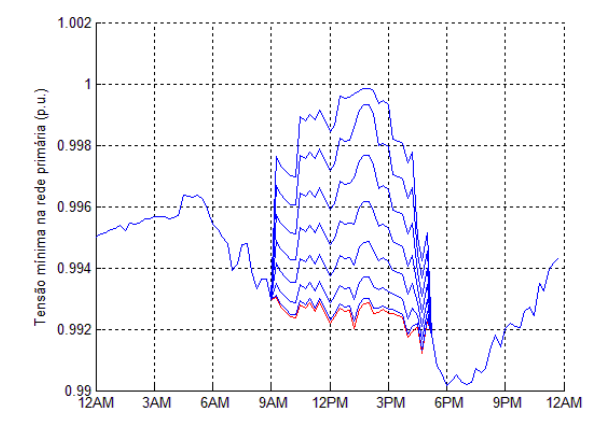

Figura 68 – Tensão Máxima "vs" Horas do Dia Figura 69 – Tensão Mínima "vs" Horas do Dia

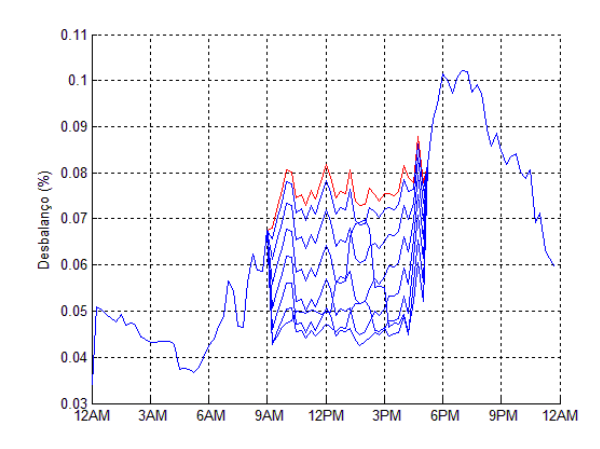

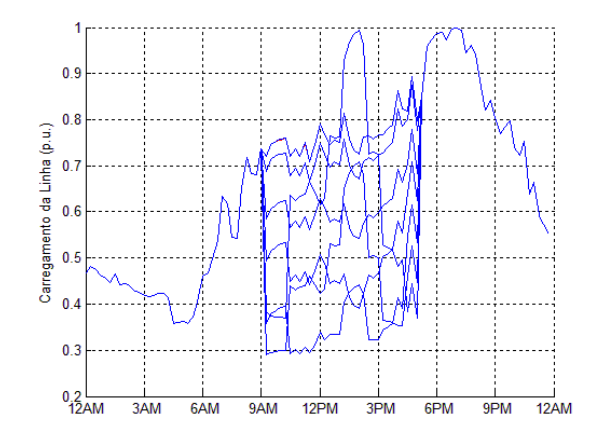

Figura 70 – Desbalanço "vs" Horas do Dia Figura 71 – Carreg. da Linha "vs" Horas do Dia

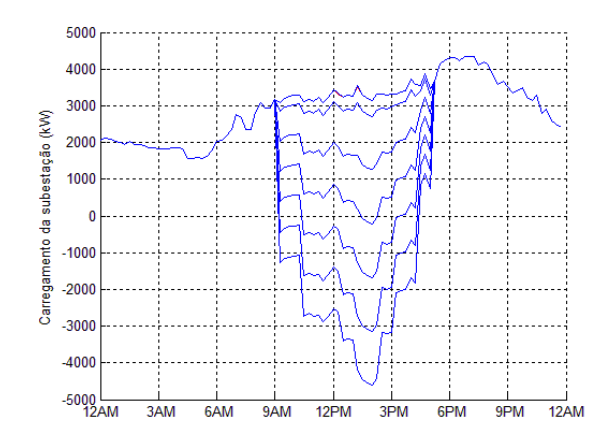

Figura 72 – Carreg. Da SE. "vs" Hora do Dia

**(iii) Cenário 3 – Do Centro do Alimentador para as Extremidades:** No cenário três, foi definido uma sequência de transformadores que o ponto inicial de penetração de GD é no transformador que se encontra bem no meio do alimentador. Posteriormente, ao atingir a capacidade deste transformador, os GDs continuarão sendo adicionadas nos transformadores ao redor deste transformador centralizado, sendo primeiramente naquele que está na direção ao fim do alimentador, e em seguida, naquele que estão em direção a subestação. Esta sequência se repete continuadamente até que um dos limites sejam violados. Neste cenário, foi adicionado uma capacidade de potência instalada de 7.80 MVA de GDs, e o fator limitante também está relacionado ao carregamento da linha. A seguir serão apresentados os gráficos resultantes do cenário em questão.

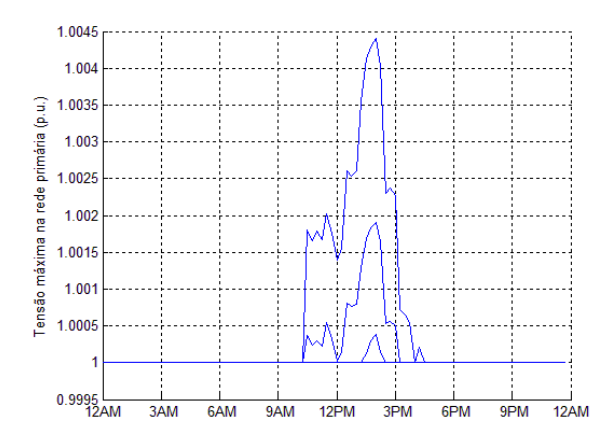

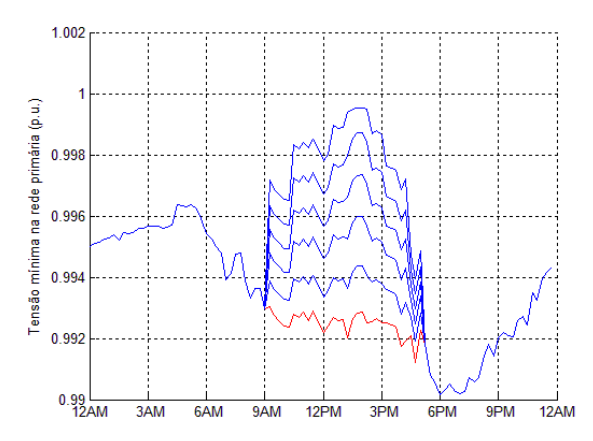

Figura 73 – Tensão Máxima "vs" Horas do Dia Figura 74 – Tensão Mínima "vs" Horas do Dia

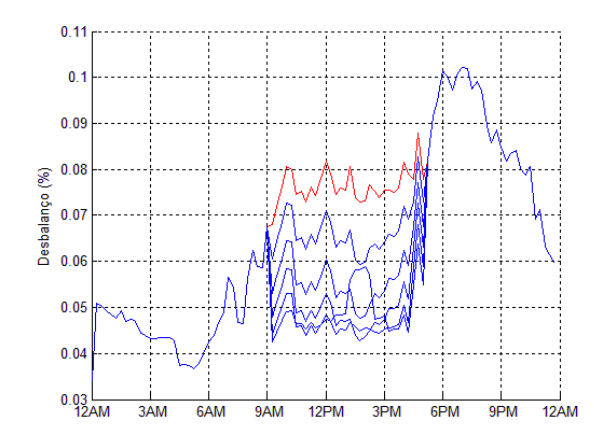

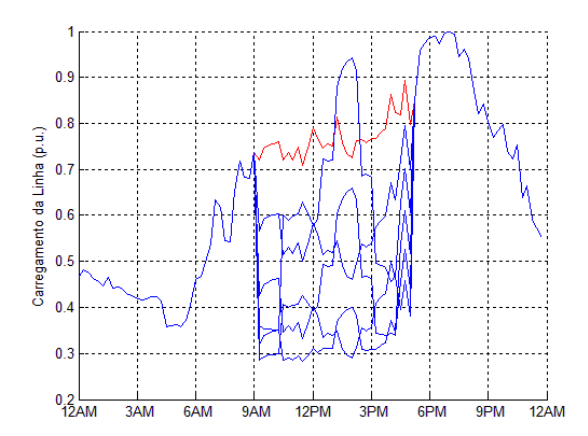

Figura 75 – Desbalanço "vs" Horas do Dia Figura 76 – Carreg. da Linha "vs" Horas do Dia

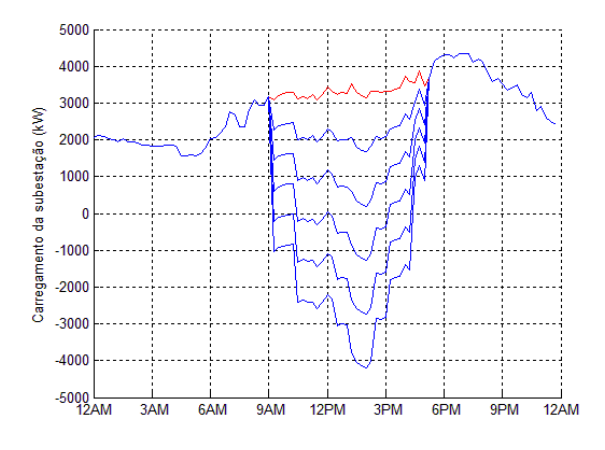

Figura 77 – Carreg. Da SE. "vs" Hora do Dia

**(iv) Cenário 4 – Aleatório:** No cenário 4, a penetração de GDs se dará de forma aleatória nos transformadores, representando assim a situação mais comum relacionados aos GDs, isso porque, naturalmente, não existe uma sequência pré-definida do comportamento de inserção de GDs na rede elétrica. Neste cenário, foi adicionado uma capacidade de potência instalada de 10.56MVA de GDs. Apesar do valor ser similar ao cenário 2, o comportamento dos fatores limitantes foi um pouco distinto, porém fator limitante também está relacionado ao carregamento da linha. A seguir serão apresentados os gráficos resultantes do cenário em questão.

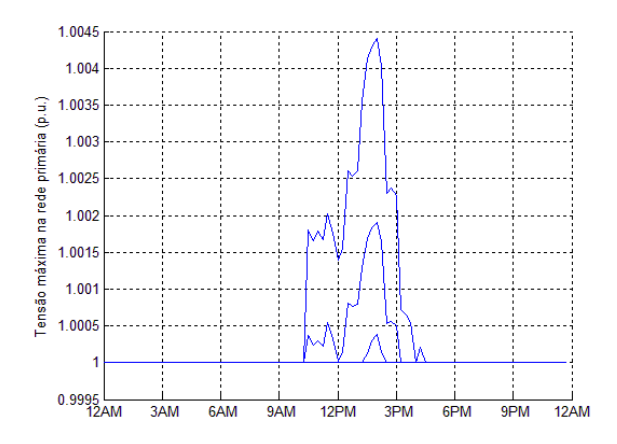

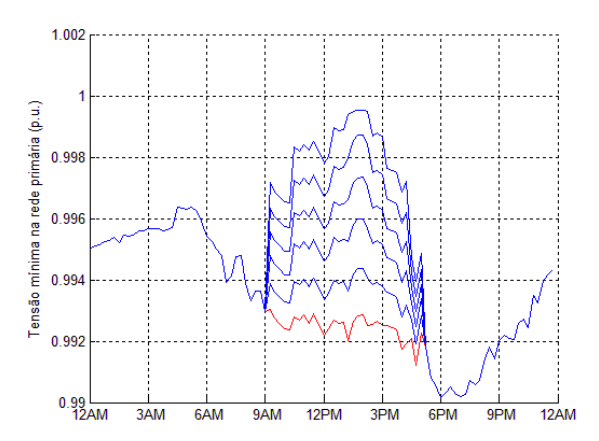

Figura 78 – Tensão Máxima "vs" Horas do Dia Figura 79 – Tensão Mínima "vs" Horas do Dia

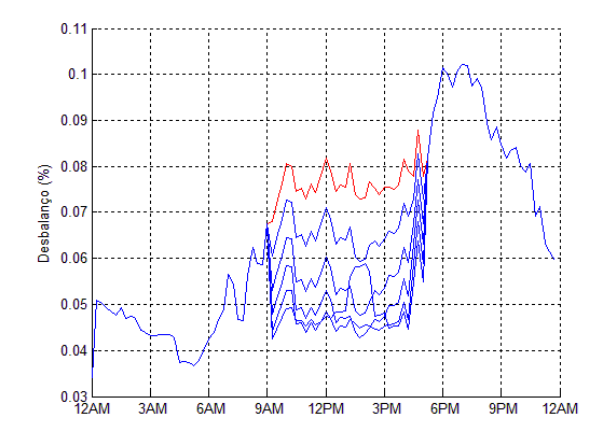

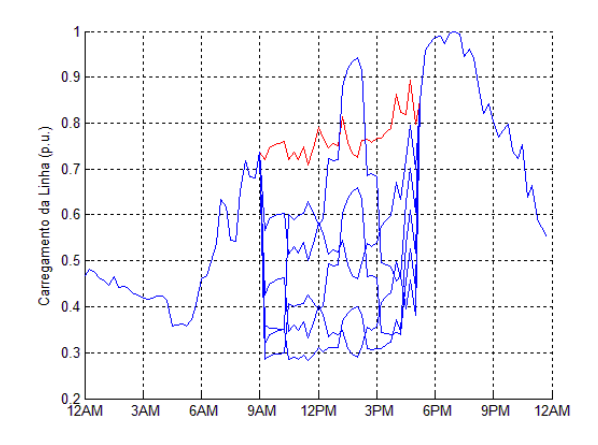

Figura 80 – Desbalanço "vs" Horas do Dia Figura 81 – Carreg. da Linha "vs" Horas do Dia

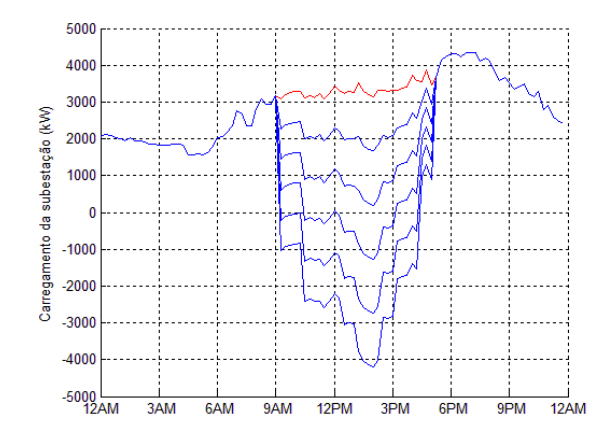

Figura 82 – Carreg. Da SE. "vs" Hora do Dia

Desta simulação 2 foi possível notar que a localidade onde os GDs serão introduzidas influência diretamente no "*Hosting Capacity*" da rede. A superioridade nos valores do cenário 2 em relação aos demais, está intimamente ligado ao fato de que, quanto mais próximo a subestação maiores são as bitolas dos cabos, afinal, tais cabos devem suportar uma alta corrente que posteriormente será diminuída devido a quantidade de consumidores à jusante destes cabos. Vale ressaltar que a questão locacional é algo já explorado na literatura, e que estes resultados mostram algo já esperado. Porém se tratando de uma análise de alta penetração de geração distribuída, é importante levantar os diferentes aspectos que possam influenciar na alocação destes geradores. O aspecto locacional pode direcionar recursos para a alocação de geração distribuída nos alimentadores, mas também pode balizar decisões regulatórias no sentido de que em um cenário onde o *"Hostig Capacity"* de um alimentador esteja sendo alcançado, de que forma as distribuidoras de energia possam remanejar cargas ou investir em novos equipamentos.

| <b>Cenário</b>                           | Pot.Instalada<br>de GDs<br>(MVA) | Tensão<br>Máxima (pu) | <b>Tensão</b><br>Mínima<br>(pu) | Desbalanço<br>de Tensão<br>(%) | Carregamento<br>da Linha (%) | <b>Fluxo</b><br><b>Reverso</b><br>(MVA) |
|------------------------------------------|----------------------------------|-----------------------|---------------------------------|--------------------------------|------------------------------|-----------------------------------------|
| Da mais Longe<br>para a mais Perto       | 7.53                             | 1.01                  | 0.99                            | 0.11                           | 100                          | 4.2                                     |
| Da mais Perto para<br>a mais Longe       | 10.56                            | 1.0055                | 0.99                            | 0.10                           | 100                          | 4.8                                     |
| Do Centro para as<br><b>Extremidades</b> | 7.80                             | 1.005                 | 0.99                            | 0.10                           | 100                          | 4.5                                     |
| Aleatório                                | 10.56                            | 1.006                 | 0.99                            | 0.10                           | 100                          | 4.8                                     |

Tabela 7 - Valores Da Simulação 2

#### **5.4.3. Simulação 3: Influência do Número de Fases na Penetração de GDs**

Naturalmente nem toda GD que pode penetrar na rede elétrica é trifásico, sendo assim, visando deixar o trabalho mais completo, será considerado nos cenários desta simulações, que a geração distribuída não será trifásica, e sim monofásica. Logo, nessa simulação será verificado qual o *"Hosting Capacity"* da rede para a inserção de:

- $\checkmark$  GD monofásico, somente na fase A;
- $\checkmark$  GD monofásico, somente na fase B;
- $\checkmark$  GD monofásico, somente na fase C;

.

Para os cenários, foram considerados além do *"Hosting Capacity"* tradicional, também o carregamento da linha e as capacidades dos transformares. Assim como na simulação 2, o fluxo reverso não foi considerado, pelos mesmos motivos. A seguir serão apresentados os cenários escolhidos, bem como os resultados das simulações.

**(i) Cenário 1 – Penetração Monofásica – Fase A:** Neste primeiro cenário, foi considerado que toda GD penetraria somente na fase A da rede elétrica. Para a penetração monofásica na fase A, a capacidade de potência instalada de GDs foi de 6.03 MVA, e o fator limitante foi o carregamento da linha. A seguir são mostrados os resultados desse cenário em relação as três fases do sistema. Alguns resultados apresentados como o aumento da tensão em uma das fases em que não houve penetração de GDs, podem parecer, a princípio, inusitados, porém serão melhor explicados ao final desta simulação.

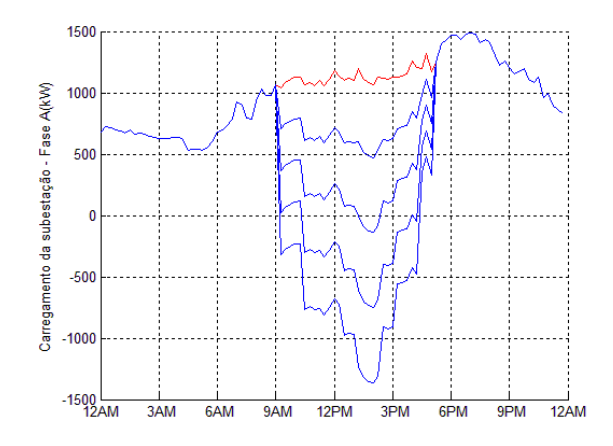

Figura 83 – Carreg Subestação – Fase A Figura 84 - Carreg Subestação – Fase B

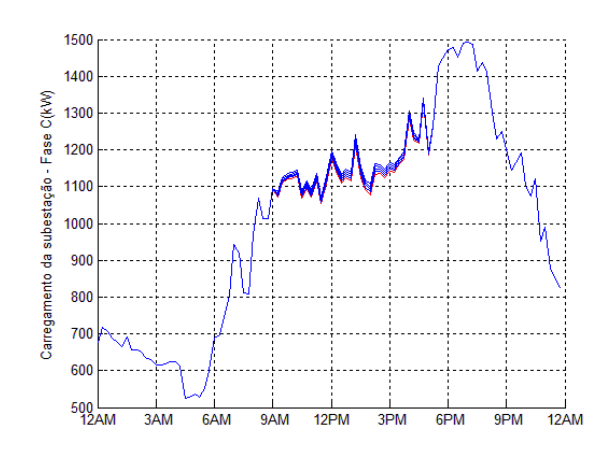

Figura 85 - Carreg Subestação – Fase C<br>Figura 86 – Tensão Máxima – Fase A

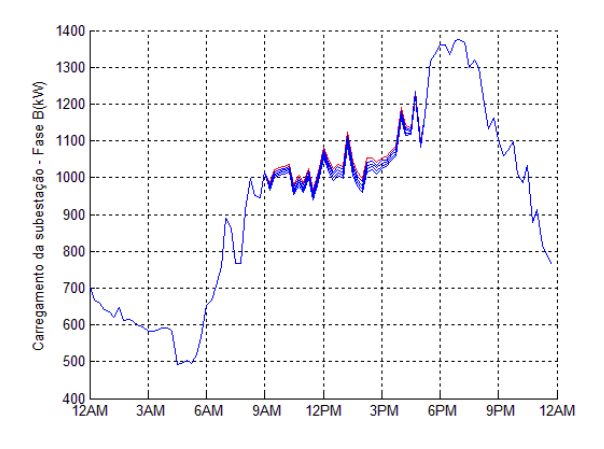

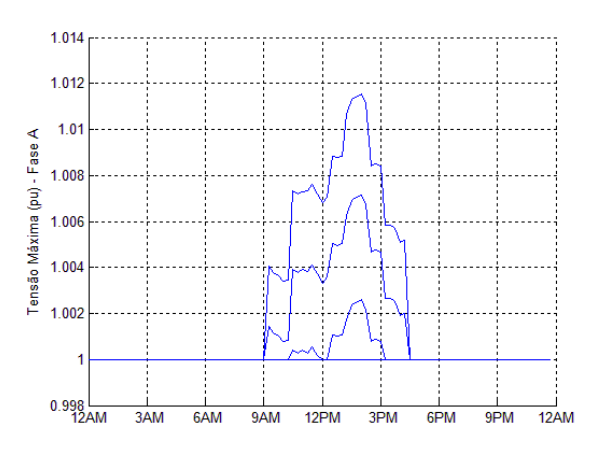

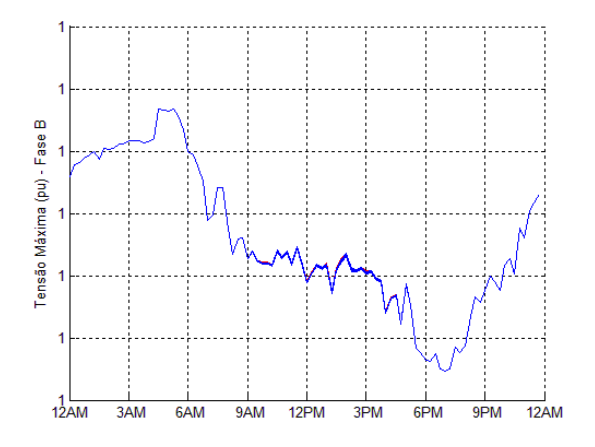

Figura 87 - Tensão Máxima – Fase B Figura 88 - Tensão Máxima – Fase C

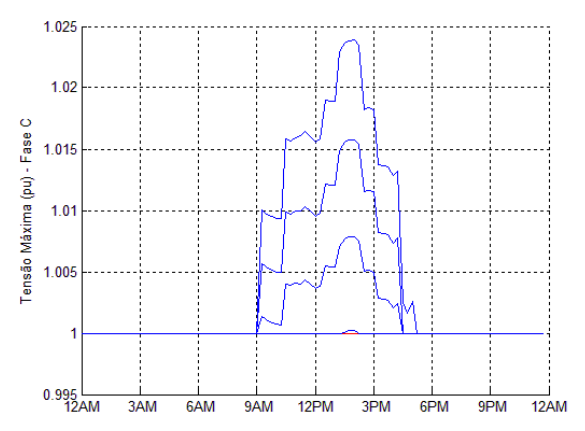

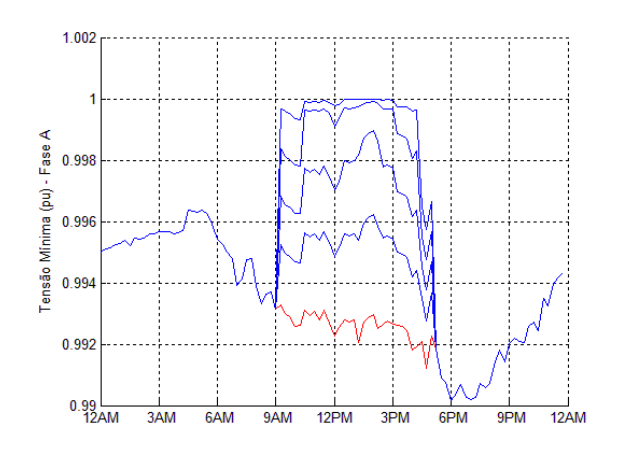

Figura 89 – Tensão Mínima – Fase A Figura 90 - Tensão Mínima – Fase B

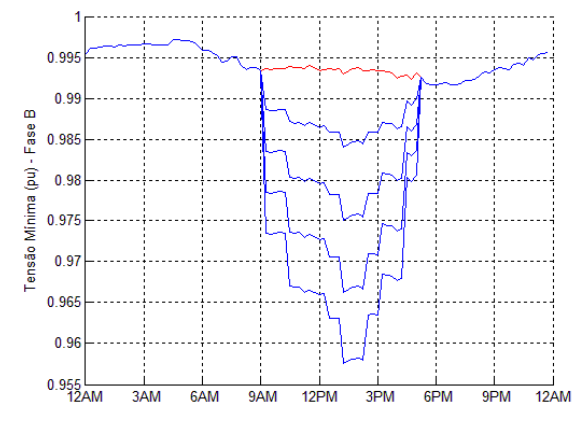

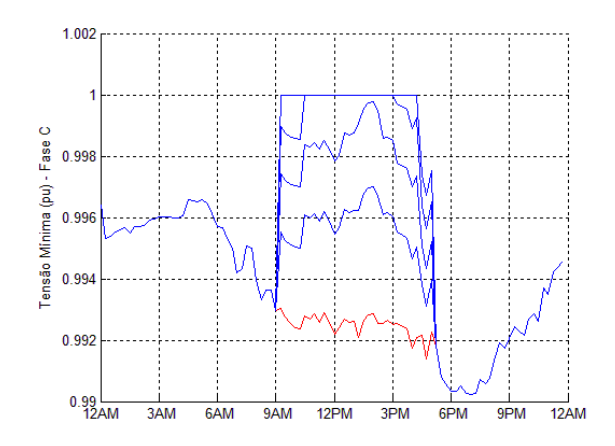

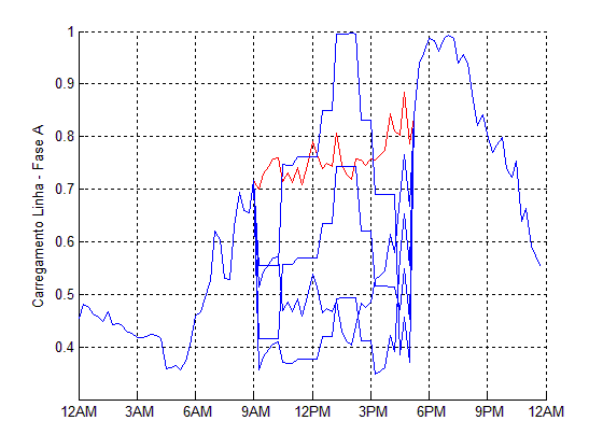

Figura 91 - Tensão Mínima – Fase C<br>Figura 92 – Carreg. Linha – Fase A

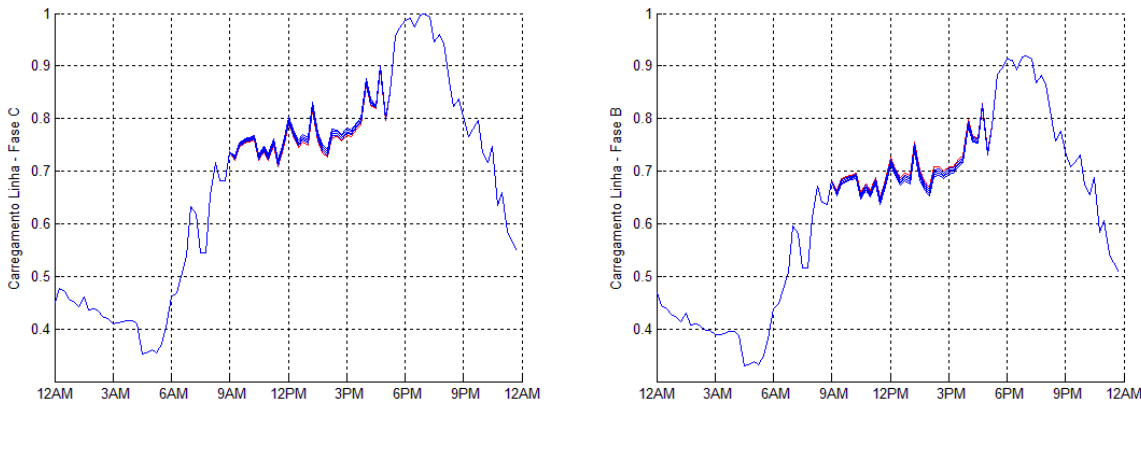

Figura 93 - Carreg. Linha – Fase B Figura 94 - Carreg. Linha – Fase C

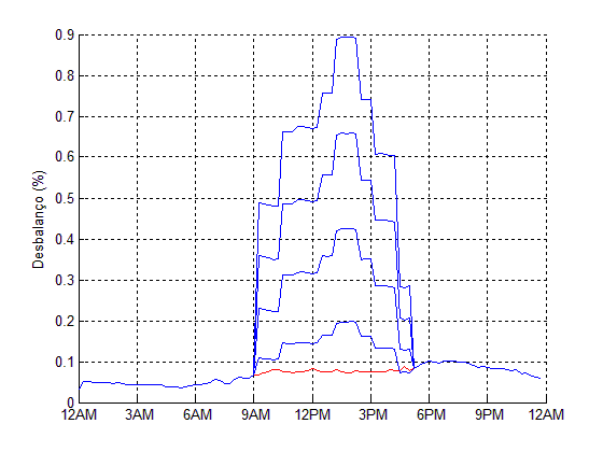

Figura 95 – Desbalanço de Tensão do Alimentador

- **(ii) Cenário 2 – Penetração Monofásica – Fase B:** No segundo cenário, foi considerado que toda GD penetraria somente na fase B da rede elétrica. Para a penetração monofásica na fase B, a capacidade de potência instalada de GDs foi de 5.97 MVA, e o fator limitante foi o carregamento da linha. O comportamento dos gráficos dessa simulação se assemelham muito ao cenário anterior, feito as ressalvas que neste cenário o fluxo reverso se deu na fase B; e as tensões nas fases A e B aumentaram, enquanto a tensão na fase C diminuiu.
- **(iii) Cenário 3 – Penetração Monofásica – Fase C:** Neste cenário, foi considerado que toda GD penetraria somente na fase C da rede elétrica. Para a penetração monofásica na fase C, a capacidade de potência instalada de GDs foi de 6.03 MVA, e o fator limitante foi o carregamento da linha. Assim como o cenário 2, o comportamento dos

gráficos dessa simulação também se alinharam com o aqueles apresentados no primeiro cenário, feito as ressalvas agora, que neste cenário, o fluxo reverso se deu somente na fase C, e as tensões aumentaram nas fases B e C, enquanto a fase A teve sua tensão diminuída.

Como mostrado nas figuras 89 e 90, a penetração de GDs em apenas uma fase, afeta diretamente nas demais fases do sistema elétrico. Apesar deste efeito não ser muito intuitivo à primeira vista, ele está coerente com o que realmente acontece no sistema elétrico, isto porque há um acoplamento entre as fases do sistema de distribuição, resultado principalmente, das impedâncias mútuas entre as linhas. Este acoplamento entre o circuito pode ser explicado como uma interferência, causados pelo campo magnético das tensões/correntes induzidas nas linhas de distribuição, alterando assim o fator de potência dessas fases.

Afim de explicar e mostrar de uma forma mais clara e didática o que aconteceu nas figuras citadas, o circuito trifásico será representado conforme a figura abaixo. As cargas podem ser representadas como fontes de corrente, e sem a penetração de GDs, o fluxo de corrente é do sentido da fonte de tensão para as cargas. Além disso a impedância Z é a impedância equivalente do circuito, envolvendo a impedâncias próprias e mútuas.

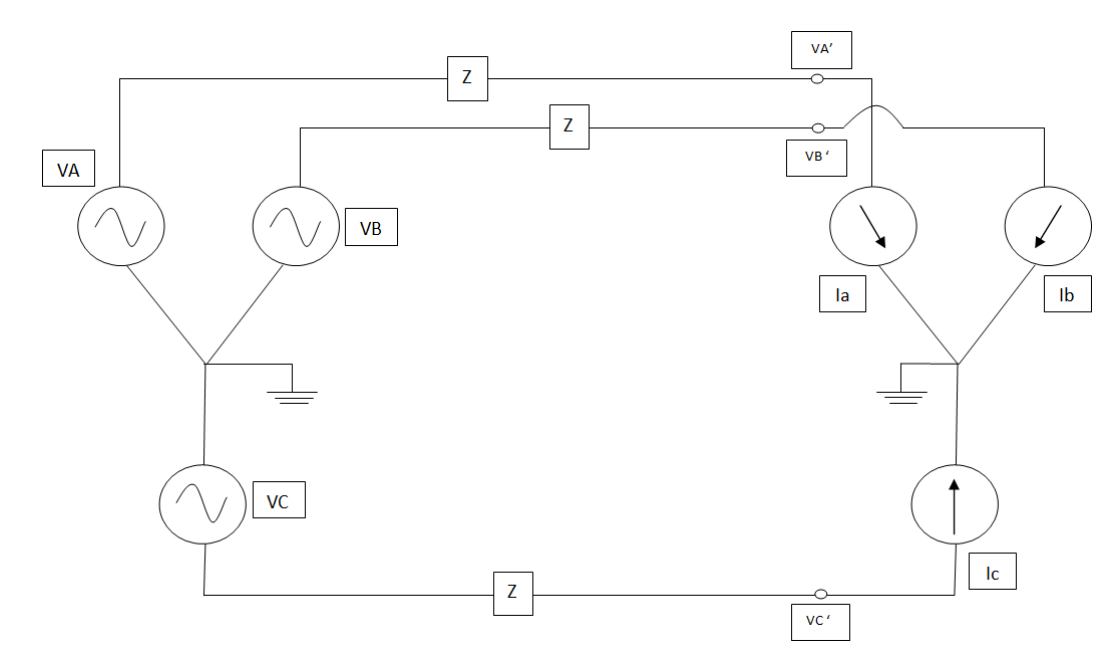

Figura 96 – Circuito Trifásico sem GDs

Da figura assim é possível modelar uma equação para descrever o circuito elétrico. A seguir segue a equação obtida.

$$
\begin{bmatrix} VA' \\ VB' \\ VC' \end{bmatrix} = \begin{bmatrix} VA \\ VB \\ VC \end{bmatrix} - \begin{bmatrix} Z_{aa} & Z_{ab} & Z_{ac} \\ Z_{ab} & Z_{bb} & Z_{bc} \\ Z_{ac} & Z_{bc} & Z_{cc} \end{bmatrix} * \begin{bmatrix} Ia \\ Ib \\ Ic \end{bmatrix}
$$

Com a penetração de GDs em uma das fases, o sentido da corrente inverte, ou seja, ao invés de ir da fonte para a carga, vai da carga para a fonte. A carga passa agora a ser um gerador. A figura a seguir representa o que acontece com o circuito, com a alta penetração de GDs na fase A.

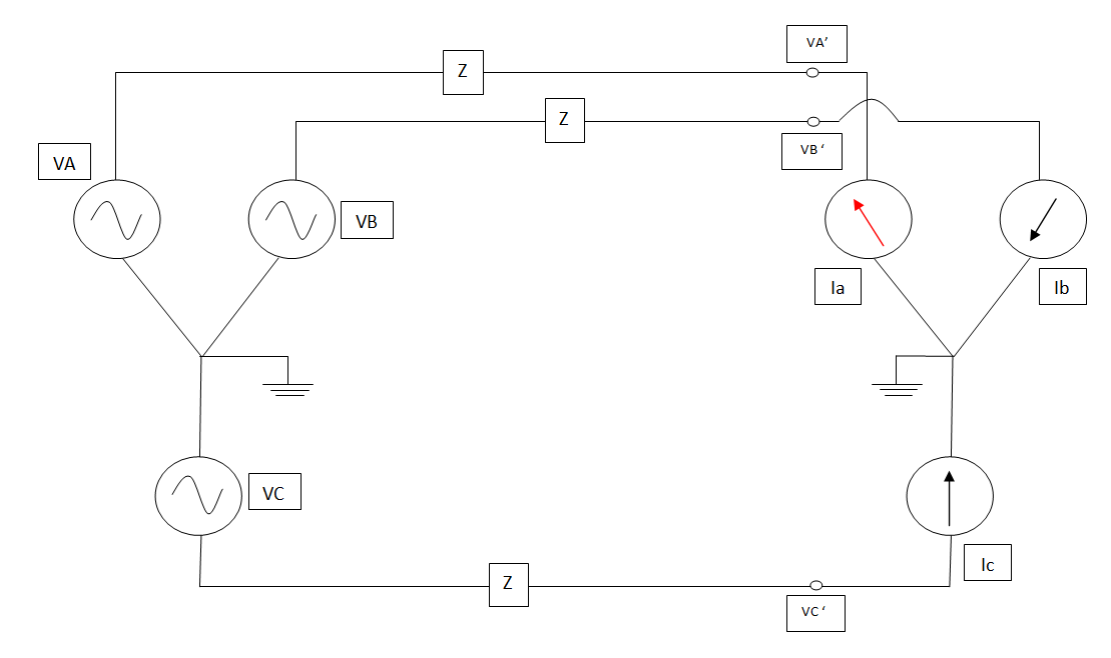

Figura 97 – Circuito Trifásico com GDs

Adotando alguns valores numéricos, apenas para facilitar a visualização do efeito de acoplamento magnético, chega-se no diagrama fasorial representado na figura abaixo.

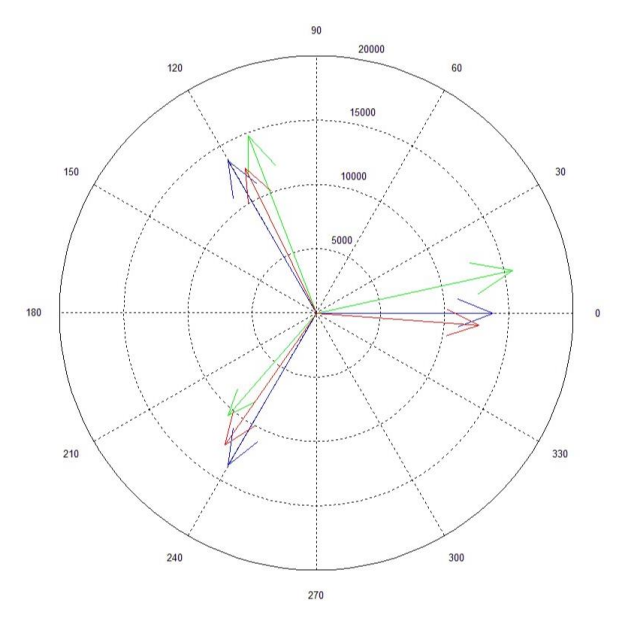

Figura 98 – Diagrama Fasorial

Na figura tem-se representado:

- $\checkmark$  Em Azul Tensão da Fonte;
- $\checkmark$  Em Vermelho Tensão na Carga sem a penetração de GDs;
- $\checkmark$  Em Verde Tensão na Carga com a penetração de GDs na fase A;

Como é possível notar com a carga da fase escolhida atuando como gerador, além do módulo da fase onde o GD foi inserido aumentar, o módulo de uma das outras fases aumenta, enquanto o modulo da terceira diminui, confirmando assim o que foi apresentado nas figuras 89 e 90.

Desta simulação 3 foi possível notar que a rede elétrica estudada está bem equilibrada, com as cargas bem distribuídas nas três fases, sendo a fase B a menos carregada, e portanto, a capacidade de acomodação relacionado a esta fase é um pouco menor do que as demais fases. Como esperado a capacidade de potência instalada de GDs monofásico é menor do que em relação a trifásica, isso porque toda a potência é adicionada em apenas em uma fase, e não dividida como nas trifásicas. Outro ponto de destaque, é que apesar da adição ser monofásica, o que limitou o *"Hosting Capacity"* da rede, nos três cenários, continuou sendo o carregamento da linha, principalmente nos cabos localizados nas regiões mais distantes da subestação, e não o desbalanço de tensão. Apesar disto, esta característica do desbalanço de tensão é importante para o bom funcionamento da rede elétrica, e geralmente os alimentadores já possuem uma divisão relativamente boa das cargas entre as fases na rede primária. Porém a característica do desbalanço de tensão pode ser mais influente em estudos de *"Hosting Capacity"* focadas na rede secundária, onde o desbalanço e problemas de qualidade de tensão são mais freqüentes. Assim estudos futuros de *"Hosting Capacity"* para a rede secundária podem complementar as análises deste trabalho.

| <b>Cenário</b> | Pot.Instalada<br>de GDs<br>(MVA) | <b>Tensão</b><br>Máxima (pu) | <b>Tensão</b><br><b>Mínima</b><br>(pu) | Desbalanço<br>de Tensão<br>$(\%)$ | Carregamento<br>da Linha (%) | <b>Fluxo</b><br><b>Reverso</b><br>(MVA) |
|----------------|----------------------------------|------------------------------|----------------------------------------|-----------------------------------|------------------------------|-----------------------------------------|
| Monofásico A   | 6.03                             | 1.025                        | 0.95                                   | 0.90                              | 100                          | 1.45                                    |
| Monofásico B   | 5.97                             | 1.027                        | 0.95                                   | 0.90                              | 100                          | 1.49                                    |
| Monofásico C   | 6.03                             | 1.027                        | 0.96                                   | 0.88                              | 100                          | 1.45                                    |

Tabela 8 - Valores Da Simulação 3

### **5.4.4. Simulação 4: Influência da Variação das Condições Climáticas**

Como visto anteriormente, o sistema fotovoltaico é influenciado diretamente pela temperatura e insolação, e durante o ano, além de diferentes estações do ano, os dias possuem comportamentos distintos uns aos outros em relação a esses fenômenos. Visando analisar *"Hosting Capacity"* da rede elétrica em diferentes épocas do ano, e com índices de radiação, insolação e temperatura distintos, foram definidos os cenários desta última simulação, e são eles:

- Dia de Verão Muito Ensolarado;
- Dia de Verão Pouco Ensolarado;
- $\checkmark$  Dia de Inverno Muito Ensolarado;
- $\checkmark$  Dia de Inverno Pouco Ensolarado

Os parâmetros meteorológicos usados nesses cenários, foram obtidos através das estações automáticas do Instituto Nacional de Meteorologia (INMET) assim como os dados utilizados de todas as outras simulações anteriores. Para estes cenários, foram considerados além do *"Hosting Capacity"* tradicional, também o carregamento da linha e as capacidades dos transformares. Além disto, será apresentado apenas os gráficos relacionados a temperatura e radiação, além da tabela com todos os dados.

**(i) Cenário 1 – Dia de Verão muito Ensolarado:** Neste primeiro cenário, foi escolhido o dia 24/01/2017, e é o mesmo utilizado para todas as simulações anteriores. A capacidade de potência de instalação de GDs para este caso é idêntica, ao terceiro cenário da simulação 1. Na tabela a seguir, é apresentado o valor da temperatura base, e da radiação máxima neste dia. Os gráficos referentes a essas variáveis meteorológicas são iguais as figuras 41 e 42.

| <b>Variável Base</b> | Valor                 |
|----------------------|-----------------------|
| Temperatura          | $25^{\circ}$ C        |
| Radiação             | $1,04 \text{ kW/m}^2$ |

Tabela 9 – Valores bases das Variáveis Meteorológicas.

**(ii) Cenário 2 – Dia de Verão pouco Ensolarado:** Neste cenário, foi escolhido o dia 17/01/2017, que mediante análise, trata-se de um dia com pouco sol, e temperaturas elevadas, comum da estação verão. A capacidade de potência de instalada de GDs para este caso foi de 18.66 MVA, e o fator limitante está associado ao carregamento da linha. A seguir, é apresentado o valor da temperatura base, e da radiação máxima neste dia, bem como os gráficos referentes a tais variáveis.

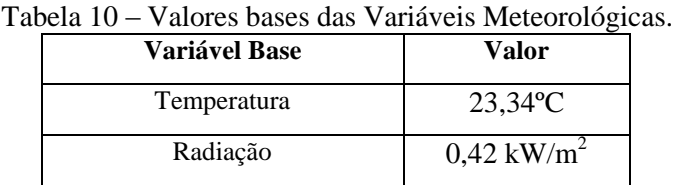

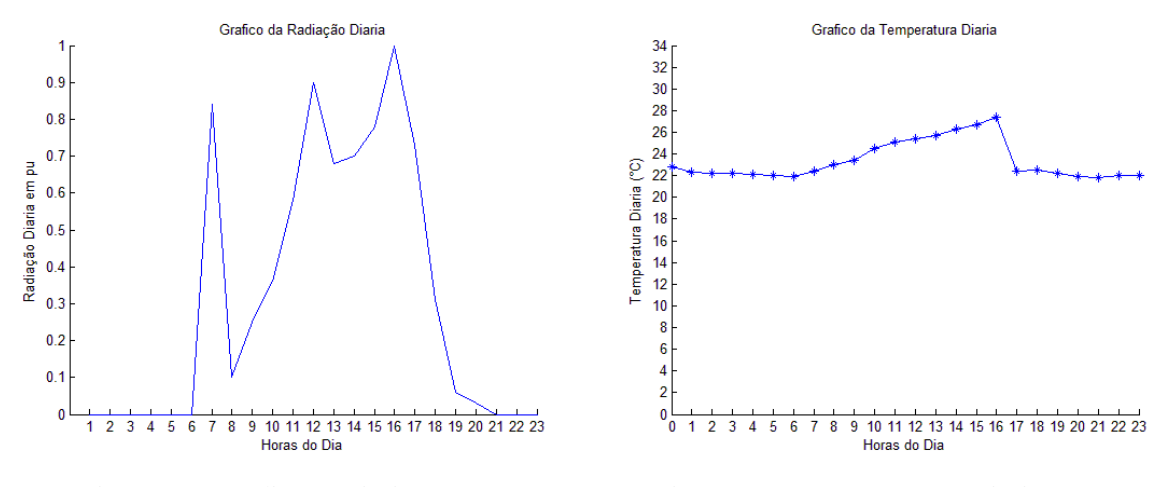

.

Figura 99 – Radiação Diária em pu. Figura 100 – Temperatura Diária

**(iii) Cenário 3 – Dia de Inverno muito Ensolarado:** No cenário 3, foi escolhido o dia 30/07/2017, que mediante análise, trata-se de um dia com muito sol, e temperaturas não tão elevadas, comum da estação inverno. A capacidade de potência de instalada de GDs para este caso foi de 9.36 MVA, e o fator limitante está associado ao carregamento da linha. A seguir, é apresentado o valor da temperatura base, e da radiação máxima neste dia, bem como os gráficos referentes a tais variáveis.

| <b>Variável Base</b> | Valor                    |
|----------------------|--------------------------|
| Temperatura          | $21,10^{\circ}$ C        |
| Radiação             | $0.79$ kW/m <sup>2</sup> |

Tabela 11 – Valores bases das Variáveis Meteorológicas.

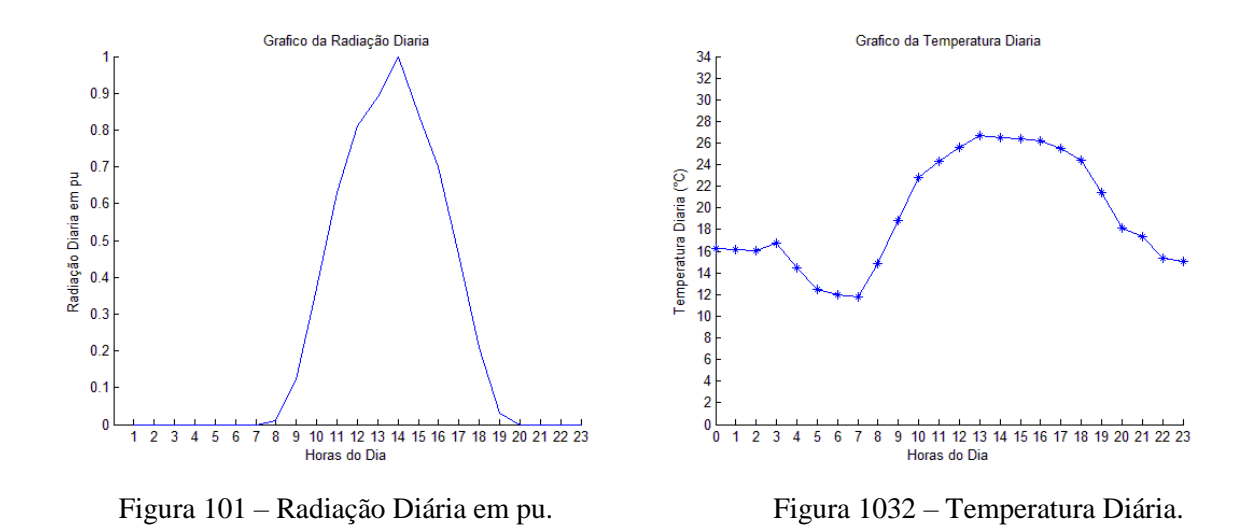

**<sup>(</sup>iv) Cenário 4 – Dia de Inverno muito Ensolarado:** No cenário 4, foi escolhido o dia 18/07/2017, que mediante análise, trata-se de um dia com pouco sol, e temperaturas baixas, comum da estação inverno. A capacidade de potência de instalada de GDs para este caso foi de 17.91 MVA, e o fator limitante está associado ao carregamento da linha. A seguir, é apresentado o valor da temperatura base, e da radiação máxima neste dia, bem como os gráficos referentes a tais variáveis.

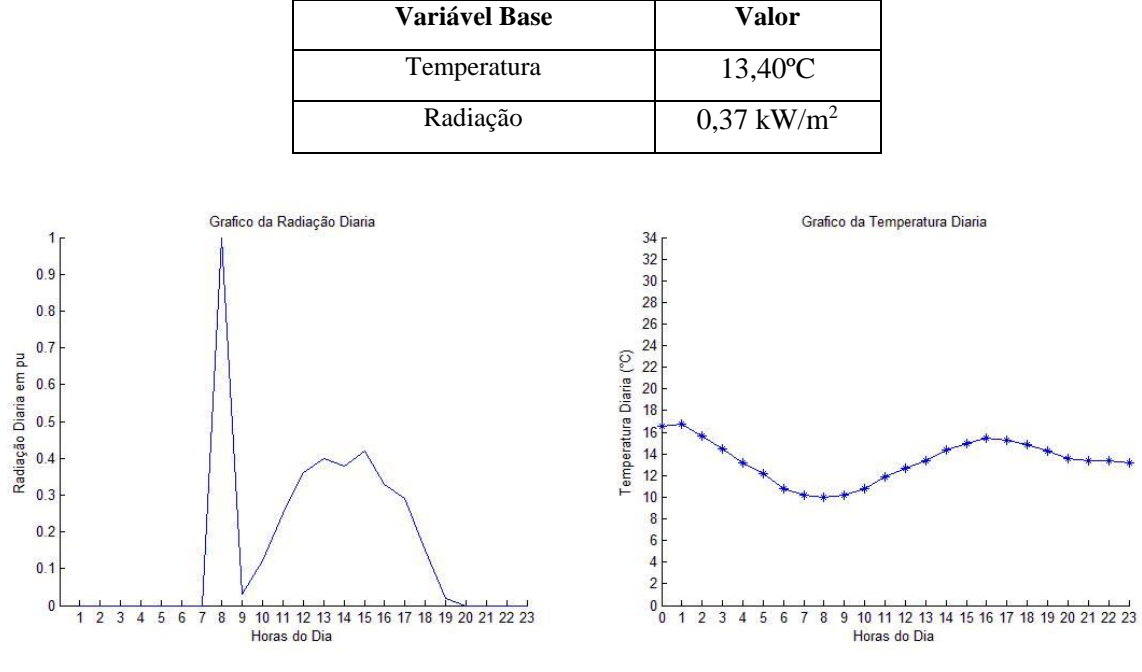

Tabela 12 – Valores bases das Variáveis Meteorológicas.

Figura 104 – Radiação Diária em pu. Figura 105 – Temperatura Diária.

Diante das simulações anteriormente realizadas, é possível verificar que a capacidade de potência instalada de GDs é inversamente proporcional à radiação diária, ou seja, com a diminuição do índice de radiação diária, o *"Hosting Capacity"* em relação a potência instalada aumenta. A melhor forma de explicar isso é que, com radiações mais baixas a geração do sistema fotovoltaico é menor em relação a um dia com altos índices de radiação, e assim para violar um limite da rede, é necessário adicionar mais GDs. Ressalta-se que neste trabalho esta sendo averiguado o *"Hosting Capacity"* em termos da potência instalada de geração distribuída, a qual é diferente da potência efetivamente injetada na rede pelos geradores. No caso dos painéis fotovoltaicos, dias menos ensolarados irão injetar menos potência na rede, e caso fosse considerado somente este cenário de insolação um maior valor de *"Hosting Capacity"* seria observado, pois mais painéis poderiam ser instalados para que se obtenha a mesma potência injetada de um dia ensolarado. Isto mostra também a importância que a variabilidade das fontes utilizadas na geração distribuída (como a incidência solar) tem na determinação do *"Hosting Capaciy".* Não só a variabilidade das fontes mas também uma variação nos cenários de carga do alimentador. Vide estas informações, o estudo de *"Hosting Capacity"* poderia ser realizado também considerando este aspecto de variabilidade das cargas e fontes através de modelos probabilísticos. Esta é uma abordagem já utilizado em estudos com foco no *"Hosting Capacity"* como no trabalho *"Hosting Capacity for Photovoltaics in Swedish distribution grids"* (WALLA, 2012), e que poderia ser abordada em trabalhos futuros. Outro ponto importante, é a comparação entre o dia pouco ensolarado do verão e do inverno. Apesar da radiação no verão ser um pouco maior comparada com radiação no inverno, a geração no verão foi menor, ou seja, a capacidade de potência instalada nesse período, foi maior do que no inverno. Isso está associado ao valor da temperatura. Os painéis fotovoltaicos não trabalham em seu ponto de máxima operação em altas temperaturas, ou seja, em temperaturas muito elevadas o rendimento de geração fotovoltaica é menor.

| <b>Cenário</b>              | Pot.Instalada<br>de GDs<br>(MVA) | <b>Tensão</b><br>Máxima (pu) | Tensão<br><b>Mínima</b><br>(pu) | Desbalanço<br>de Tensão<br>(%) | Carregamento<br>da Linha (%) | <b>Fluxo</b><br><b>Reverso</b><br>(MVA) |
|-----------------------------|----------------------------------|------------------------------|---------------------------------|--------------------------------|------------------------------|-----------------------------------------|
| Verão Muito<br>Ensolarado   | 7.53                             | 1.01                         | 0.99                            | 0.11                           | 100                          | 4.2                                     |
| Verão Pouco<br>Ensolarado   | 18.66                            | 1.007                        | 0.99                            | 0.11                           | 100                          | 4.1                                     |
| Inverno Muito<br>Ensolarado | 9.36                             | 1.007                        | 0.99                            | 0.12                           | 100                          | 4.1                                     |
| Inverno Pouco<br>Ensolarado | 17.91                            | 1.008                        | 0.99                            | 0.12                           | 100                          | 4.2                                     |

Tabela 13 - Valores Da Simulação 4

## **6. Conclusão**

A quantidade de unidades consumidoras que possuem geradores de energia, também conhecida como geração distribuída, vem crescendo no Brasil e no mundo. Neste cenário se destaca a tecnologia dos sistemas fotovoltaicos, devido principalmente a sua instalação requerer uma menor área facilitando assim a sua instalação nas unidades consumidoras. Com o avanço tecnológico e novos fabricantes de painéis, inversores, e outros equipamentos no pais, a tendência é que os custos dos sistemas fotovoltaicos reduzam, tornando-se assim mais viável ao consumidor e, consequentemente, contribuindo para que o número de GDs cresça em um ritmo mais acelerado.

Essa nova realidade do setor elétrico requer estudos mais detalhados, afinal a alta penetração de GDs no sistema de distribuição impactam em uma nova dinâmica de operação das redes elétricas. As mudanças mais significativas no sistema elétrico devido à alta penetração de GDs estão ligadas principalmente a: proteção, devido a surgir uma corrente elétrica no sentido contrário que a rede está operando; e a qualidade de energia quanto aos níveis máximos e mínimos de tensão permitido como ao desbalanço de tensão, devido principalmente ao sistema absorver a energia excedente da unidade geradora. Diante das consequências da incidência de GDs nos sistemas elétricos, é necessário utilizar ferramentas e métodos para realizar as análises do sistema de distribuição frente a este novo cenário. A solução do fluxo de potência no sistema de distribuição, é um método que proporciona dados importantes a fim de garantir que as condições operacionais dos alimentadores de distribuição estejam de acordo com os limites operacionais dos equipamentos e dentro dos limites estabelecidos pelas resoluções do PRODIST.

Como uma forma de prever e entender algumas das consequências da penetração de GDs no sistema de distribuição, e dando continuidade ao trabalho de conclusão de curso do aluno Gustavo de Paula, que modelou um alimentador real da CPFL, este trabalho procurou, através do software OpenDSS, calcular o fluxo de potência para um alimentador inserindo sistemas fotovoltaicos. Além do OpenDSS, foi utilizado o Maltab, onde foi desenvolvido um programa que armazena os dados resultantes do fluxo de potência em cada instante do tempo, e a partir deste, realiza os cálculos relacionados a qualidade de energia, retornando assim, qual a máxima capacidade de potência instalada de GDs que pode ser inserida no alimentador em questão sem violar os limites operacionais dos equipamentos e a qualidade de tensão entregue ao consumidor final. Este valor é denominado *"Hosting Capacity"* do alimentador.

Como explicado, o *"Hosting Capacity"* de uma rede elétrica é baseado nos impactos que a penetração de GDs causa no sistema de distribuição, isto é, quando um limite do sistema de distribuição é violado, encontra-se o *"Hosting Capacity"* desta rede elétrica (JOTHIBASU E DUBEY E SANTOSO, 2016). Este estudo avaliou o *"Hosting Capacity"* de um alimentador real da CPFL através da análise de 5 critérios de impacto relacionados a rede elétrica, englobando questões de tensão bem como os limites dos equipamentos do alimentador, e são eles:

- (i) Sobretensão;
- (ii) Queda de Tensão no Alimentador;
- (iii) Desequilíbrio de Tensão;
- (iv) Capacidade de Corrente nos Equipamentos (Transformadores e Cabos) ;
- (v) Fluxo reverso de Potência;

Com base nesses cinco critérios de impacto na rede de distribuição desenvolveu-se uma estrutura implementada em Matlab que faz uma interface direta com o OpenDSS, para estimar o "*Hosting Capacity"* deste alimentador. Assim, neste trabalho foi avaliada a penetração de GDs, do tipo painéis fotovoltaicos, os quais foram modelados considerando dados e informações de equipamentos comerciais para a obtenção dos modelos matemáticos destes equipamentos no cálculo de fluxo de potência.

Como o *"Hosting Capacity"* está diretamente ligado aos critérios tensão e limites dos equipamentos, as características da rede a ser estudada influenciam diretamente no seu valor. Visando avaliar algumas dessas características particulares desse alimentador, foram realizadas algumas simulações contemplando diferentes cenários, cada um com uma individualidade em relação a rede. Os resultados do "*Hosting Capacity*" fornecidos estão relacionados à capacidade de potência instalada de GDs na rede, e não à injeção de potência diretamente. A principal diferença destes dois conceitos é que a potência injetada pelo sistema fotovoltaico depende principalmente da temperatura ambiente do dia, da radiação incidente nos painéis fotovoltaicos, além do rendimento dos painéis e do inversor utilizado.

Assim foram realizadas as seguintes simulações:

- Simulação 1: Diferentes critérios para o *"Hosting Capacity"*;
- $\checkmark$  Simulação 2: Diferentes localidades de alocação de GDs;
- $\checkmark$  Simulação 3: GDs com número de fases distintas;
- $\checkmark$  Simulação 4: Diferentes épocas do ano

Na simulação 1 foi avaliada a influência dos critérios que compõem o *"Hosting Capacity"*. Inicialmente avaliou-se o uso dos parâmetros tradicionais que estão associados a qualidade de tensão frente a outros fatores da rede que limitam a penetração de GDs na rede, principalmente ligados aos

equipamentos que estão presentes nos alimentadores, por exemplo carregamento dos equipamentos e fluxo reverso. Nessa simulação foi possível verificar que, quando foi adicionado o critério que envolve a capacidade da linha, a quantidade de penetração de geração distribuída foi menor, implicando assim que, para o alimentador analisado o que limita o *"Hosting Capacity"* é o carregamento da linha, principalmente nos cabos localizados nas regiões mais distantes da subestação. Apesar de no último cenário a capacidade de geração distribuída inserida ser menor do que nos demais, o critério violado estava ligado ao fluxo reverso, e este parâmetro foi levado em conta nessa simulação devido à presença, em geral, de uma filosofia de proteção contra fluxo reverso nos alimentadores, especialmente ligada a questões contratuais de fornecimento de energia entre as distribuidoras e do sistema distribuição. No entanto este parâmetro pode se tornar uma vantagem às concessionárias, visto que, de uma maneira simplificada, este fluxo reverso representa um excedente de energia. Assim, esse superávit de energia pode ser usado para suprir demandas de outros alimentadores da subestação, ou até, para uma diminuição no contrato de concessão da energia elétrica, através da exportação do excedente para o sistema de transmissão. Diante dos resultados, é importante destacar que, quando se analisa o *"Hosting Capacity"* relacionado apenas com os parâmetros de tensão, há grandes violações técnicas e físicas dos equipamentos presente nas redes primárias. Sendo assim é imprescindível, para o funcionamento adequado da rede, incluir nas análises do *"Hosting Capacity"* critérios técnicos relacionados aos equipamentos. Assim sendo, a melhor alternativa para aumentar o *"Hosting Capacity"* do alimentador em questão seria a troca de alguns cabos e bitolas em campo.

Na simulação 2 foi analisado como a localidade da penetração de GDs influencia no *"Hosting Capacity"* do alimentador. Para isso, foram definidos quatro cenários com diferentes locais de inicialização de penetração de GDs. Para a determinação do *"Hosting Capaciy"* desta simulação, foram adotados os critérios relacionados a tensão, e também critérios técnicos relacionados aos equipamentos (linha e transformadores). O fluxo reverso, como não é prejudicial para o funcionamento da rede, não foi adotado como um parâmetro a ser violado. Como já esperado desta simulação 2, concluiu-se que o *"Hosting Capaciy"* é modificado conforme a alteração do local de penetração de GDs da rede. Os cabos mais próximos a subestação, por possuírem maiores bitolas devido a suportarem a maior corrente que passa pelo alimentador, tende a possuir uma superioridade em relação ao *"Hosting Capacity",*e isto foi verificado no cenário dois, em que a potência instalada de GDs foi maior que nos demais cenários A importância de avaliar o *"Hosting Capacity"* frente a essas mudanças está associado a estudos que podem direcionar as distribuidoras de energia na alocação desses geradores de forma correta, bem como investir na rede e em equipamentos de forma mais exata, aumentando assim o *"Hosting Capacity"* do alimentador.

Na simulação 3, avaliou-se o impacto da penetração de geradores monofásicos. Tal estudo foi importante pois nem todas as cargas e geradores que se conectam à rede são trifásicos, muitas vezes eles podem ser monofásicos ou bifásicos. A escolha de realizar apenas testes relacionado apenas as ligações monofásicas foi devido a esta situação ser a mais crítica, afinal toda potência injetada pelos GDs recairia somente uma das fases, implicando assim em uma capacidade de potência instalada de GDs menor do que a encontrada nas simulações envolvendo geradores trifásicos. Nos cenários desta simulação, todos os parâmetros foram considerados, exceto o fluxo reverso. A primeira impressão era de que o limitante para o *"Hosting Capacity"* do alimentador seria o critério relacionado ao desbalanço de tensão, porém, realizadas as simulações, verificou-se que o limitante para tais situações ainda continuou sendo o carregamento da linha, nos cabos mais distantes da subestação. Isso implica que as cargas do alimentador estudado estão bem distribuídas entre as três fases, deixando a rede bem equilibrada. Vale destacar que, o desbalanço de tensão é um fator fundamental para a qualidade de energia, e este critério provavelmente seria um limitante em estudos de redes secundárias, devido a esta rede não serem tão equilibradas como as primárias. Outro ponto peculiar destas simulações foi em relação aos resultados das tensões das demais fases ao inserir GD em apenas uma das fases. Como visto, quando uma das cargas se torna geradora, a sua tensão tende a aumentar, e nas demais fases, uma tende a aumentar e outra a diminuir. Isso foi explicado devido ao circuito trifásico ser acoplado, e então, ao inverter o sentido de corrente de uma das fases, há uma mudança na potência ativa e reativa das demais fases, devido às impedâncias próprias e mutuas do circuito e, consequentemente, o módulo das tensões também se alteram.

Na simulação 4, o principal objetivo era analisar o *"Hosting Capacity'* do alimentador em diferentes épocas do ano, devido a variação dos parâmetros meteorológicos, ou seja, com diferentes índices de radiação e valores de temperatura. Todos os dados utilizados nos cenários desta simulação foram obtidos através da estação automática do Instituto Nacional de Meteorologia (INMET) da cidade de Pradópolis, distante 37.3 km da cidade de Ribeirão Preto, onde se encontra o alimentador utilizado no trabalho. É importante frisar que, todos os cenários desta simulação tiveram como critérios todos os parâmetros definidos nas simulações anteriores, exceto o fluxo reverso por motivos já apresentados. Diante dos resultados obtidos nessa simulação, é possível notar que a medida que a irradiação diária diminui, a capacidade de potência instalada de GD aumenta, isto porque o rendimento do sistema fotovoltaico diminui com a redução da incidência de radiação nas placas solares, e assim, para violar um limite estabelecido e alcançar o *"Hosting Capacity"* do alimentador, é necessário inserir mais GDs na rede elétrica. É importante salientar que neste trabalho foi verificado o *"Hosting Capacity"* do alimentador em termos de potência instalada de geração distribuída, o qual se diferencia da potência efetiva que o sistema fotovoltaico pode injetar na rede. Além da radiação, a temperatura também exerce um papel fundamental para a determinação do *"Hosting Capacity"*, sendo que quanto menor a temperatura dos painéis, melhor é seu rendimento. Outro ponto de destaque é que as fontes da GD utilizadas influenciam diretamente no *"Hosting Capacity"* da rede, no caso de fontes intermitentes há uma constante instabilidade de geração. De posse destas informações, estudos já vem analisando o *"Hosting Capacity"* através de estudos probabilísticos.

Em suma é de grande importância o estudo dos impactos da penetração de GDs em uma rede elétrica, isso porque esta tecnologia já é uma realidade no mercado, e tende a crescer nos próximos anos. Dentre as possiblidades de desenvolvimentos de trabalhos futuros destacam-se:

- Estender o estudo de *"Hosting Capacity"* para rede secundária, uma vez que o benefício na nova norma reguladora da ANEEL também se estende aos consumidores de baixa tensão, e este mercado tende a se desenvolver mais rápido do que os consumidores da Classe A. Além disto, as características da rede elétrica possuem diferenças da que foi estudada neste trabalho, uma vez que na baixa tensão é comum encontrar consumidores monofásicos, bifásicos e trifásicos, implicando assim diferentes valores para o *"Hosting Capacity"*;
- Uso de modelos probabilísticos, como a Simulação de Monte Carlo, para representar incertezas e variabilidade de demanda de energia e geração fotovoltaica, visto que os sistemas fotovoltaicos são baseados em fontes intermitentes, ou seja, não possuem uma regularidade;
- $\checkmark$  Desenvolver métodos computacionais mais eficientes para melhorar o tempo de simulação, devido ao tempo médio de retorno do resultado ser de 50 minutos para cada cenário no algoritmo desenvolvido neste trabalho;
- Avaliar o *"Hosting Capacity"* considerando outros fatores técnicos, como o nível de curto-circuito e impactos na proteção, perdas técnicas na rede elétrica, eficiência energética, etc;
- Aplicar este tipo de metodologia de determinação de *"Hosting Capacity"* no contexto de contratação de energia sob o viés de análise técnico-econômica, principalmente devido ao fluxo reverso gerado pela penetração de GDs. Este excedente de energia poderia ser utilizado pelas empresas distribuidoras de energia para diminuir seu contrato de demanda de energia, gerando assim uma diminuição de investimento.

# **Referências**

PAULA, G. R. **Modelagem e Análise Estática de um Alimentador Real da CPFL Paulista.**  Trabalho de Conclusão de Curso. Escola de Engenharia de São Carlos, Universidade de São Paulo, São Carlos, 2016

DIEDRICH, V. A. **Geração Distribuída Baseada em um Sistema Fotovoltaico.** Trabalho de Conclusão de Curso. Escola de Engenharia, Universidade Federal do Rio Grande do Sul, Porto Alegre, 2013.

ZANCHETTA, L. P. **Reconfiguração de Redes de Distribuição de Energia com Geração Distribuída Empregando Conceitos de Redes Elétricas Inteligentes.** Trabalho de Conclusão de Curso, Universidade Federal de Santa Catarina, Araranguá, 2014.

PALUDO,J. A. **Avaliação dos Impactos de Elevados Níveis de Penetração de Geração Fotovoltaica no Desempenho de Sistemas de Distribuição de Energia Elétrica em Regime Permanente.** Dissertação (Mestrado) – Curso de Engenharia Elétrica, Escola de Engenharia de São Carlos, Universidade de São Paulo, São Carlos, 2014.

SIMONE, L. F. C. **Reconfiguração de Redes para Restabelecimento de Energia em um Sistema de Distribuição Real.** Trabalho de Conclusão de Curso. Escola de Engenharia de São Carlos, Universidade de São Paulo, São Carlos, 2012.

KAGAN, Nelson; OLIVEIRA, Carlos César Barioni de; ROBBA, Ernesto João. **Introdução aos Sistemas de Distribuição de Energia Elétrica.** São Paulo: Edgard Blücher, 2005. 328 p.

ANEEL. Resolução Normativa. **MÓDULO 1 - INTRODUÇÃO**: **Procedimentos de Distribuição de Energia Elétrica no Sistema Elétrico Nacional – PRODIST.** 9 ed. Brasília, 2016a. 61 p. Disponível em: <http://www.aneel.gov.br/documents/656827/14866914/Módulo1\_Revisao\_9/1b78da82-6503- 4965-abc1-a2266eb5f4d7>.

ANEEL. Resolução Normativa. **MÓDULO 8 – QUALIDADE DE ENERGIA**: **Procedimentos de Distribuição de Energia Elétrica no Sistema Elétrico Nacional – PRODIST.** 7 ed. Brasília, 2016b. 76p.Disponívelem:<http://www2.aneel.gov.br/arquivos/PDF/M%C3%B3dulo8\_Revis%C3%A3o\_7.p df>.

LIRA,G. N. **Algoritmo de Reconfiguração Ótima de Sistemas de Distribuição de Energia Elétrica visando a Minimização de Perdas.** Trabalho de Conclusão de Curso. Curso de Engenharia Elétrica, Universidade Federal do Paraná, Curitiba, 2011.

COMPANHIA PAULISTA DE FORÇA E LUZ. **GED-13**: **Fornecimento em Tensão Secundária de Distribuição.** 2.7 ed. Campinas, 2012. 109 p. Disponível em: <https://www.cpfl.com.br/atendimentoa-consumidores/orientacoes-tecnicas/padroes-de-entrada/padroesdeentrada/GED-13.pdf>. Acesso em: 30 maio 2016.

ANEEL. Caderno Temático. **Micro e Minigeração Distribuída. Sistema de Compensação de Energia Elétrica.** 2ª ed. Brasília, 2016. 34 p. Disponível em:

<http://www.aneel.gov.br/documents/656877/14913578/Caderno+tematico+Micro+e+Minigera%C3 %A7%C3%A3o+Distribuida+-+2+edicao/716e8bb2-83b8-48e9-b4c8-a66d7f655161>

ANEEL. Nota Técnica. **Proposta de abertura de Audiência Pública para o recebimento de contribuições visando aprimorar a Resolução Normativa nº482/2012 e a seção 3.7 do Módulo do PRODIST.** Brasília, 2015, 27 p. Disponível em:

 $\langle$ http://www2.aneel.gov.br/aplicacoes/audiencia/arquivo/2015/026/documento/nota\_tecnica\_0017\_20 15\_srd.pdf>

ANEEL, Informações Gerenciais. **Boletim de Informações Gerenciais – 4º Trimestre.** Brasília, 2016, 73p. Disponível em:

 $\lt$ http://www.aneel.gov.br/documents/656877/14854008/Boletim+de+Informa%C3%A7%C3%B5es+ Gerenciais+4%C2%BA+trimestre+de+2016/2cc14375-3e1c-9dfe-f6a6-a5a1fd69f021?version=1.1>

CGEE, Série Documento Técnico. **Energia Solar Fotovoltaica no Brasil: Subsídio para Tomada de Decisão.** Brasília, 2010, 44p. Disponível em: <ftp://ftp.mct.gov.br/Biblioteca/27580- Energia\_solar\_fotovoltaica\_Brasil.pdf >

MASSIGNAN, J. A. D. **Estimação de demanda em tempo real para sistemas de distribuição radiais.** Dissertação (Mestrado) - Curso de Engenharia Elétrica, Escola de Engenharia de São Carlos, Universidade de São Paulo, São Carlos, 2016.

SALAMONI, I.; RÜTHER, R. **Potencial Brasileiro de Geração Fotovoltaica Conectada à Rede Elétrica: Análise de Paridade de Rede.** IX Encontro Nacional e V Latino Americano de Conforto no Ambiente Construído, Ouro Preto, 2007. Disponível em: <http://www.ibeas.org.br/congresso/Trabalhos2013/X-009.pdf>

ANEEL, Documentos Técnicos. **Atlas de Energia Elétrica – Energia Solar.** 2ed. Brasília,2016, 14p. Disponível em: <http://www2.aneel.gov.br/aplicacoes/atlas/pdf/03-Energia\_Solar(3).pdf>

ARAMIZU, J. **Modelagem e Análise de Desempenho de um Sistema Fotovoltaico em Operação Isolada e em Paralelo com uma Rede de Distribuição de Energia Elétrica.** Trabalho de Conclusão de Curso. Escola de Engenharia de São Carlos, Universidade de São Paulo, São Carlos, 2010.

ALMEIDA, M. P. **Qualificação de Sistemas Fotovoltaicos Conectados à Rede.** Programa de Pós-Graduação em Energia. Universidade de São Paulo, São Paulo, 2012.

BRAGA, R. P. **Energia Solar Fotovoltaica: Fundamentos e Aplicações.** Trabalho de Conclusão de Curso Escola Politécnica – Departamento de Engenharia Elétrica, Universidade Federal do Rio de Janeiro, Rio de Janeiro, 2008.

FONTANA, L. E. **Avaliação da Eficiência Energética de um Sistema Fotovoltaico na Cidade de Lajeado, RS.** Trabalho de Conclusão de Curso II – Departamento de Engenharia Civil, Centro Universidade Univates, Lajeado, 2015.

JOTHIBASU, S.; DUBEY A.; SANTOSO, S. **Integrating Photovoltaic Generation.** Department of Eletrical and Computer Engineering, The University of Texas at Austin, 2016, 41p. Disponível em: <>

WALLA, T. **"Hosting Capacity" for Photovoltaics in Swedish Distribution Grids.** Uppssala Universitet, 2012, 55p. Disponível em:  $\ll$ 

NETO, A. O. **Análise de Impactos da Geração Distribuída Fotovoltaica – Estudo de caso: Embaixada da Itália, Brasília DF.** Trabalho de Conclusão de Curso, Faculdade UnB Gama, Universidade de Brasília, Brasília, 2016.

PRODIST, **Módulo 8 – Qualidade de Eneriga.** 8ª Revisão, Brasília, 2017, 90p. Disponível em: < http://www.aneel.gov.br/documents/656827/14866914/M%C3%B3dulo8\_Revisao\_8/9c78cfab-a7d7- 4066-b6ba-cfbda3058d19 >

DUGAN, Roger C.; BALLANTI, Andrea. **OpenDSSPVSystem Element Model.** 1° Versão; Electric Power Research Institute, 2011, 10p.Disponívelem: <>.

DUGAN, Roger C.; BALLANTI, Andrea. **The Open Distribution System Simulator (OpenDSS):** Reference Guide. 7.6 Palo Alto, CA; Electric Power Research Institute,Inc, 2016. 184p. Disponível em: <http://ufpr.dl.sourceforge.net/project/electricdss/OpenDSS/OpenDSSManual.pdf>.

ANEEL, Documentos Técnicos. **Atlas de Energia Elétrica – Energia no Brasil e no Mundo – Parte 1 – Características Gerais .** Brasília,2016, 20p. Disponível em: <http://www2.aneel.gov.br/arquivos/pdf/atlas\_par1\_cap1.pdf>